**Technical University of Denmark** 

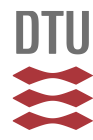

**How 2 HAWC2, the user's manual**

**Larsen, Torben J.; Hansen, Anders Melchior**

Publication date: 2007

Document Version Publisher's PDF, also known as Version of record

[Link back to DTU Orbit](http://orbit.dtu.dk/en/publications/how-2-hawc2-the-users-manual(18aac953-55e6-4130-9b54-a6830618c5ca).html)

Citation (APA): Larsen, T. J., & Hansen, A. M. (2007). How 2 HAWC2, the user's manual. Risø National Laboratory. (Denmark. Forskningscenter Risoe. Risoe-R; No. 1597(ver. 3-1)(EN)).

## **DTU Library**

**Technical Information Center of Denmark** 

#### **General rights**

Copyright and moral rights for the publications made accessible in the public portal are retained by the authors and/or other copyright owners and it is a condition of accessing publications that users recognise and abide by the legal requirements associated with these rights.

• Users may download and print one copy of any publication from the public portal for the purpose of private study or research.

- You may not further distribute the material or use it for any profit-making activity or commercial gain
- You may freely distribute the URL identifying the publication in the public portal

If you believe that this document breaches copyright please contact us providing details, and we will remove access to the work immediately and investigate your claim.

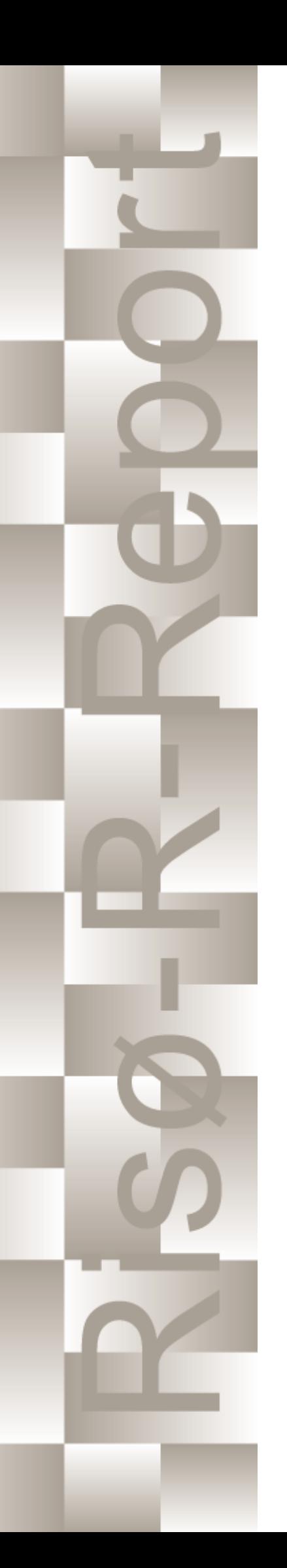

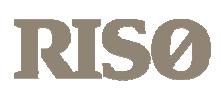

# How 2 HAWC2, the user's manual

Torben Juul Larsen, Anders Melchior Hansen

Risø-R-1597(ver. 3-1)(EN)

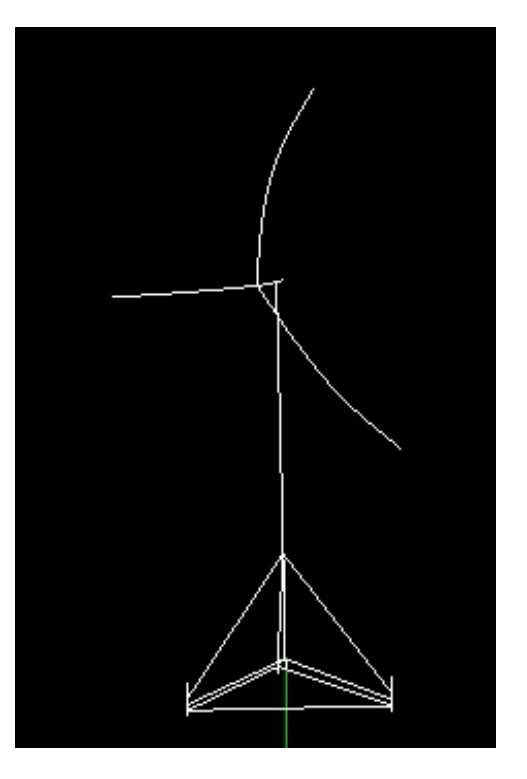

Risø National Laboratory Technical University of Denmark Roskilde, Denmark December 2007

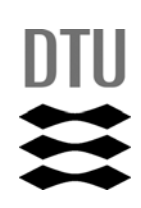

**Author:** Torben Juul Larsen, Anders Melchior Hansen **Title:** How 2 HAWC2, the user's manual **Department:** Wind Energy Department **Risø-R-1597(ver. 3-1)(EN) December 2007 ISSN 0106-2840 Contract no.:** 1110400-1 **Sponsorship: Abstract (max. 2000 char.):** The report contains the user's manual for the aeroleastic code HAWC2. The code is intended for calculating wind turbine response in time domain and has a structural formulation based on multi-body dynamics. The aerodynamic part of the code is based on the blade element momentum theory, but extended from the classic approach to handle dynamic inflow, dynamic stall, skew inflow, shear effects on the induction and effects from large deflections. It has been developed within the years 2003-2006 at the aeroelastic design research programme at Risoe, National laboratory Denmark. This manual is updated for HAWC2 version 6.4

**ISBN 978-87-550-3583-6** 

**Groups own reg. no.:**

**Cover :** 

**Pages: Tables: References:**

Information Service Department Risø National Laboratory Technical University of Denmark P.O.Box 49 DK-4000 Roskilde Denmark Telephone +45 46774004 [bibl@risoe.dk](mailto:bibl@risoe.dk) Fax +45 46774013

# **Content**

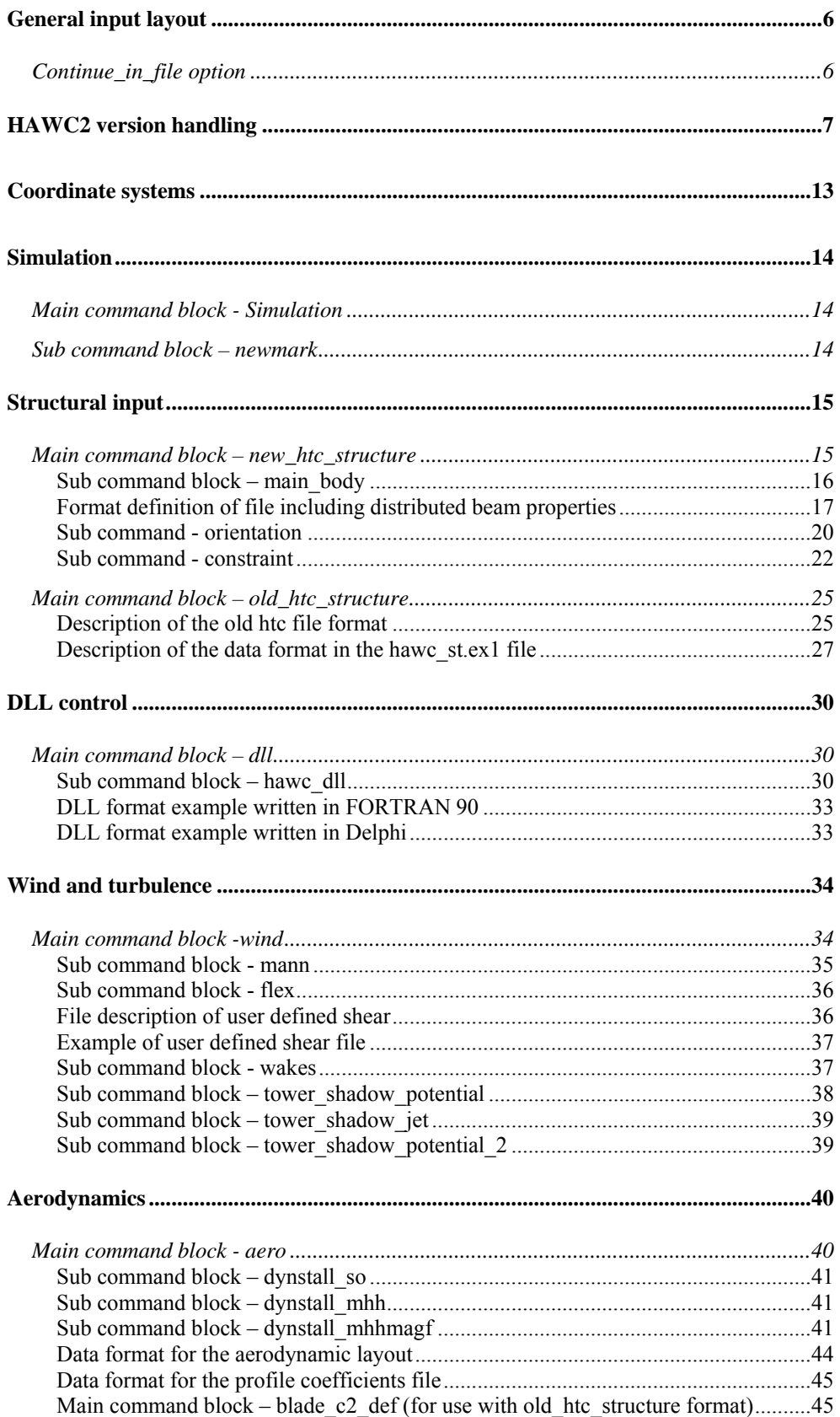

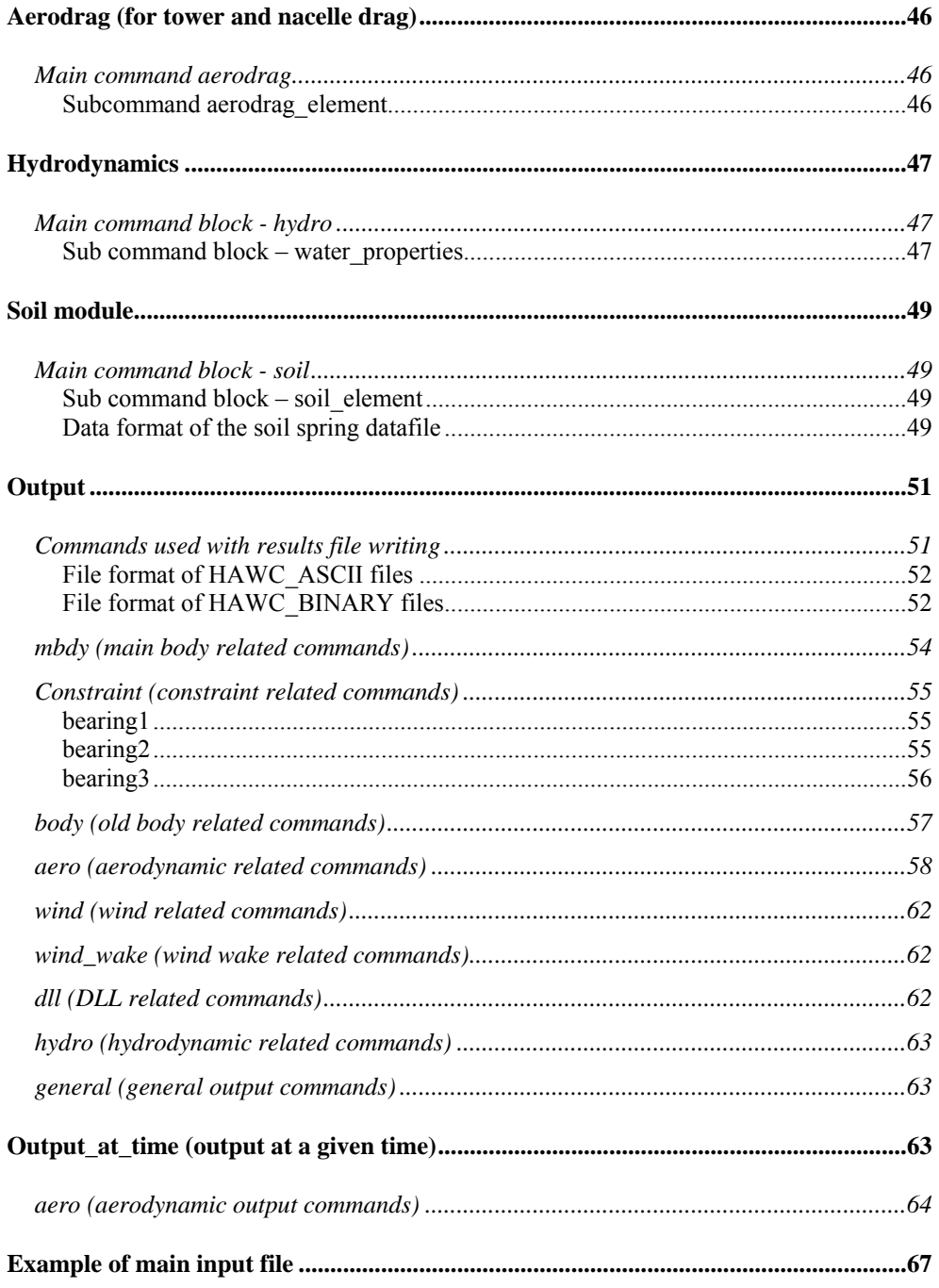

## **Preface**

The HAWC2 code is a code intended for calculating wind turbine response in time domain. It has been developed within the years 2003-2006 at the aeroelastic design research programme at Risoe, National laboratory Denmark.

The structural part of the code is based on a multibody formulation where each body is an assembly of timoshenko beam elements. The formulation is general which means that quite complex structures can be handled and arbitrary large rotations of the bodies can be handled. The turbine is modeled by an assembly of bodies connected with constraint equations, where a constraint could be a rigid coupling, a bearing, a prescribed fixed bearing angle etc. The aerodynamic part of the code is based on the blade element momentum theory, but extended from the classic approach to handle dynamic inflow, dynamic stall, skew inflow, shear effects on the induction and effects from large deflections. Several turbulence formats can be used. Control of the turbine is performed through one or more DLL's (Dynamic Link Library). The format for these DLL's is also very general, which means that any possible output sensor normally used for data file output can also be used as a sensor to the DLL. This allows the same DLL format to be used whether a control of a bearing angle, an external force or moment is placed on the structure.

The code has internally at Risoe been tested against the older validated code HAWC. Further on a detailed verification is at moment performed in the IEA annex 23 research project.

During the programming of the code a lot of focus has been put in the input checking so hopefully meaningful error messages are written to the screen in case of lacking or obvious erroneous inputs. However since the code is new and still constantly improved we appreciate feedback from the users – both good and bad critics are welcome.

The manual is also constantly updated and improved, but should at the moment cover the description of available input commands.

## **Acknowledgements**

The code has been developed primarly by internal funds from Risø National Laboratory – Technical University of Denmark, but the research that forms the basis of the code is mainly done under contract with the Danish Energy Authority.

The structural formulation of the model is written by Anders M. Hansen as well as the solver and the linking between external loads and structure. The aerodynamic module is written by Helge A. Madsen and Torben J. Larsen. Three different stall models are implemented where the S.Ø. (Stig Øye) model is implemented by Torben J. Larsen, the mhh Beddoes model is written by Morten Hansen and Mac Gaunaa and the mhhmacg model used for trailing edge flaps is written by Mac Gaunaa and Peter Bjørn Andersen. The wind and turbulence module as well as the hydrodynamic, soil and DLL modules are written by Torben J. Larsen. The dynamic wake meandering module is written by Helge A. Madsen, Gunner Larsen and Torben J. Larsen.

# <span id="page-6-0"></span>**General input layout**

The HAWC 2 input format is written in a form that forces the user to write the input commands in a structured way so aerodynamic commands are kept together, structural commands the same etc.

The commands are divided into command blocks using the begin-end syntax. Each line has to be ended with a semi colon ";" which gives the possibility for writing comments and the end of each line after the semi colon. All command lines can be written with capital or small letters, but inside the code all lines are transformed into small letters. This could have importance if something case sensitive is written (e.g. the name of a subroutine within a DLL).

```
begin simulation;<br>time_stop     100.0 ;
  time_stop 100.0 ;<br>solvertype 1 ; (newmark)
  solvertype 1;
; 
   begin newmark; 
     beta 0.27; 
     gamma 0.51; 
     deltat 0.02; 
    bdynamic 1.0;
   end newmark; 
end simulation;
```
In the next chapters the input commands are explaned for every part of the code. The notation is main command for a begin-end command block that is not a sub part of another begin-end block, and sub command block for a begin-end block that is included within another block. In the above written example "simulation" is a main command block and "newmark" is a sub command block.

#### **Continue\_in\_file option**

A feature from version 6.0 and newer is the possibility of continuing reading of the main input file into another. The command word **continue in file** followed by a file name causes the program to open the new file and continue reading of input until the command word **exit**. When **exit** is read the reading will continue in the previous file. An infinite number of file levels can be used.

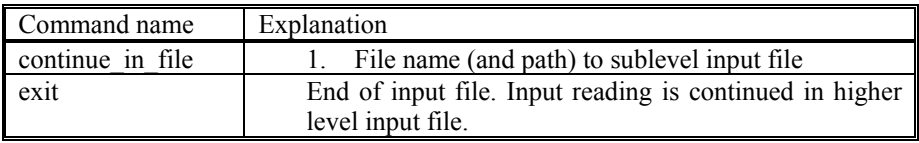

## <span id="page-7-0"></span>**HAWC2 version handling**

The HAWC2 code is still frequently updated and version handling is therefore of utmost importance to ensure quality control. For every new released version of the code a new version number is hard coded in the source. This number can be found by executing the HAWC2.exe file without any parameters. The version number is echoed to screen. The same version number is also written to every result file no matter whether ASCII or binary format is chosen. Hereby it is possible to reproduce all results at later stage and to dig in the source code for at previous version if special problems occur.

All information covering the different code versions has been made. These data are listed on the next pages.

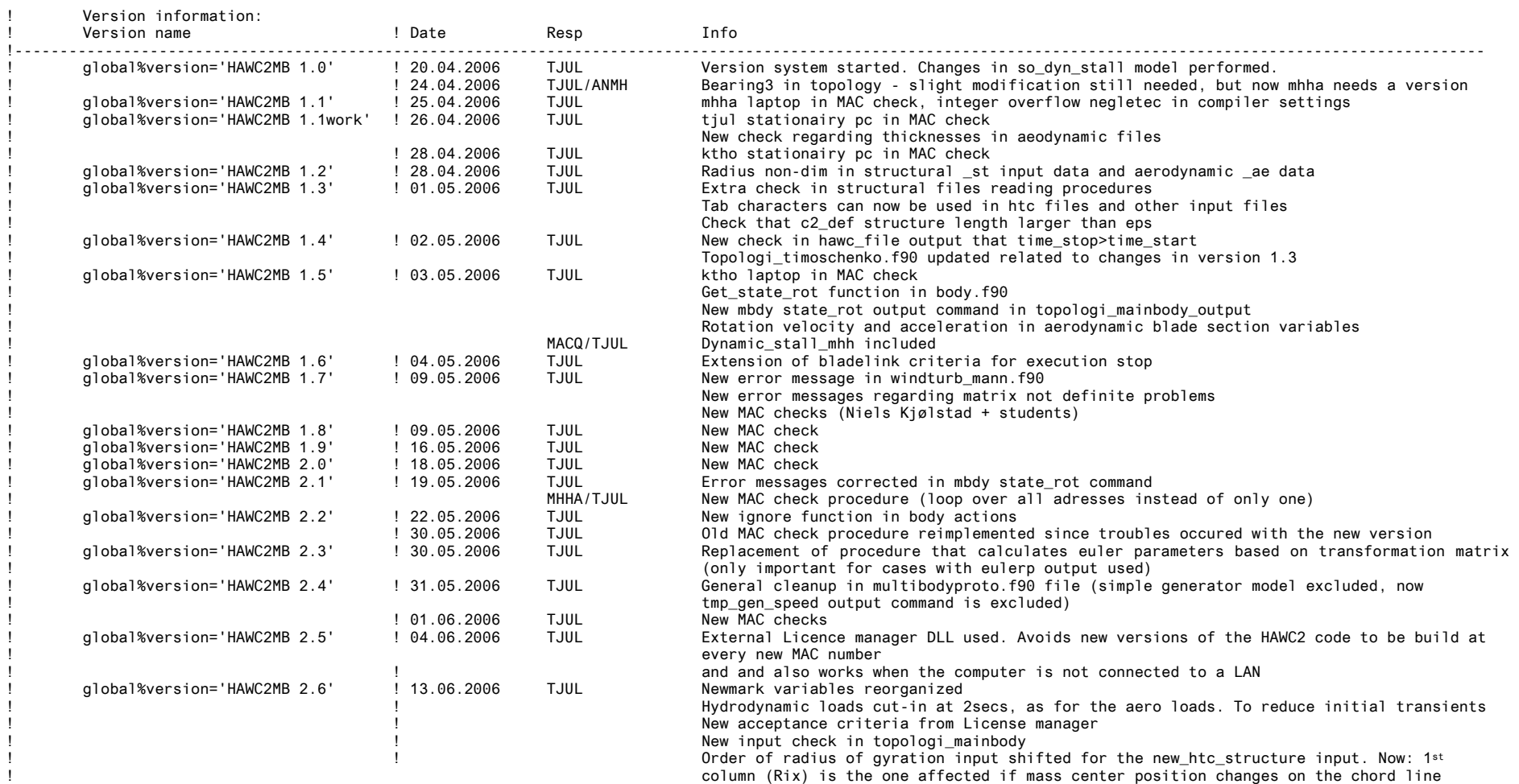

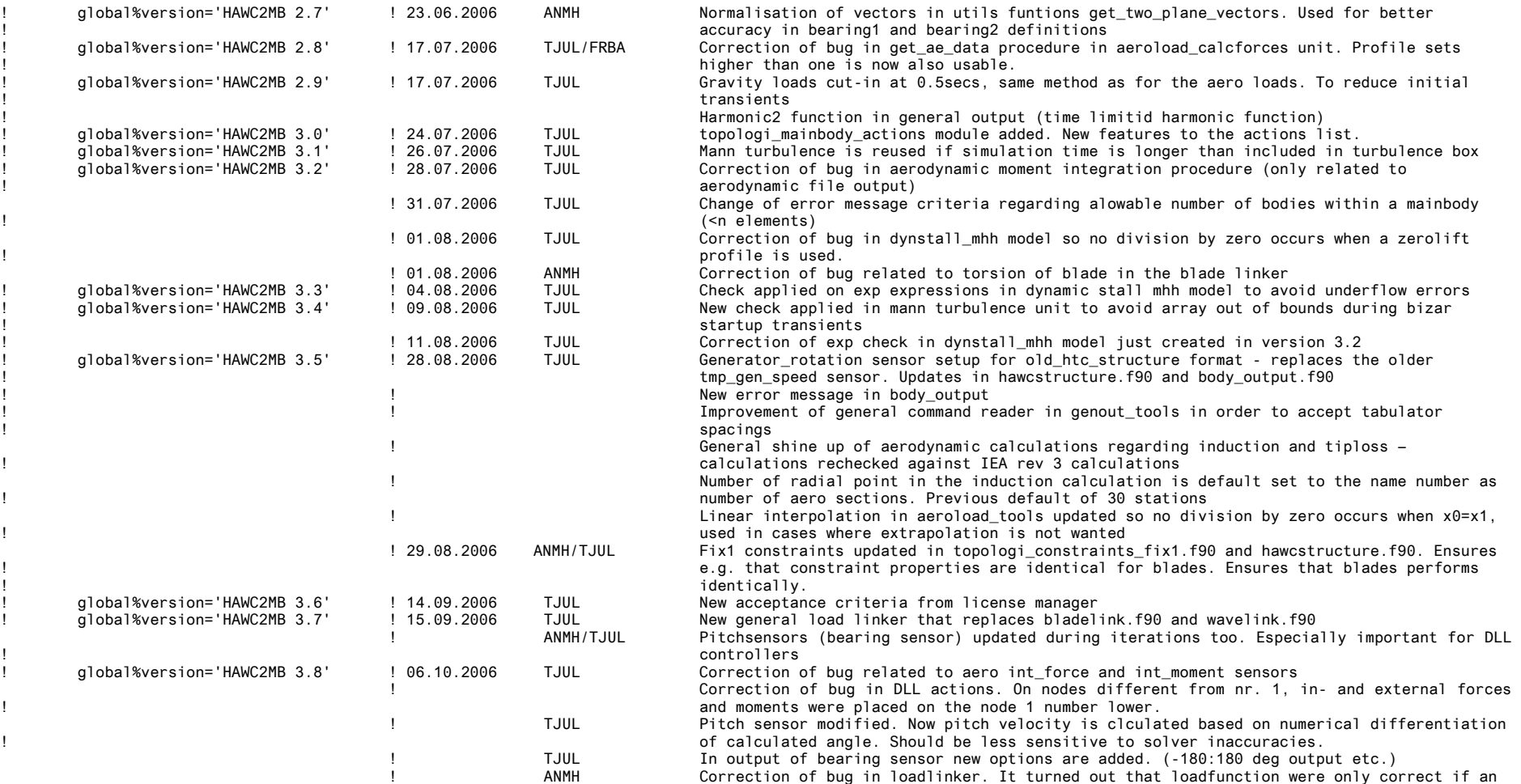

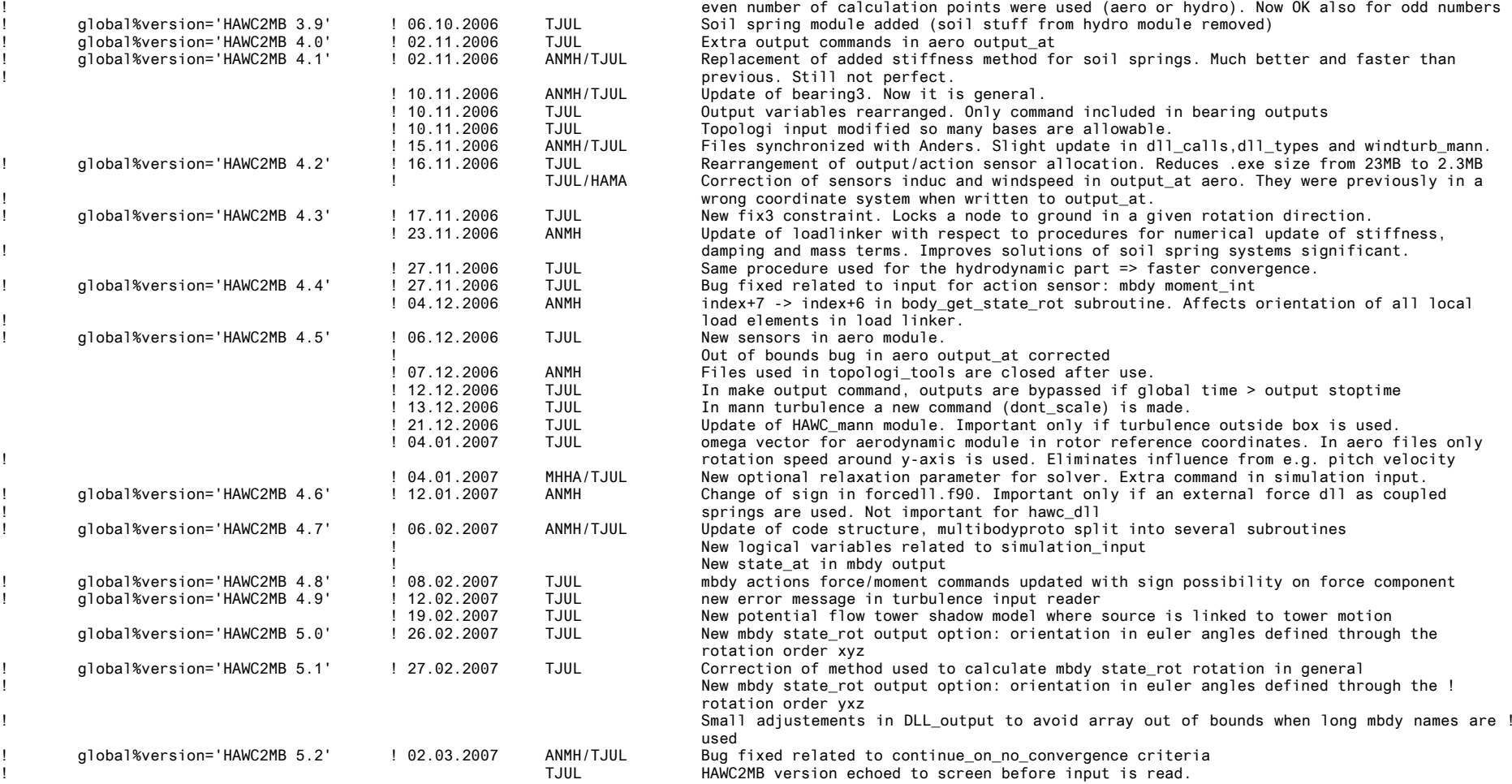

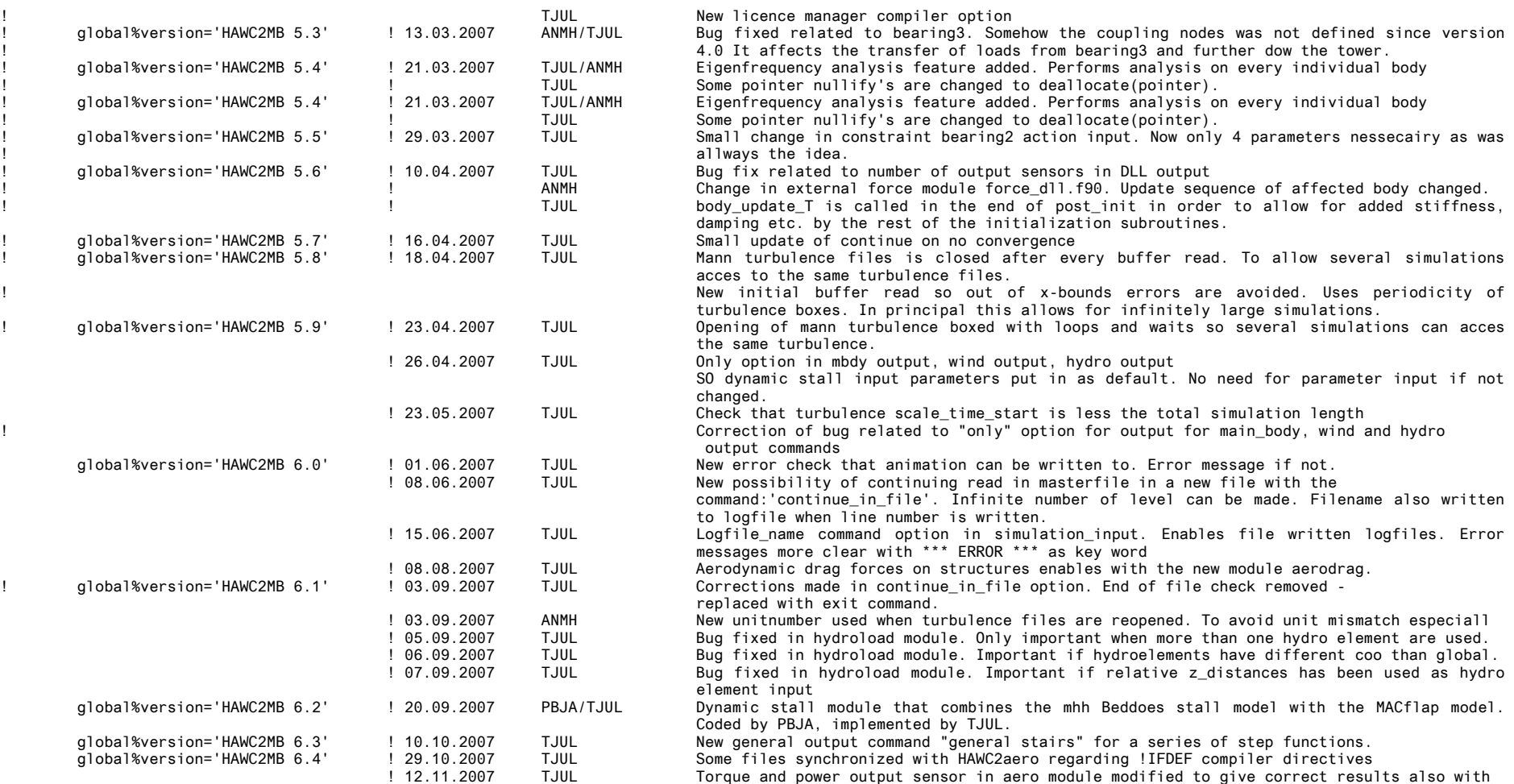

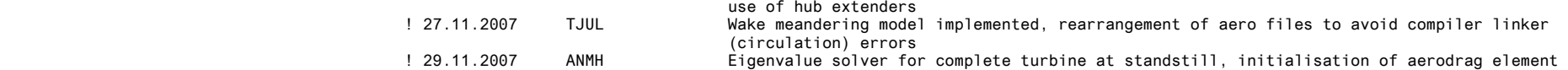

number! In the second state of the second state of the second state of the second state  $\mathbf{r}$ 

## <span id="page-13-0"></span>**Coordinate systems**

The global coordinate system is located with the z-axis pointing vertical downwards. The x and y axes are horizontal to the side.

When wind is submitted, the default direction is along the global y-axes. Within the wind system meteorological u,v,w coordinates are used, where u is the mean wind speed direction, v is horizontal and w vertical upwards. When x,y,z notation is used within the wind coo. this refers directly to the u,v,w definition.

Every substructure and body (normally the same) is equipped with its own coordinate system with origo in node1 of this structure. The structure can be arbitrarily defined regarding orientation within this coordinate system. Within a body a number of structural elements are present. The orientation of coordinate systems for these elements are chosen automatically by the program. The local z axis is from node 1 to 2 on the element.

The coordinate system for the blade structures must be defined with the z axis pointing from the blade root and outwards, x axis in the tangential direction of rotation and y axis from the pressure side towards the suction side of the blade profiles. This is in order to make the linkage between aerodynamics and structure function.

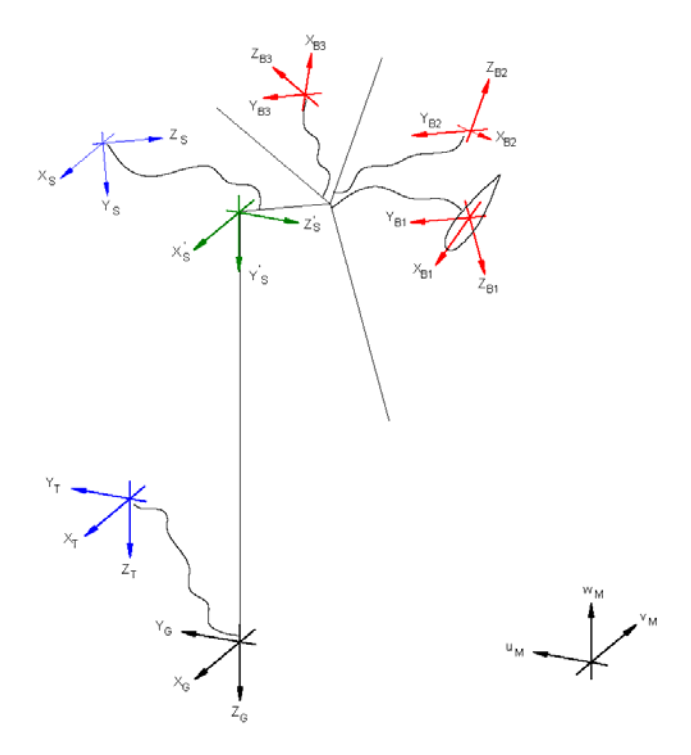

*Figure 1. Illustration of coordinate system as result of user input from example in section [Example of main input file](#page-67-1) at page [67.](#page-67-1) There are two coordinate systems in black which are the default coordinate systems of gloabl reference and default wind direction. The blue coordinate systems are main body coordinate systems attached to node 1 of the substructure, the orientation of these are fully determined by the user. The red coordinate systems are also defined by the user, but in order to make the linkage between aerodynamic forces and structure work these have to have the z from root to tip, x in chordwise direction and y towards the suction side. The green coordinate system is just included to illustrate an intermediate coordinate rotation of 90° of the tower coo. before the final tilt angle rotation.* 

# <span id="page-14-0"></span>**Simulation**

## **Main command block - Simulation**

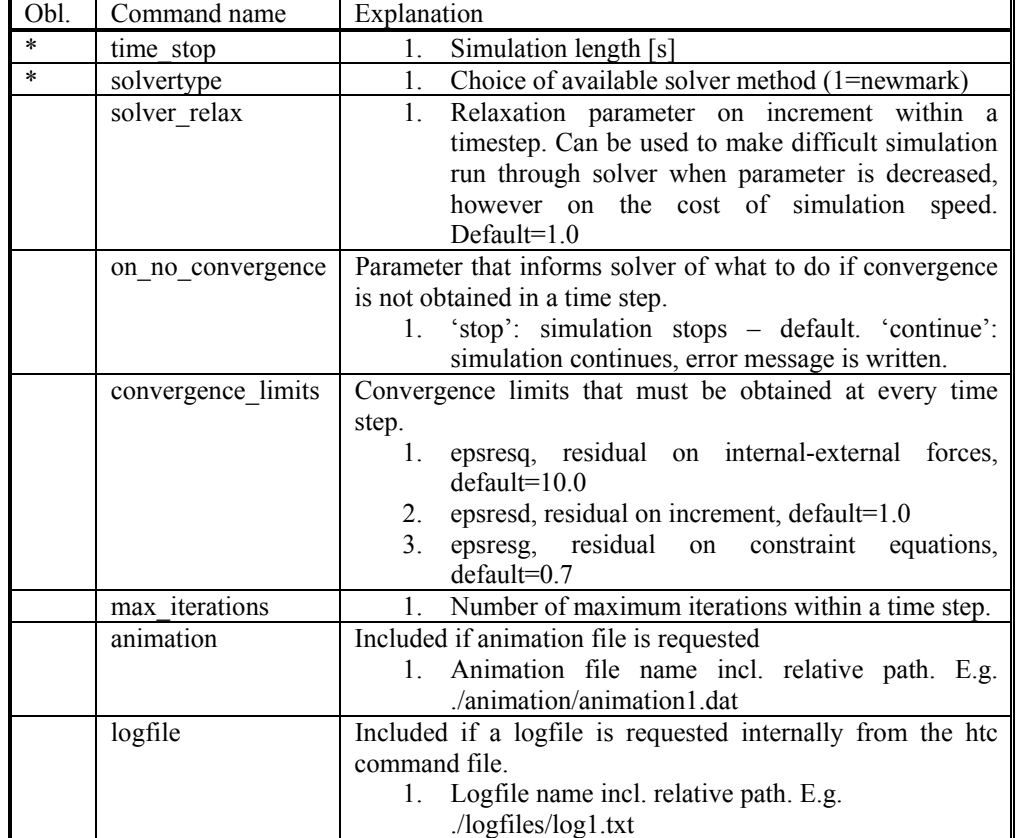

This block shall be present when time simulations are requested – always.

## **Sub command block – newmark**

This block shall be present when the solvertype is set to the newmark method.

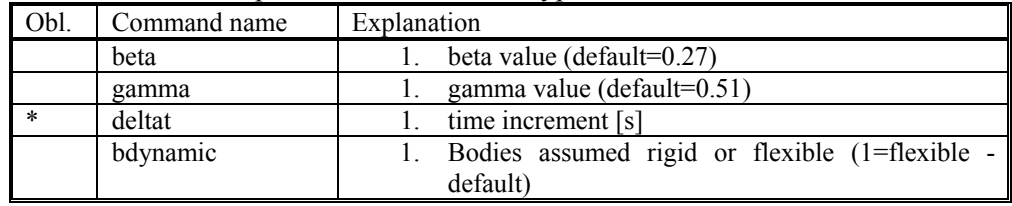

# <span id="page-15-0"></span>**Structural input**

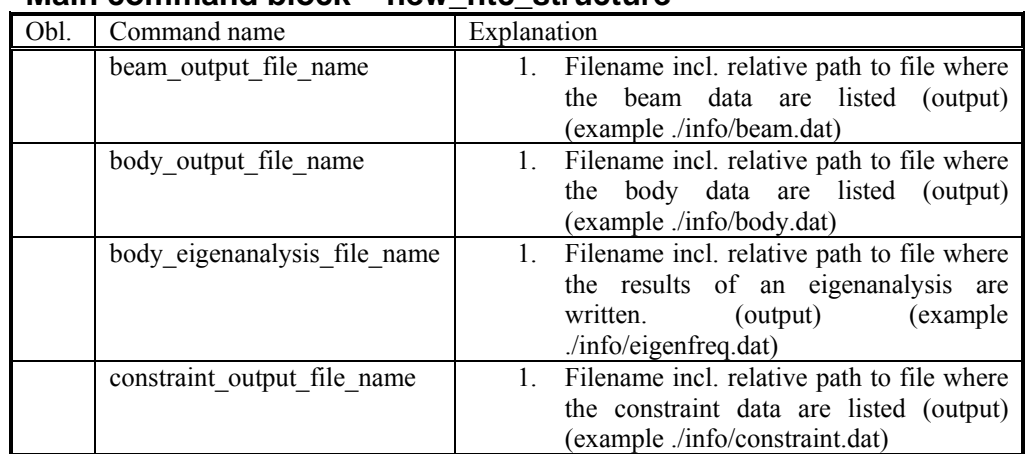

## **Main command block – new\_htc\_structure**

### <span id="page-16-0"></span>**Sub command block – main\_body**

This block can be repeated as many times as needed. For every block a new body is added to the structure. A main body is a collection of normal bodies which are grouped together for bookkeeping purposes related to input output. When a main body consist of several bodies the spacing the name of each body inherits the name of the master body and is given an additional name of ' $\#$ ', where  $\#$  is the body number. An example could be a main body called 'blade1' which consist of two bodies. These are then called 'blade1\_1' and blade1\_2' internally in the code. The internal names are only important if (output) commands are used that refers to the specific body name and not the main body name.

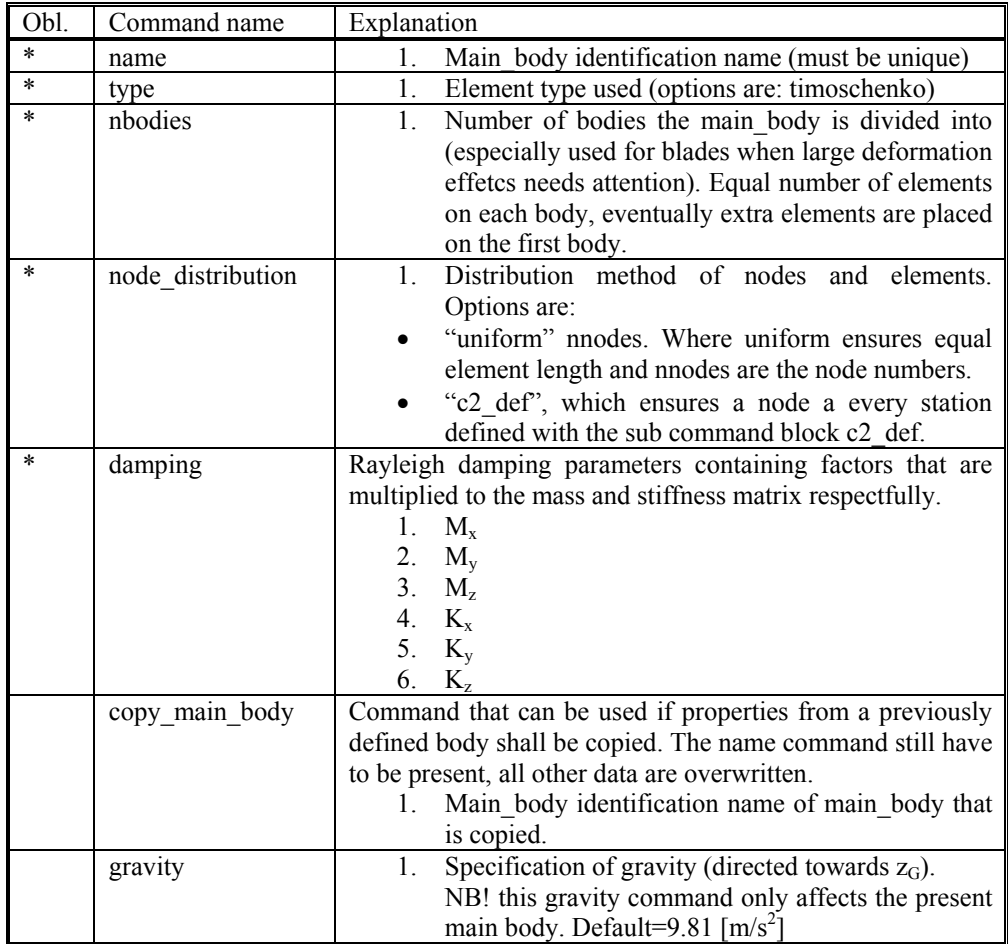

#### **Sub sub command block – timoschenko\_input**

Block containing information about location of the file containing distributed beam property data and the data set requested.

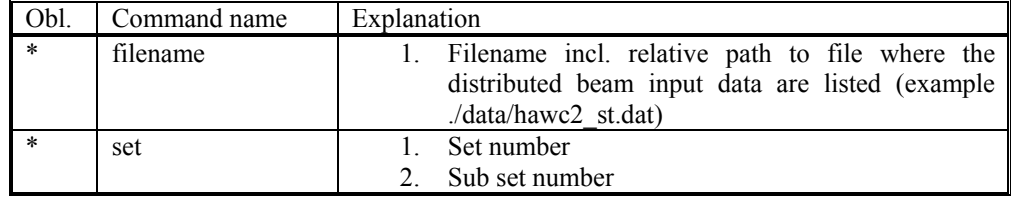

#### <span id="page-17-0"></span>**Sub sub command block – c2\_def**

In this command block the definition of the centerline of the main body is described (position of the half chord, when the main\_body is a blade). The input data given with the sec commands below is used to define a continous differentiable line in space using akima spline functions. This centerline is used as basis for local coordinate system definitions for sections along the structure. If a straight line is requested a minimum of three points of this line must be present.

Position and orientation of half chord point related to main body coo.

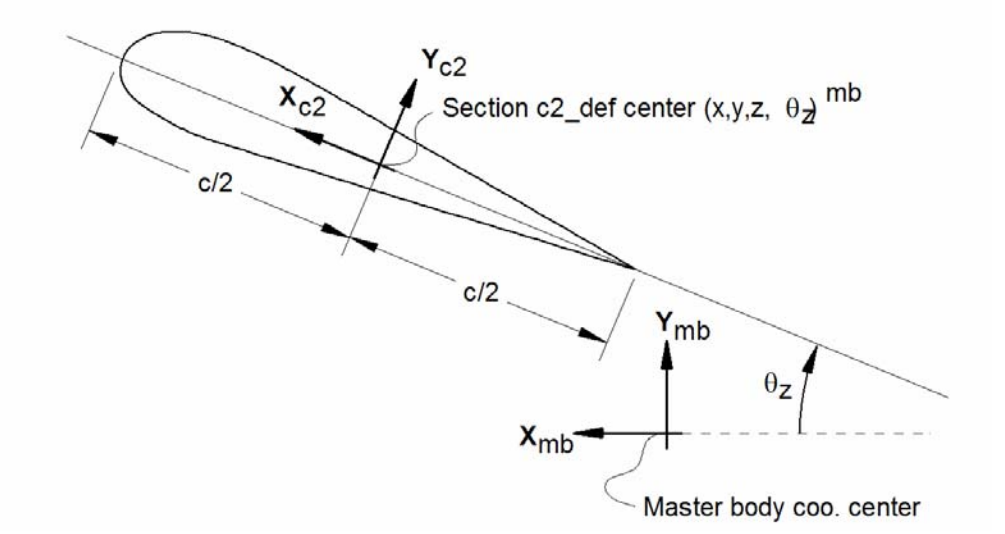

**Figure 2: Illustration of c2\_def coordinate system related to main body coordinates.** 

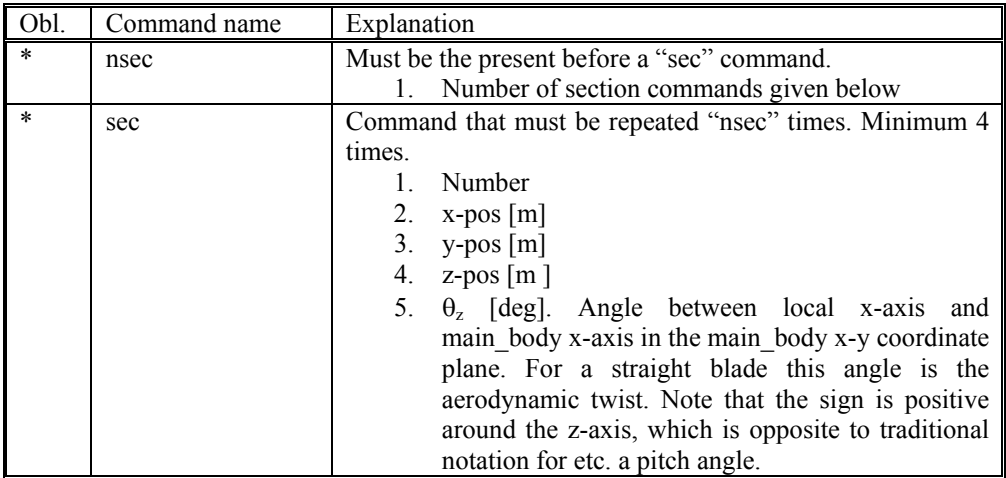

#### **Format definition of file including distributed beam properties**

The format of this file which in the old HAWC code was known as the hawc\_st file is changed slightly for the HAWC2 new\_htc\_structure format.

In the file (which is a text file) two different datasets exist. There is a main set and a sub set. The main set is located after a "#" sign followed by the main set number. Within a main there can be as many subsets as desired. They are located after a "\$" sign followed by the local set number. The next sign of the local set number is the number of lines in the following rows that belong to this sub set.

The content of the columns in a data row is specified in the table below. In general all centers are given according to the  $C_{1/2}$  center location and all other are related to the principal bending axes.

Position of structural centers related to c2\_def section coo.

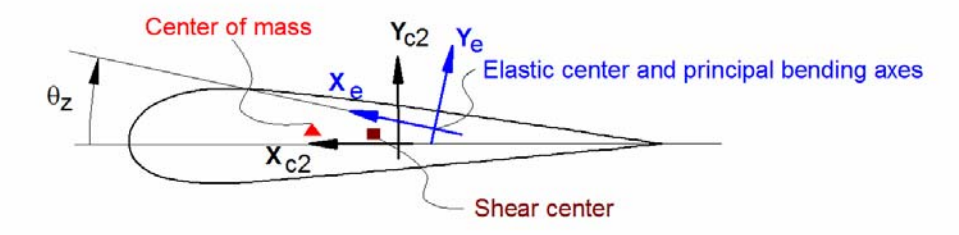

#### **Figure 3: Illustration of structural properties that in the input files are related to the c2 coordinate system**

*Table 1 Structural data* 

| Column                  | Parameter                                                                                                    |  |
|-------------------------|----------------------------------------------------------------------------------------------------|--|
| 1                       | r, curved length distance from main_body node 1 [m]                                                                                                    |  |
| $\overline{2}$          | m, mass per unit length [kg/m]                                                                                                    |  |
| $\overline{\mathbf{3}}$ | $x_m$ , $x_{c2}$ -coordinate from $C_{1/2}$ to mass center [m]                                                                                                    |  |
| $\overline{\mathbf{4}}$ | $y_m$ , $y_{c2}$ -coordinate from $C_{1/2}$ to mass center [m]                                                                                                    |  |
| $\overline{5}$          | $r_{ix}$ , radius of inertia related to elastic center projected on the $x_e$ axis,                                                                                                    |  |
|                         | corresponding to rotation about principal bending ye axis [m]                                                                                                    |  |
| 6                       | $r_{iv}$ , radius of inertia related to elastic center projected on the $y_e$ axis,                                                                                                    |  |
|                         | corresponding to rotation about principal bending $x_e$ axis [m]                                                                                                    |  |
| 7                       | $x_s$ , $x_{c2}$ -coordinate from $C_{1/2}$ to shear center [m]                                                                                                    |  |
| 8                       | $y_s$ , $y_{c2}$ -coordinate from $C_{1/2}$ to shear center [m]                                                                                                    |  |
| 9                       | E, modulus of elasticity $[N/m^2]$                                                                                                    |  |
| 10                      | G, shear modulus of elasticity $[N/m^2]$                                                                                                    |  |
| 11                      | $I_x$ , area moment of inertia with respect to principal bending $x_e$ axis<br>$[N/m^4]$                                                                                                  |  |
| 12                      | $I_{v}$ , area moment of inertia with respect to principal bending $y_e$ axis<br>$[N/m^4]$                                                                                                |  |
| 13                      | K, torsional stiffness constant with respect to $z_e$ axis at the shear center<br>[m <sup>4</sup> /rad]. For a circular section only this is identical to the polar moment<br>of inertia. |  |
| 14                      | $k_x$ shear factor for force in principal bending $x_e$ direction [-]                                                                                                    |  |
| 15                      | $k_v$ , shear factor for force in principal bending $y_e$ direction [-]                                                                                                    |  |
| 16                      | A, cross sectional area $[m2]$                                                                                                    |  |
| 17                      | $\theta_s$ , structural pitch about $z_{c2}$ axis. This is the angle between the $x_{c2}$ -axis<br>defined with the $c2$ def command and the $1st$ main principal bending axis            |  |
|                         | X <sub>e</sub> .                                                                                                    |  |
| 18                      | $x_e$ , $x_{c2}$ -coordinate from $C_{1/2}$ to center of elasticity [m]                                                                                                    |  |
| 19                      | y <sub>e</sub> , y <sub>c2</sub> -coordinate from C <sub>1/2</sub> to center of elasticity [m]                                                                                            |  |
|                         |                                                                                                    |  |

An example of an inputfile can be seen on the next page. The most important features to be aware of are colored with red.

1 main data sets available

------------------------------------

Here is space for comments etc

------------------------------------ .

#1 Main data set number 1 – an example of a shaft structure ------------------------------------

More comments space

. .

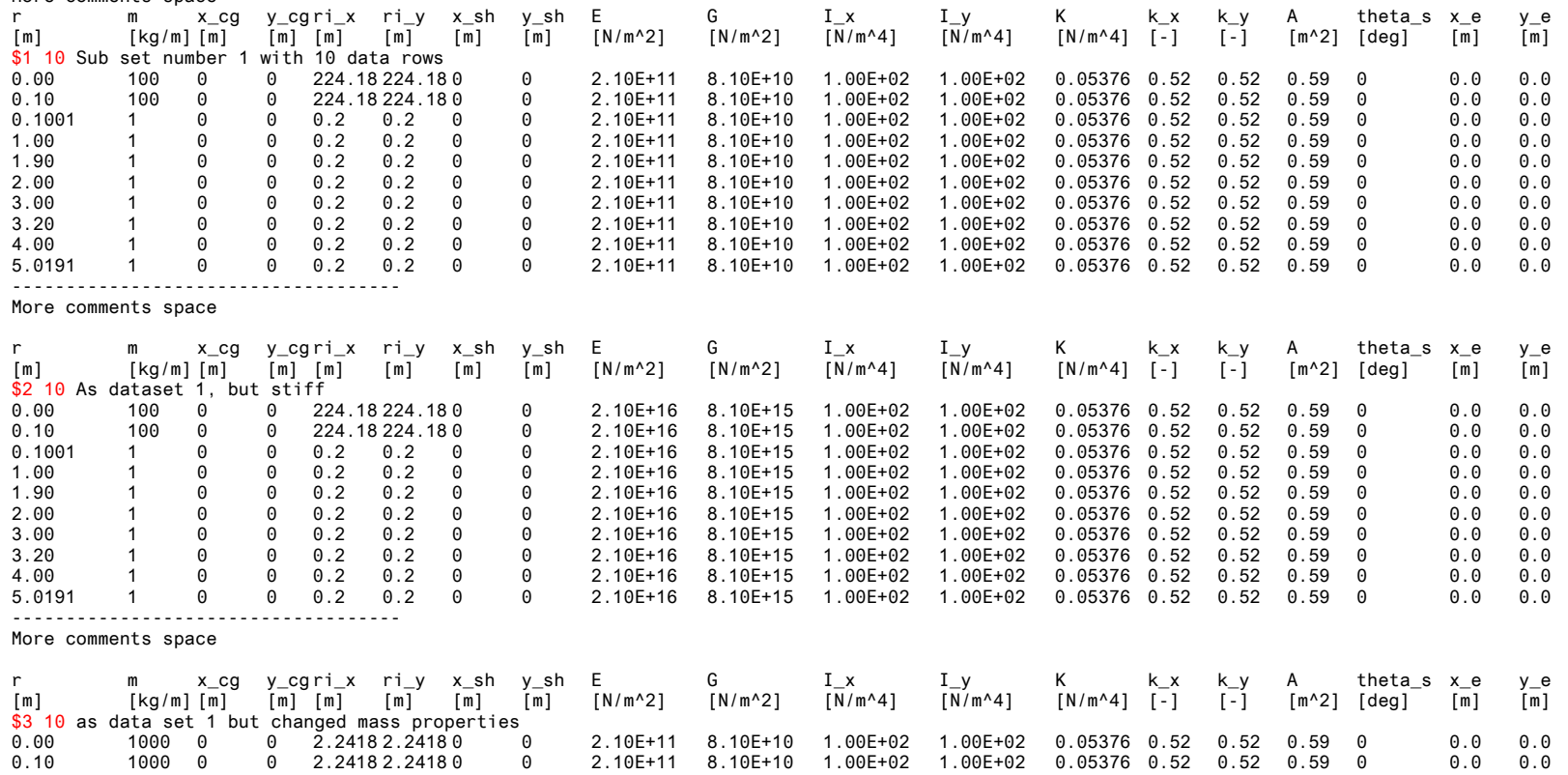

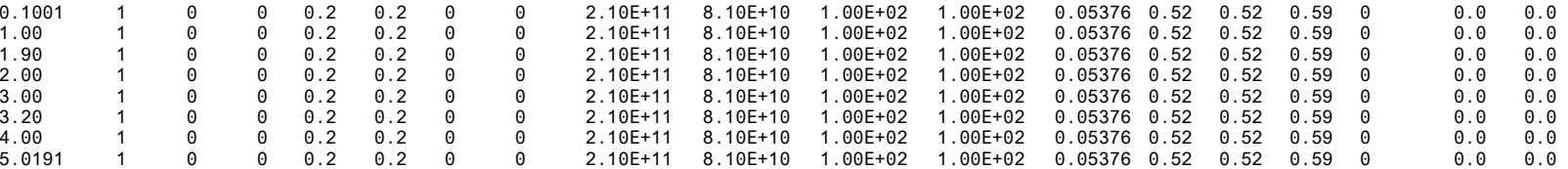

#### <span id="page-20-0"></span>**Sub command - orientation**

In this command block the orientation (regarding position and rotation) of every main body are specified.

#### **Sub sub command - base**

The orientation of a main\_body to which all other bodies are linked – directly or indirectly.

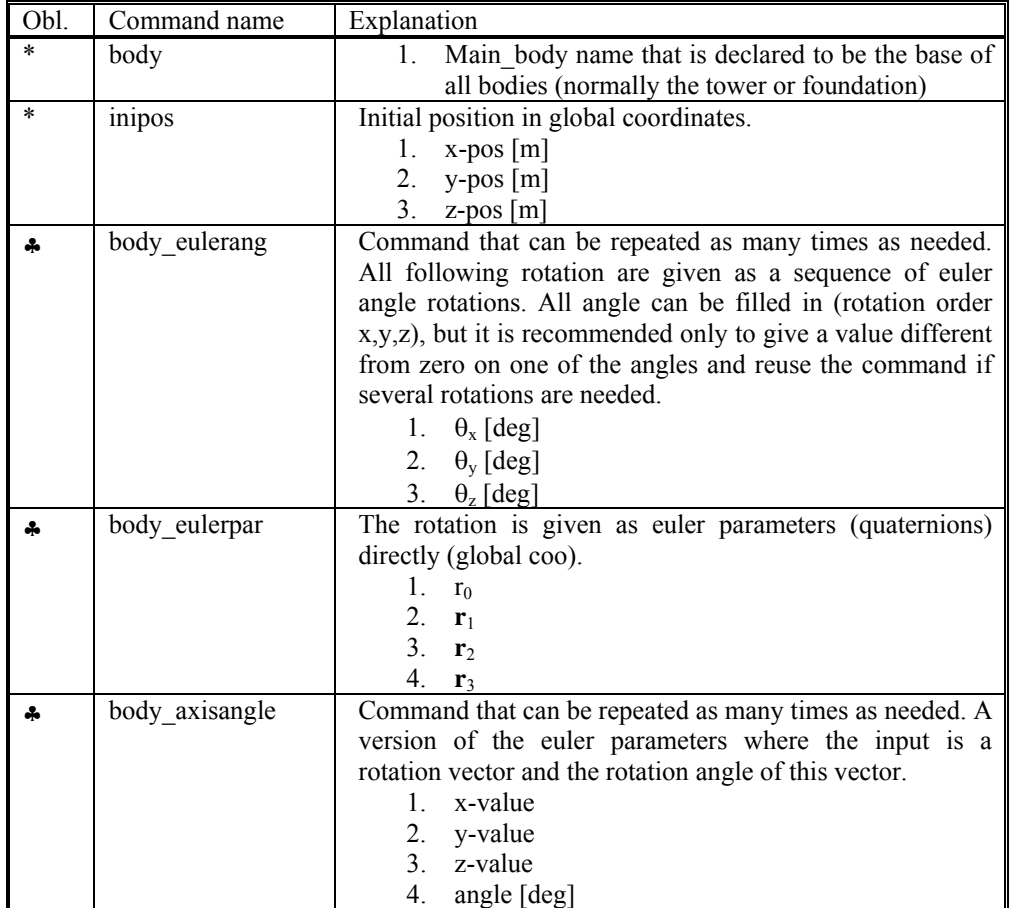

♣ One of these commands must be present.

## **Sub sub command - relative**

This command block can be repeated as many times as needed. However the orientation of every main\_body should be described.

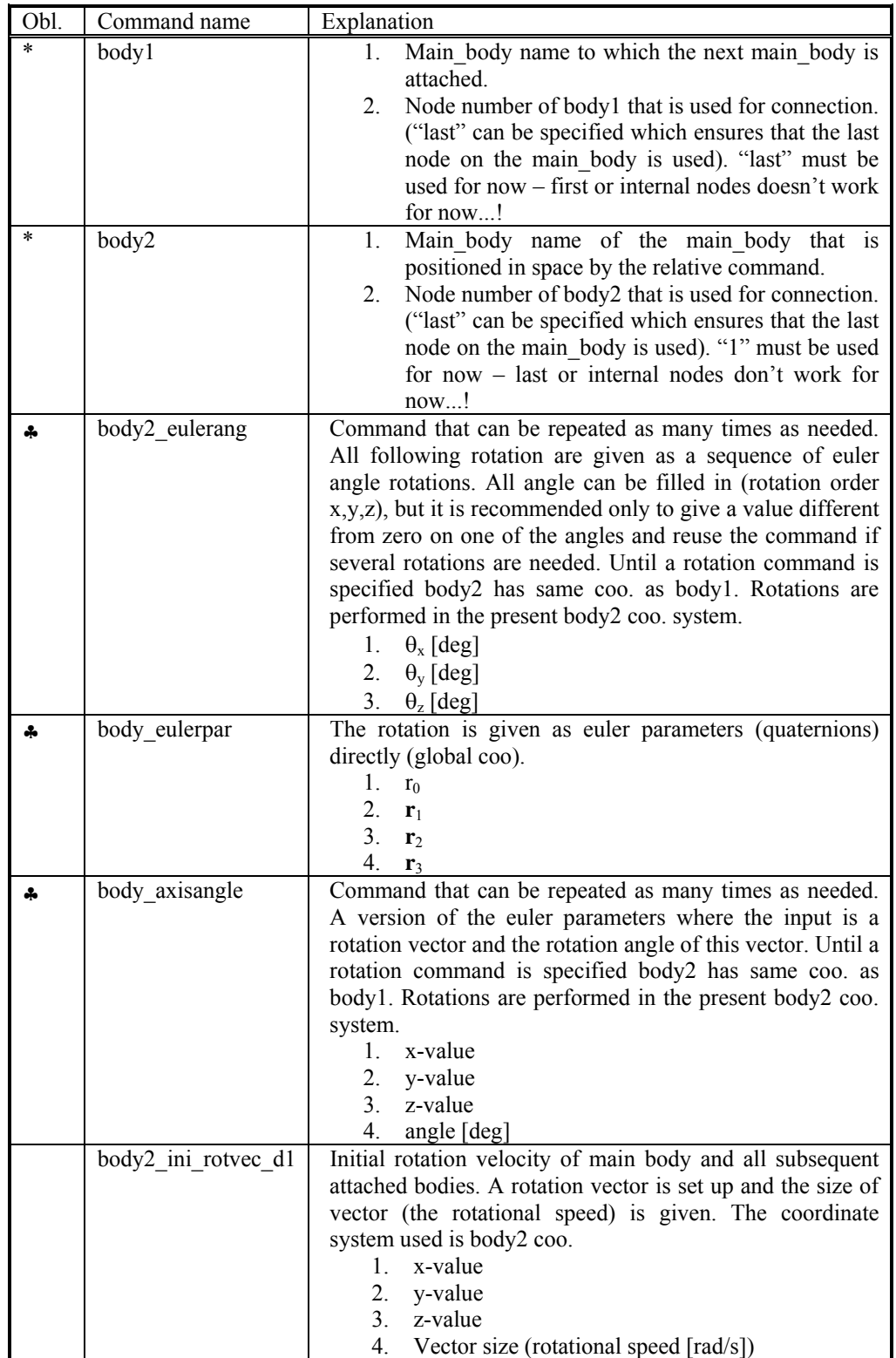

#### <span id="page-22-0"></span>**Sub command - constraint**

In this block constraints between the main bodies and to the global coordinate system are defined.

#### **Sub sub command – fix0**

This constraint fix node number 1 of a given main\_body to ground.

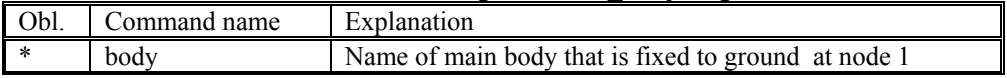

#### **Sub sub command – fix1**

This constraint fix a given node on one main body to another main body's node.

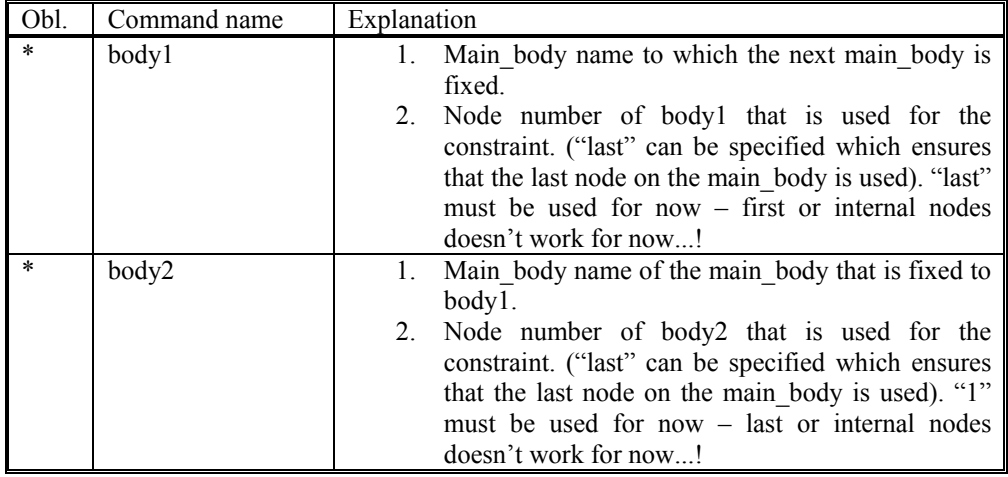

#### **Sub sub command – fix2**

This constraint fix a node 1 on a main body to ground in  $x,y,z$  direction. The direction that is free or fixed is optional.

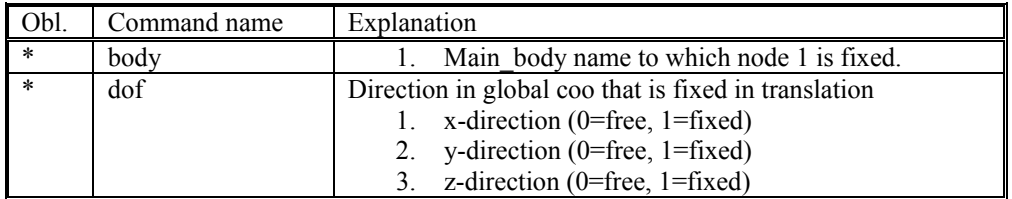

### **Sub sub command – fix3**

This constraint fix a node to ground in tx,ty,tz rotation direction. The rotation direction that is free or fixed is optional.

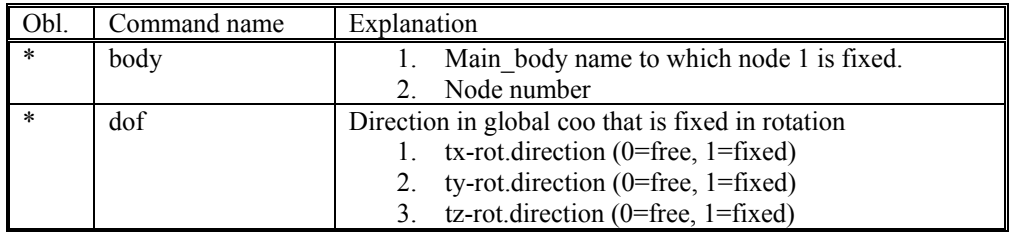

## **Sub sub command – bearing1**

Constraint with properties as a bearing without friction. A sensor with same identification name as the constraint is set up for output purpose.

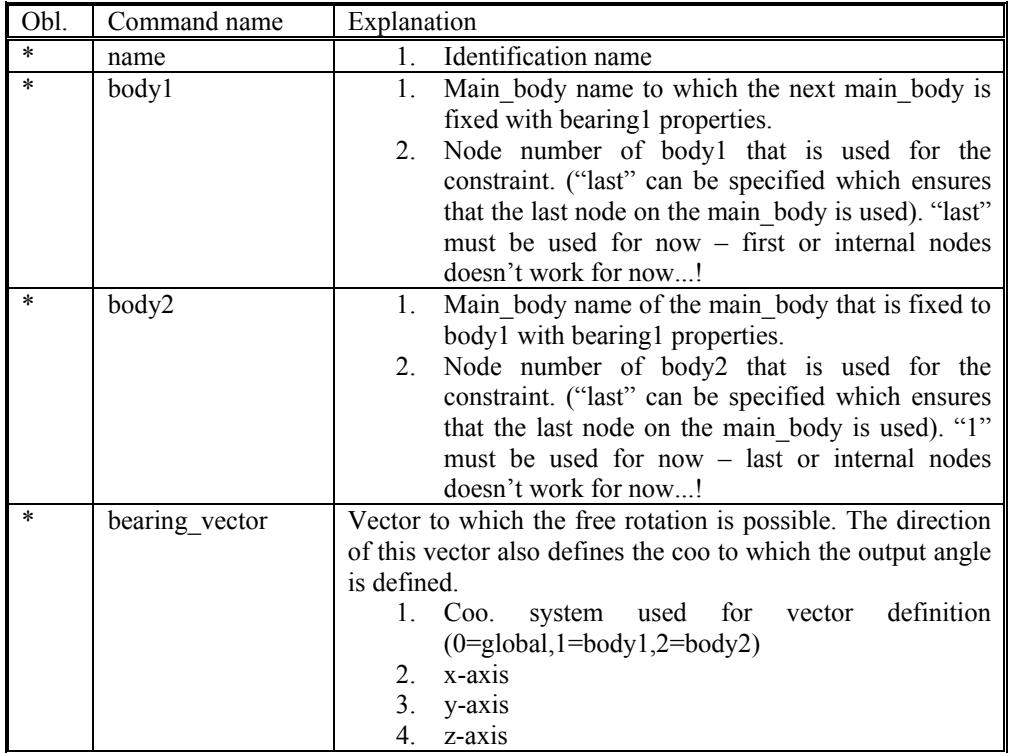

## **Sub sub command – bearing2**

This constraint allows a rotation where the angle is directly specified by an external dll action command.

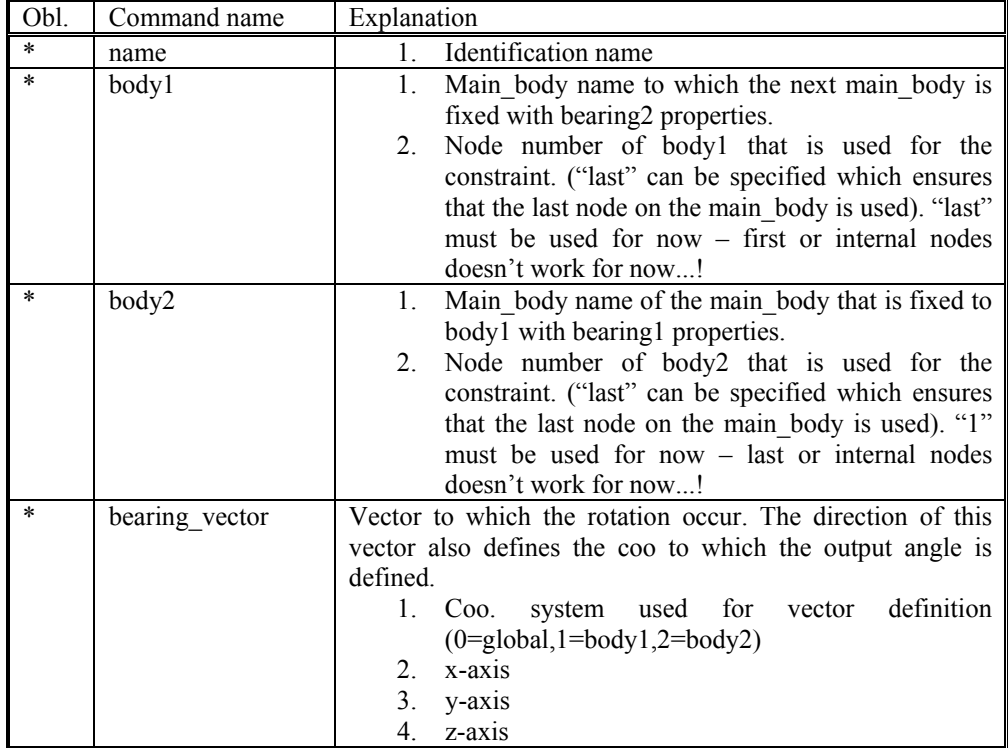

## **Sub sub command – bearing3**

This constraint allows a rotation where the angle velocity is kept constant throughout the simulation.

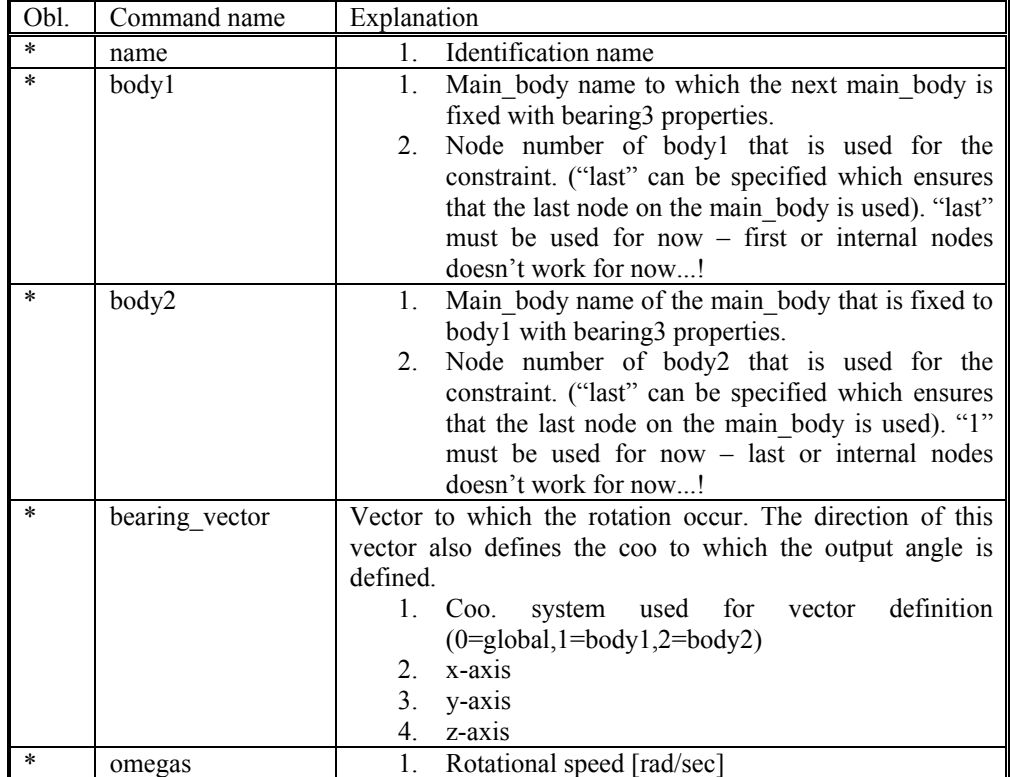

#### <span id="page-25-0"></span>**Main command block – old\_htc\_structure**

The old htc structure format is taken from the old HAWC code, which is also the format used in the code HAWCStab.

One of the main differences of this format compared to the new\_htc\_format is that the number of bodies and their properties are more restricted in the old format. In this format there is always one body named 'tower', one body named 'shaft' and three blades. The naming procedure for blade 1 is 'blade1' if the blade only consist of one body, or 'blade1body4' if the blade consist of several bodies. In this case body 4 of blade 1 was addressed.

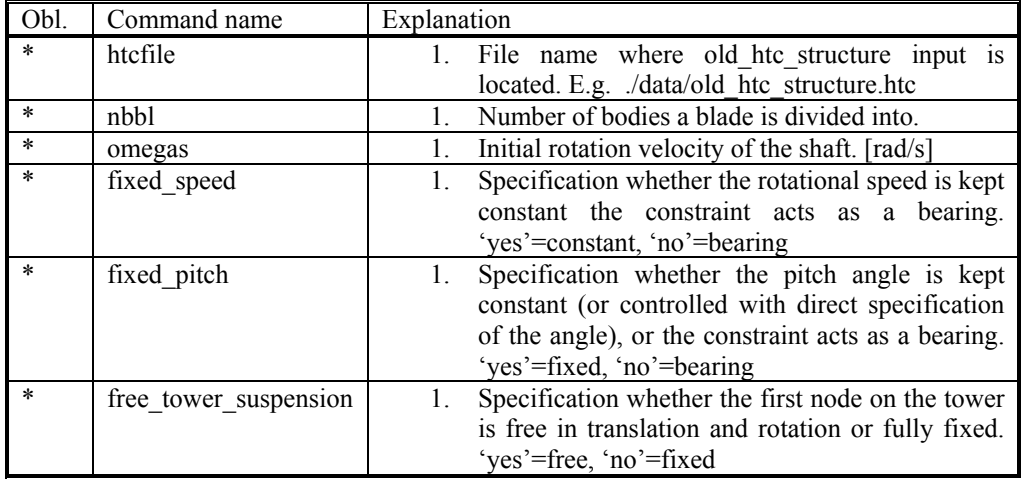

The command options are listed in the table below.

#### **Description of the old htc file format**

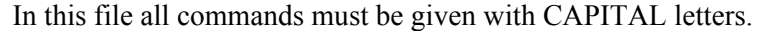

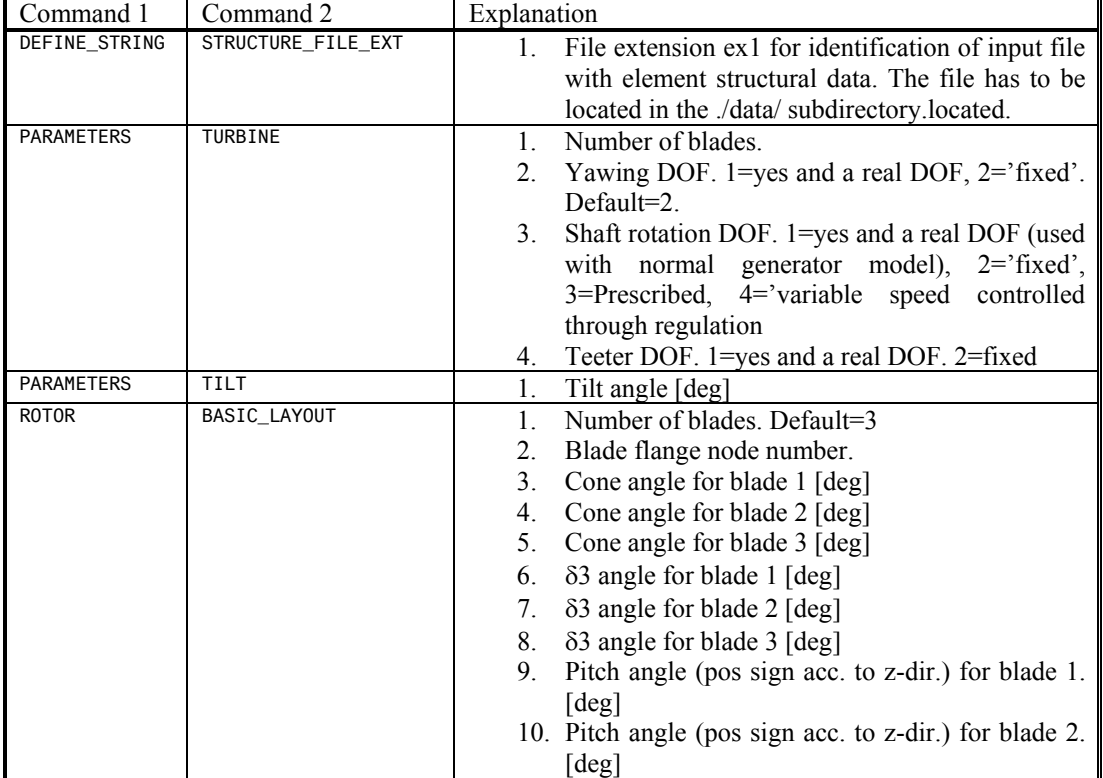

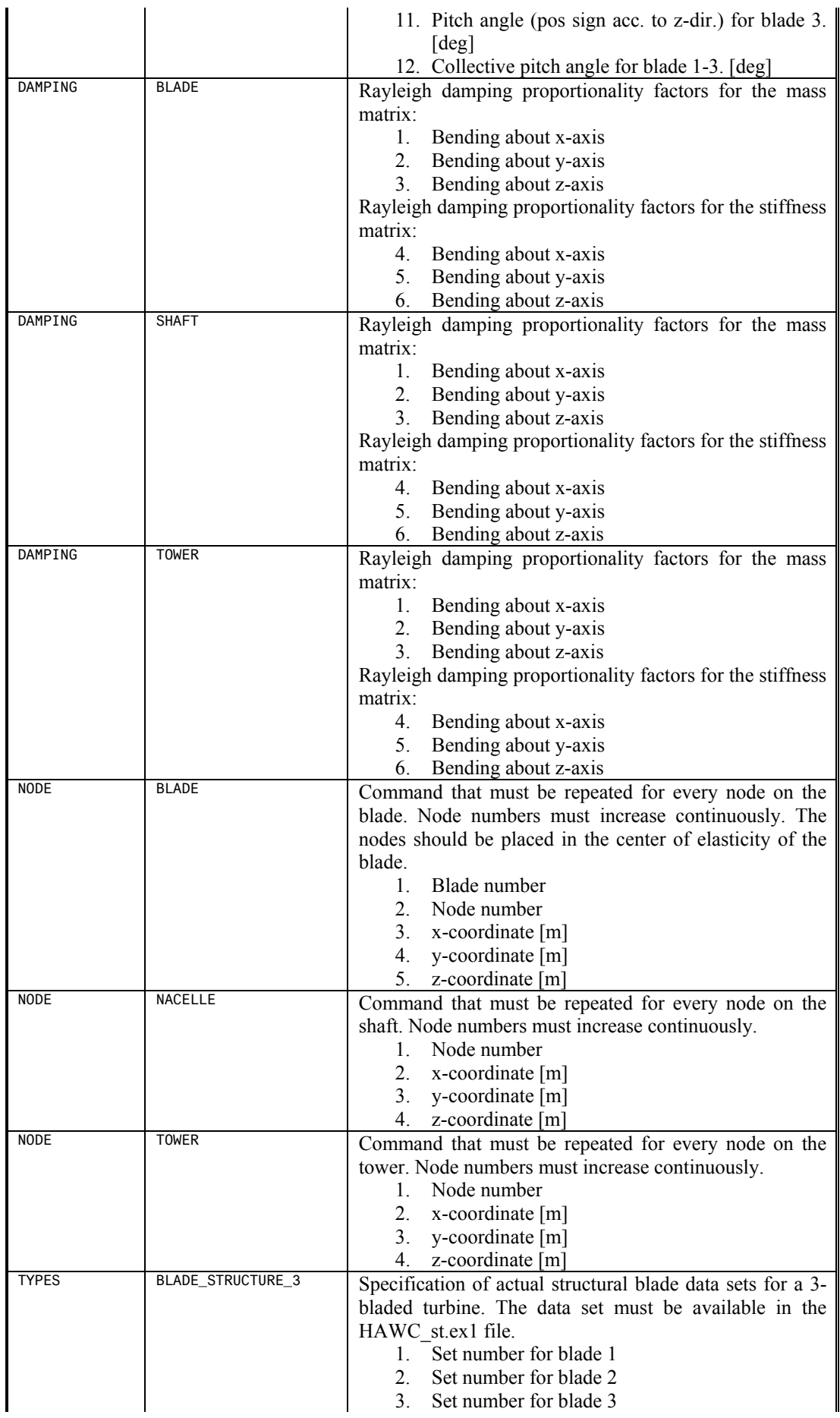

<span id="page-27-0"></span>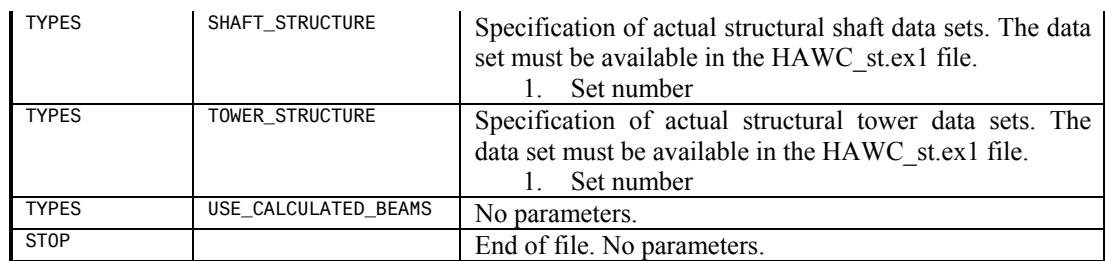

#### **Description of the data format in the hawc\_st.ex1 file**

This file contains information of the distributed element properties that is being discretized by to HAWC2 code for each beam element.

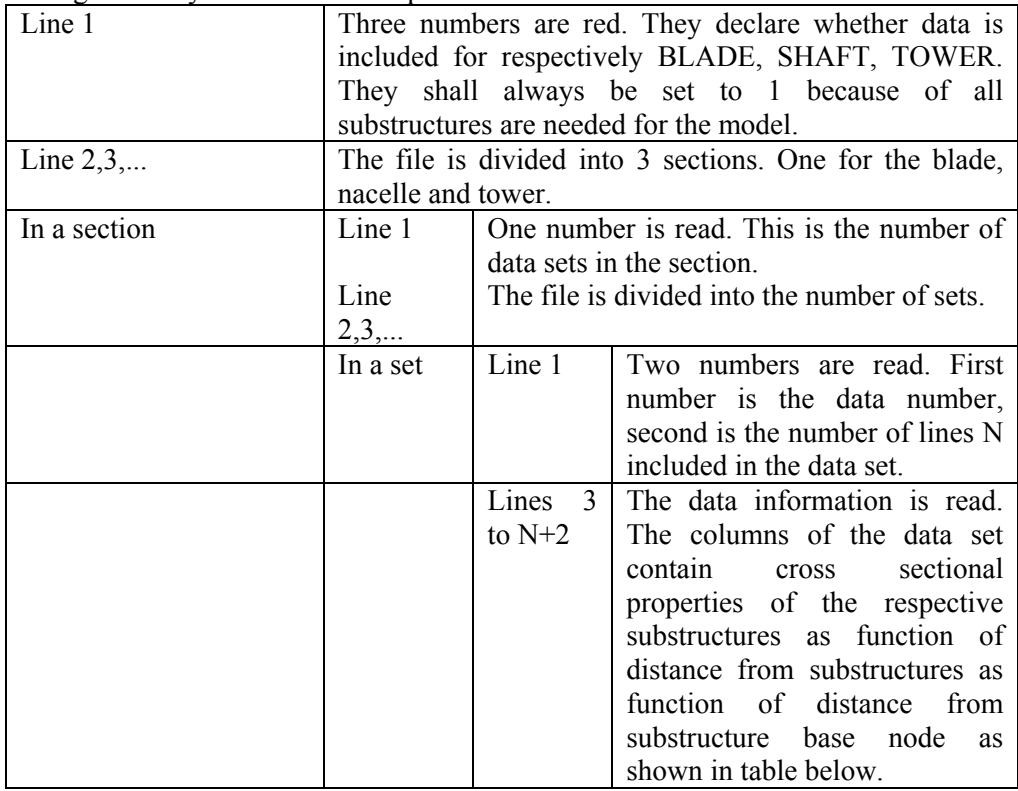

The general layout of the file is specified in the table below.

The content of the colums in a data row is specified in the table below.

*Table 2 Structural data* 

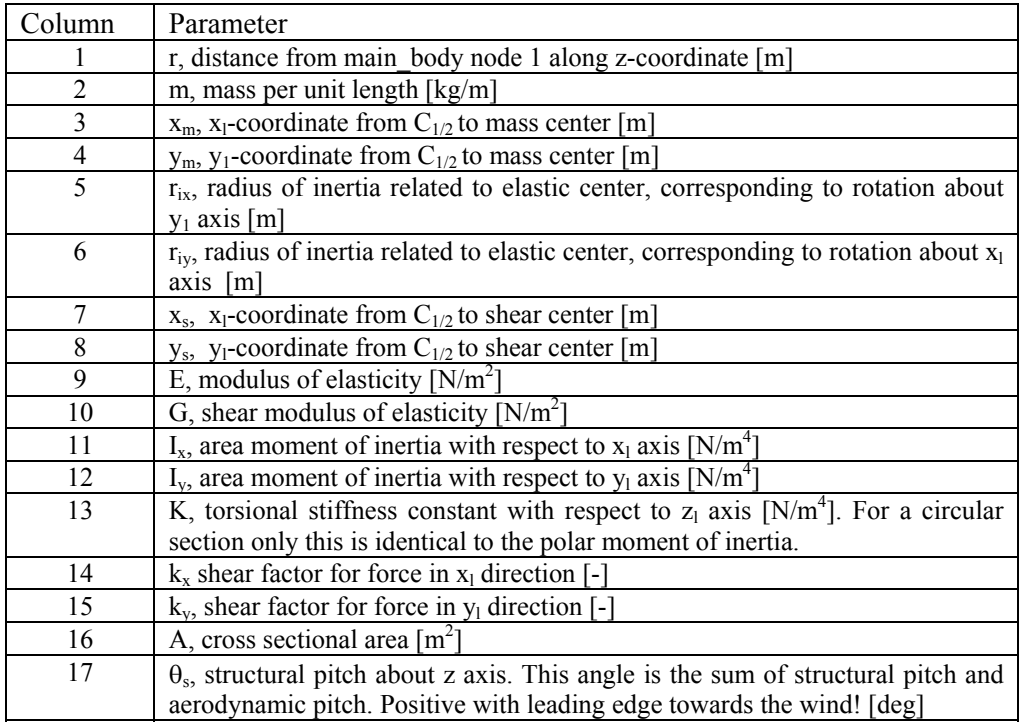

An example of an inputfile can be seen on the next page. The most important features to be aware of are colored with red. The data in the table does not necessarily correspond to real turbine properties.

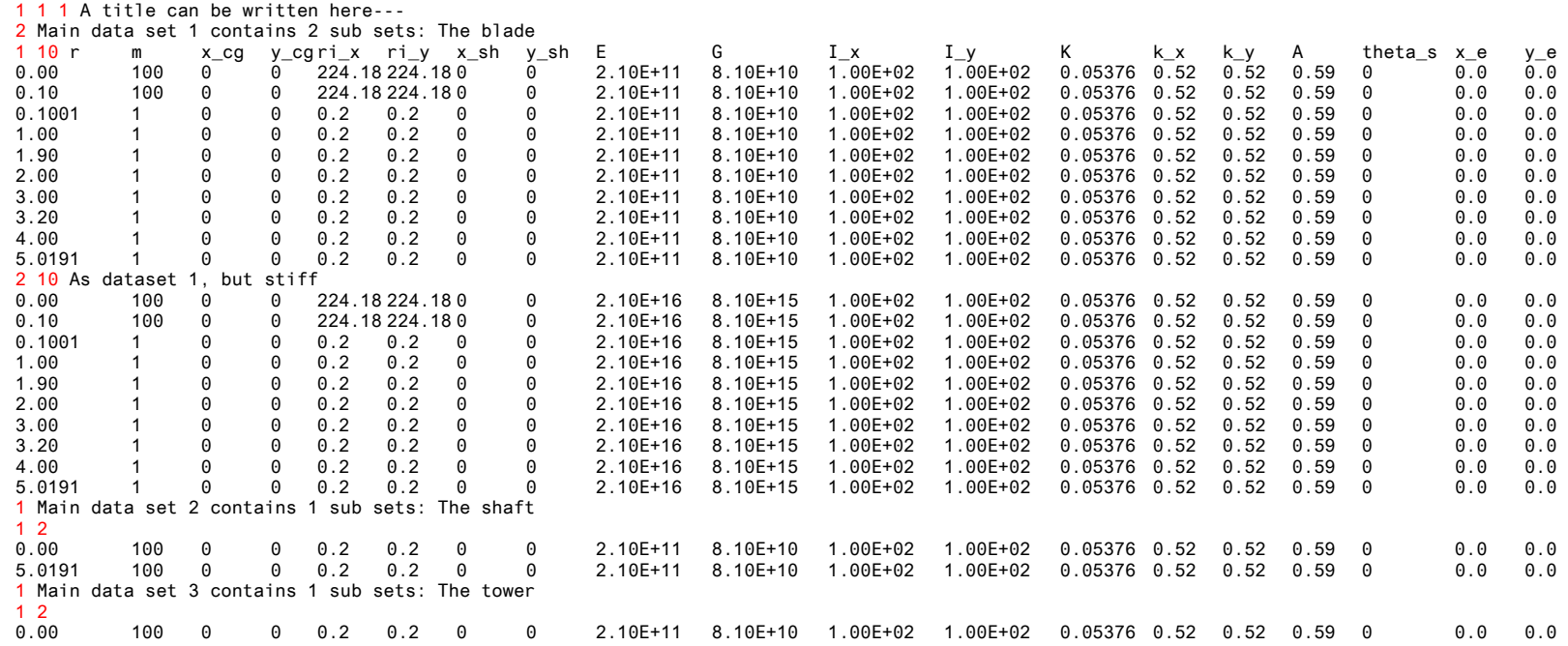

# <span id="page-30-0"></span>**DLL control**

This block contains the possible Dynamic Link Library formats accessible for the user. The Dll's are mainly used to control the turbine speed and pitch, but since the DLL format is very general other use is possible too e.g. external loading of the turbine.

#### **Main command block – dll**

So far only one DLL format is availbale, which is the hawc\_dll format listed below.

#### **Sub command block – hawc\_dll**

The basic thing regarding the HAWC\_DLL format is that two one-dimensional arrays are transferred between the HAWC2 core and the DLL procedure. The first contains data going from the HAWC2 core to the DLL and the other contains data going from the DLL to the core.

This block can be repeated as many times as desired. Reference number to DLL is same order as listed, starting with number 1.

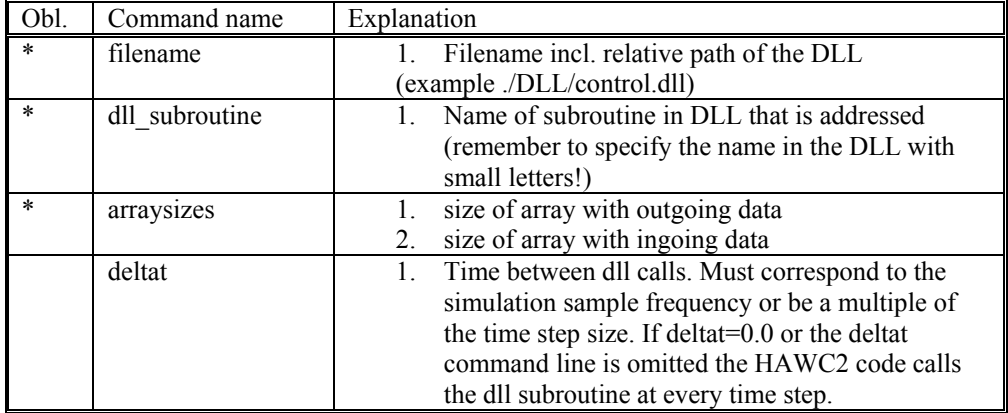

#### **Sub command block - output**

In this block the same block the same sensors are available as when data results are written to a file with the main block command **output**. The order of the sensors in the data array is continuously increased as more sensors are added.

### **Sub command block - actions**

In this command block variables inside the HAWC2 code is changed depending of the specifications. An action commands creates a handle to the HAWC2 model to which a variable in the input array from the DLL is linked.

| Obl. | Command name       | Explanation                                                                                                    |
|------|--------------------|----------------------------------------------------------------------------------------------------|
|      | aero beta          | The flap angle beta is set for a trailing edge flap<br>section (is the mhhmagf stall model is used). The                                                                                                    |
|      |                    | angle is positive towards the pressure side of the                                                                                                    |
|      |                    | profile. Unit is [deg]                                                                                                    |
|      |                    | 1. Blade number                                                                                                    |
|      |                    | 2. Flap section number                                                                                                    |
|      | body force_ext     | An external force is placed on the structure. Unit is<br>$[N]$ .                                                                                                    |
|      |                    | body name<br>1.<br>node number<br>2.                                                                                                    |
|      |                    | 3.<br>composant (1 = $F_x$ , 2 = $F_y$ , 3 = $F_z$ )                                                                                                    |
|      | body moment_ext    | An external moment is placed on the structure.                                                                                                    |
|      |                    | Unit is [Nm].                                                                                                    |
|      |                    | body name<br>1.                                                                                                    |
|      |                    | node number<br>2 <sup>1</sup>                                                                                                    |
|      |                    | 3. composant $(1 = M_x, 2 = M_y, 3 = M_z)$                                                                                                    |
|      | body force int     | An external force with a reaction component is                                                                                                    |
|      |                    | placed on the structure. Unit is [N].                                                                                                    |
|      |                    | $1_{\cdot}$<br>body name for action force                                                                                                    |
|      |                    | 2.<br>node number                                                                                                    |
|      |                    | 3.<br>composant (1 = $F_x$ , 2 = $F_y$ , 3 = $F_z$ )                                                                                                    |
|      |                    | 4.<br>body name for reaction force                                                                                                    |
|      |                    | 5. Node number                                                                                                    |
|      | body moment int    | An external moment with a reaction component is                                                                                                    |
|      |                    | placed on the structure. Unit is [N].                                                                                                    |
|      |                    | body name for action moment<br>1.                                                                                                    |
|      |                    | 2.<br>node number                                                                                                    |
|      |                    | 3.<br>composant (1 = $M_x$ , 2 = $M_y$ , 3 = $M_z$ )                                                                                                    |
|      |                    | 4.<br>body name for reaction moment                                                                                                    |
|      |                    | 5. Node number                                                                                                    |
|      | body bearing angle | A bearing either defined through the new structure<br>format through bearing2 or through the old<br>structure format (spitch1=pitch angle for blade 1,<br>spitch2=pitch angle for blade 2,). The angle<br>limits are so far [0-90deg].<br>1. Bearing name |
|      | mbdy force ext     | An external force is placed on the structure. Unit is<br>$[N]$ .                                                                                                    |
|      |                    | main body name<br>1.                                                                                                    |
|      |                    | 2.<br>node number on main body                                                                                                    |
|      |                    | 3.<br>composant (1 = $F_x$ , 2 = $F_y$ , 3 = $F_z$ ), if                                                                                                    |
|      |                    | negative number the force is inserted with                                                                                                    |
|      |                    | opposite sign.                                                                                                    |
|      |                    | coordinate system (possible options are:<br>4.                                                                                                    |
|      |                    | mbdy name,"global","local"). "local"                                                                                                    |
|      |                    | means local element coo on the inner                                                                                                    |
|      |                    | element (on the element indexed 1 lower                                                                                                    |
|      |                    | that the node number). One exception if                                                                                                    |
|      |                    | node number $=1$ then the element nr. also<br>equals 1.                                                                                                    |

!NB in the command name two separate words are present.

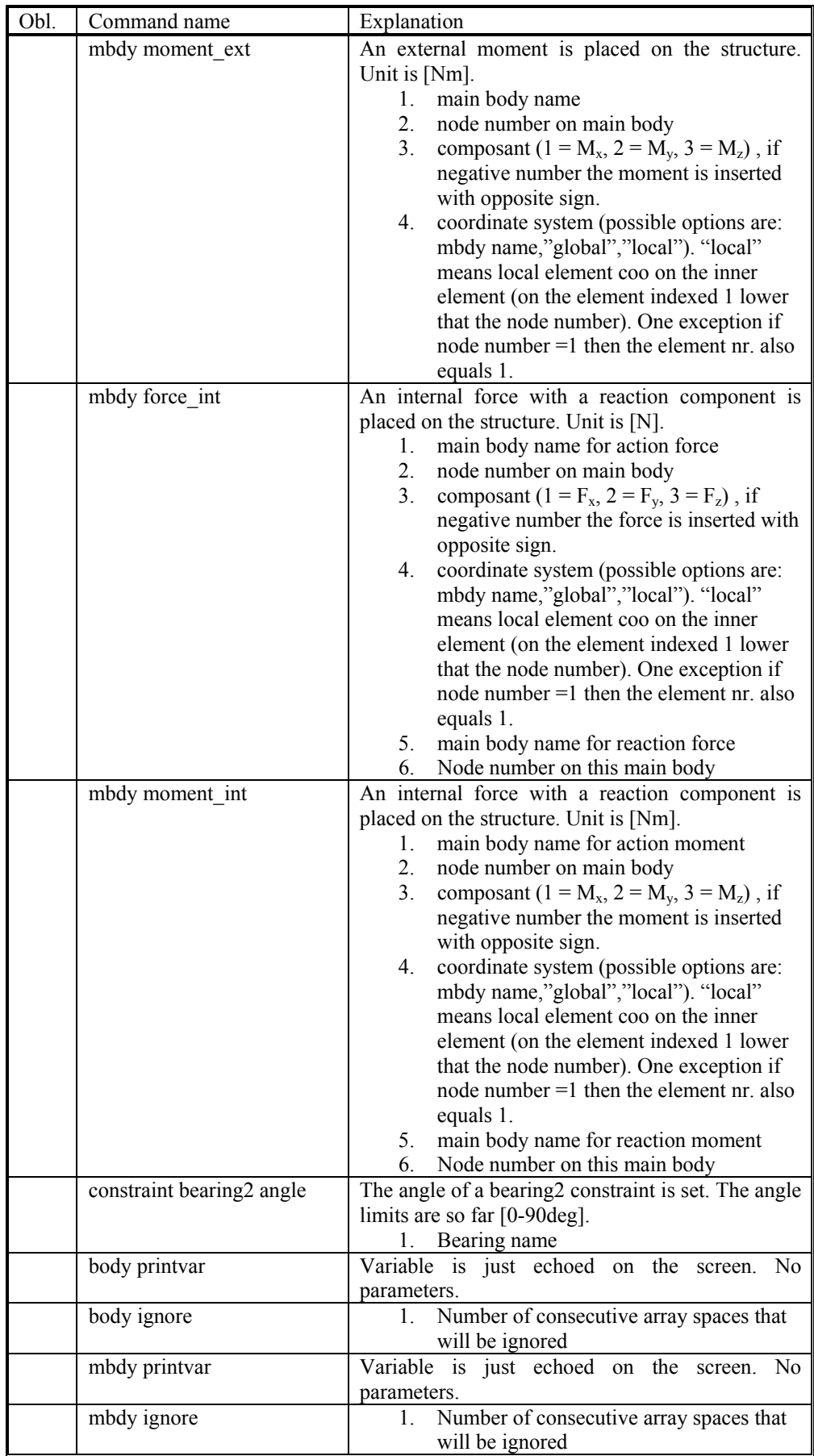

#### <span id="page-33-0"></span>**DLL format example written in FORTRAN 90**

```
subroutine test(n1,array1,n2,array2) 
implicit none 
!DEC$ ATTRIBUTES DLLEXPORT, ALIAS:'test'::test 
integer*4 :: n1, & ! Dummy integer value containing the array size of array1 
 n2 ! Dummy integer value containing the array size of array2 
real*4,dimension(10) :: array1 ! fixed-length array, data from HAWC2 to DLL 
                             ! – in this case with length 10 
real*4,dimension(5) :: array2 ! fixed-length array, data from DLL to HAWC2 
 ! – in this case with length 5 
! Code is written here
```
end subroutine test

#### **DLL format example written in Delphi**

```
library test_dll; 
type 
 array_10 = array[1..10] of single; 
 array_5 = array[1..5] of single; 
Procedure test(var n1:integer;var array1 : array_10; 
 var n2:integer;var array2 : array_5);stdcall; 
// n1 is a dummy integer value containing the size of array1 
// n2 is a dummy integer value containing the size of array2 
begin 
 // Code is written here 
end; 
exports test; 
begin 
  writeln('The DLL pitchservo.dll is loaded with succes'); 
  // Initialization of variables can be performed here 
end;
```
end.

# <span id="page-34-0"></span>**Wind and turbulence**

### **Main command block -wind**

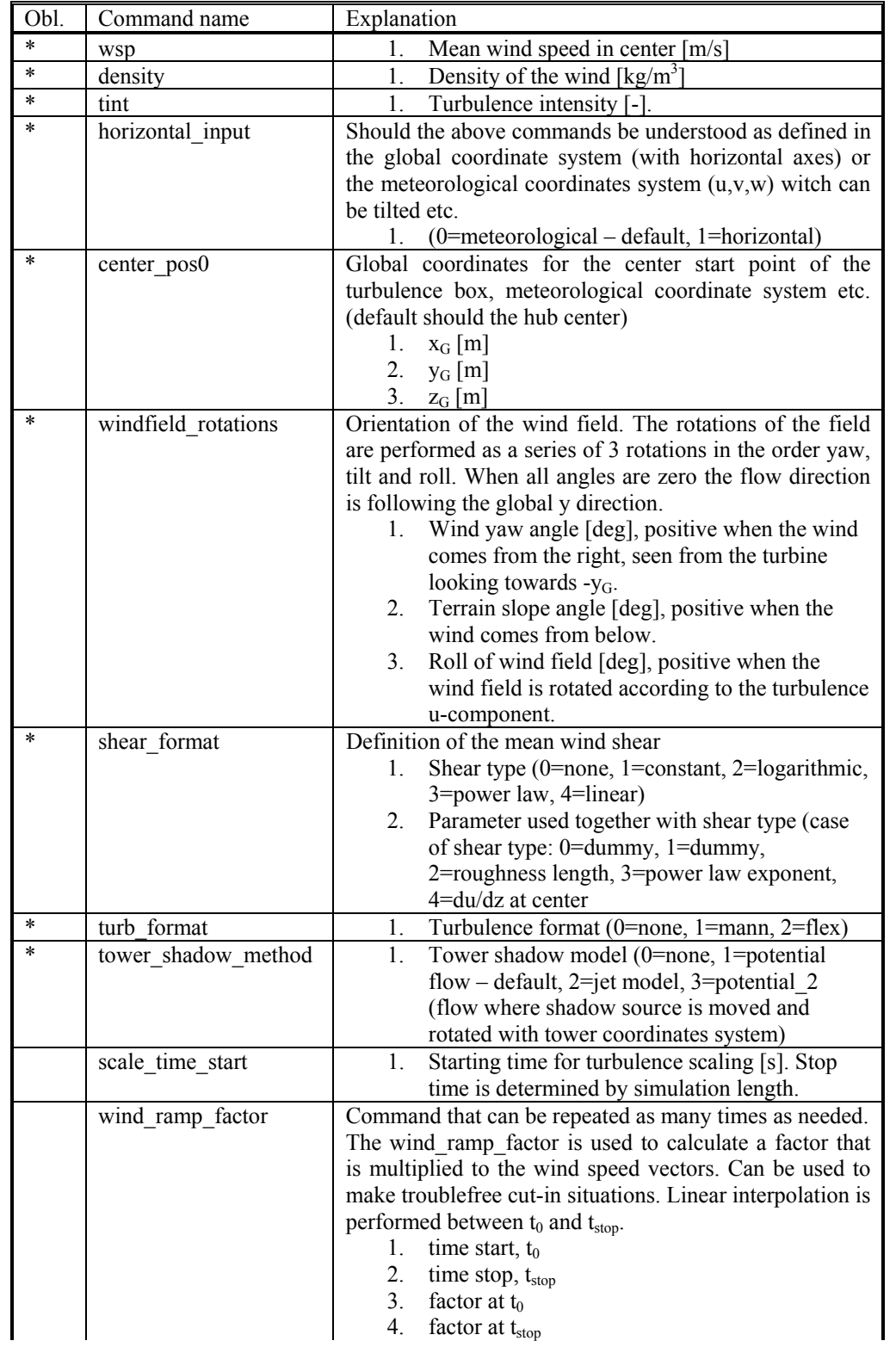

<span id="page-35-0"></span>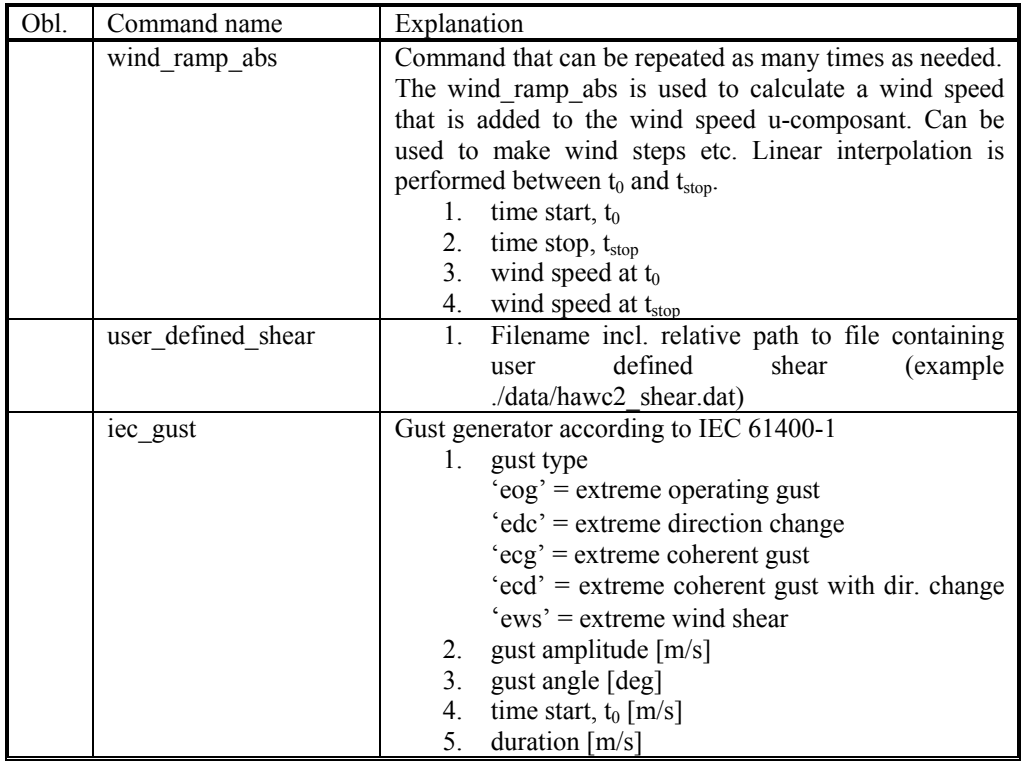

## **Sub command block - mann**

Block that must be included if the mann turbulence format is chosen. Normal practice is to use all three turbulence components (u,v,w) but only the specified components are used

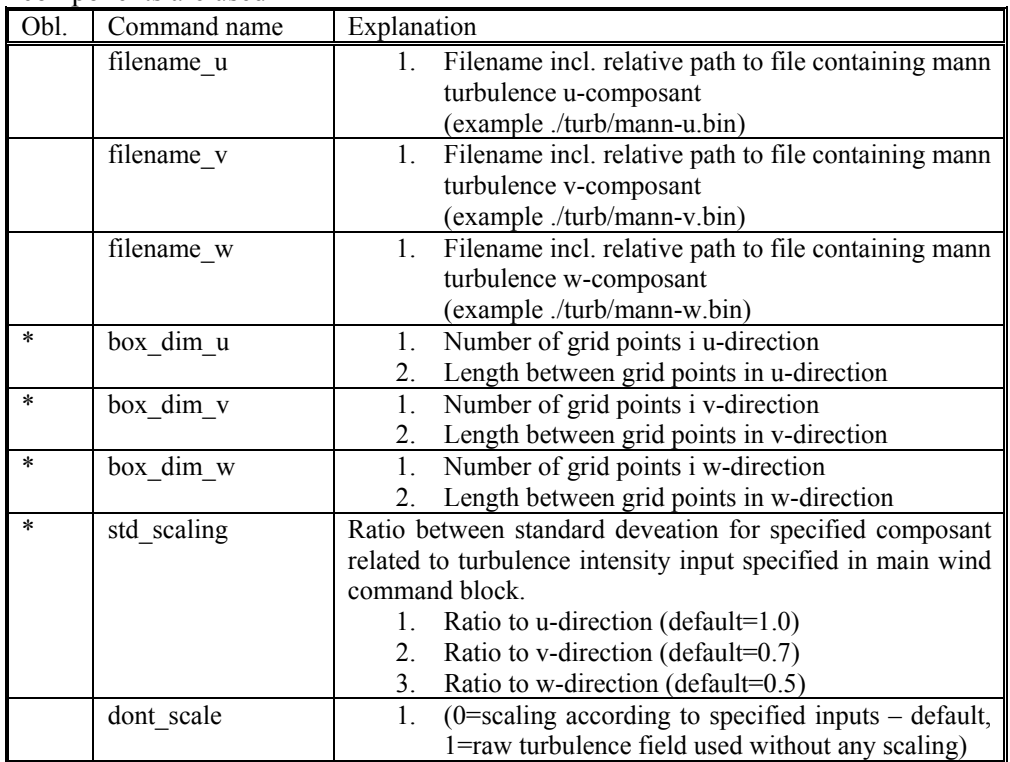
## **Sub command block - flex**

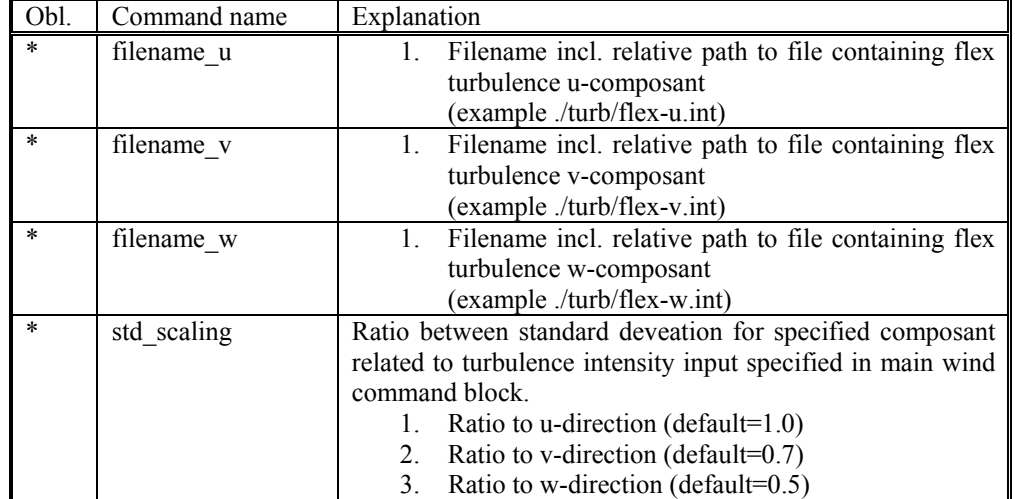

Block that must be included if the mann turbulence format is chosen.

#### **File description of user defined shear**

In this file a user defined shear used instead, or in combination with one of the default shear types (logarithmic, exponential...). When the user defined shear is used the name and location of the datafile must be specified with the *wind – user\_defined\_shear* command. This command specifies the location of the file and activates the user defined shear. If this shear is replacing the original default shear the command *wind – shear\_format* must be set to zero!

Only one shear can be present in a single file. The shear describes the mean wind profile of the u, v and w component of a vertical cross section at the rotor. The wind speeds are normalized with the mean wind speed defined with the command *wind – wsp.*

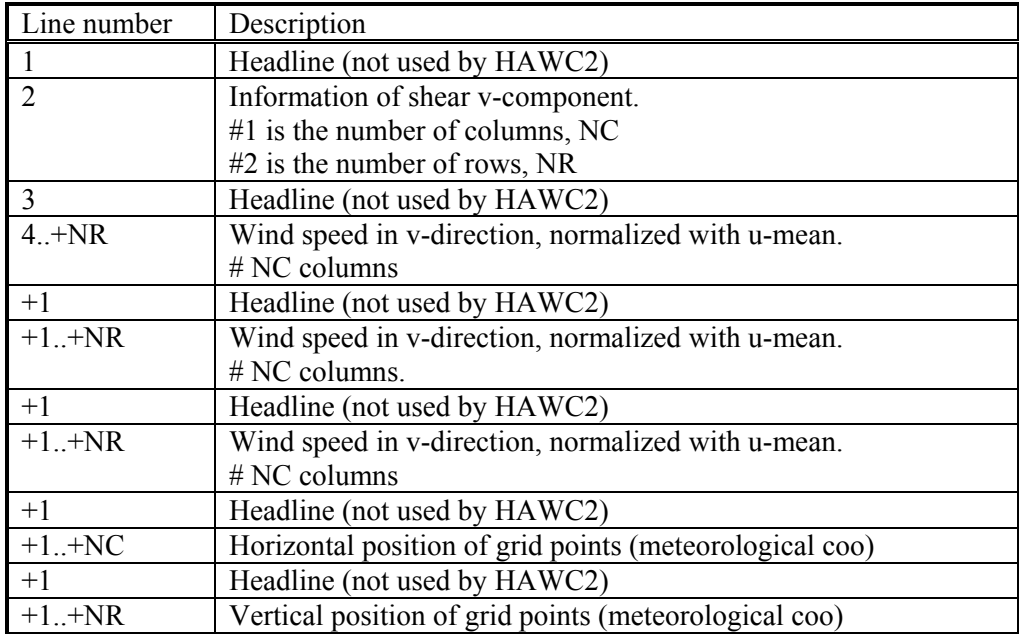

#### **Example of user defined shear file**

# User defined shear file 3 5 # nr\_v, nr\_w array sizes # shear\_v component, normalized with U\_mean 0.0 0.0 0.0 0.0 0.0 0.0 0.0 0.0 0.0 0.0 0.0 0.0 0.0 0.0 0.0 # shear\_u component 1.0 1.0 1.0 1.0 1.0 1.0 1.0 1.0 1.0 1.0 1.0 1.0 1.0 1.0 1.0 # shear w component 0.0 0.0 0.0 0.0 0.0 0.0 0.0 0.0 0.0 0.0 0.0 0.0 0.0 0.0 0.0 # v coordinates  $-50.0$  $0.0$ 50.0 # w coordinates  $0.0$ 20.0 60.0 100.0 200.0

#### **Sub command block - wakes**

Block that must be included if the Dynamic Wake Meandering model is used to model the wind flow from one or more upstream turbines.

In order to make the model function two Mann turbulence boxed must be used. One for the meandering turbulence  $-$  which is a box containing atmospheric turbulence, but generated with a course resolution in the v,w plane (grid size of 1 rotor diameter). It is important that the turbulence vectors at the individual grid points represent a mean value covering a grid cube. It is also important that the total size of the box is large enough to cover the different wake sources including their meandering path. The resolution in the u-direction should be as fine a possible. The other turbulence box that is needed is a box representing the micro scale turbulence from the wake of the upstream turbine. The resolution of this box should be fine (e.g. 128x128 points) in the v,w plane which should cover 1 rotor diameter. The resolution in the u direction should also be fine, but a short length of the box (e.g. min. 2.5Diameter) is OK.

The two turbulence boxed are included by the following sub commands

```
begin mann meanderturb;
       (parameters are identical to the normal Mann turbulence box, see 
       above) 
end mann meanderturb;
begin mann_microturb; 
       (parameters are identical to the normal Mann turbulence box, see 
       above) 
end mann_microturb;
```
The rest of the wake commands are given in the following table.

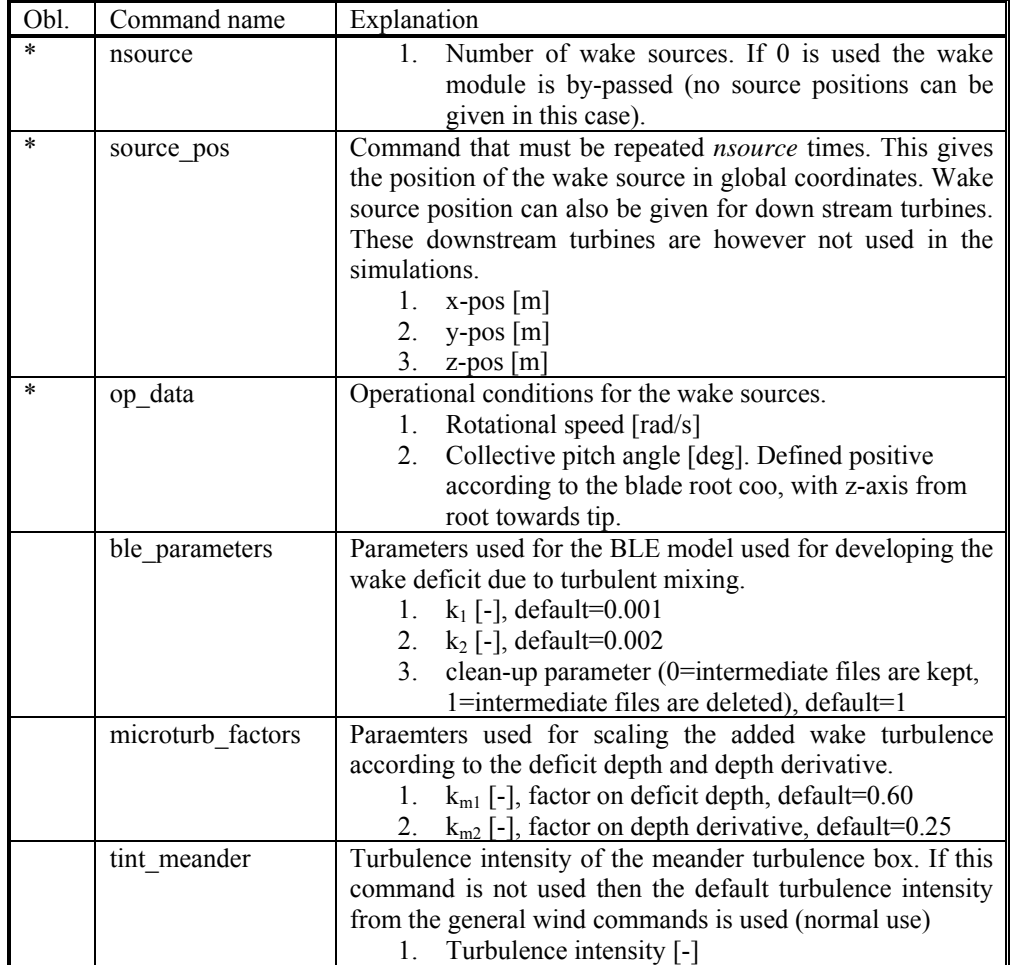

## **Sub command block – tower\_shadow\_potential**

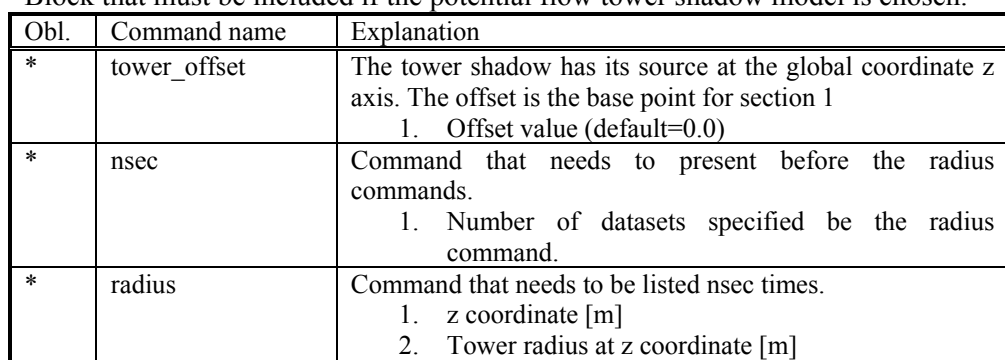

Block that must be included if the potential flow tower shadow model is chosen.

### **Sub command block – tower\_shadow\_jet**

Block that must be included if the model based on the boundary layer equations for a jet is chosen. This model is especially suited for downwind simulations.

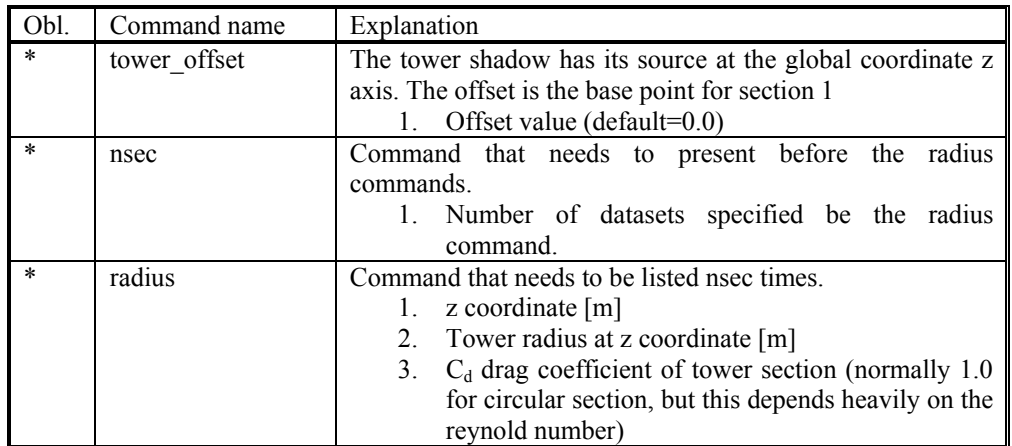

#### **Sub command block – tower\_shadow\_potential\_2**

Block that must be included if the tower shadow method 3 is chosen. This potential model is principally similar to the potential flow model described previously but differs in the way that the shadow source is moved and rotated in space as the tower coordinate system is moving and rotating.

The coordinate the shadow method is linked to is specified by the user, e.g. the mbdy coordinate from the tower main body. To make sure that the tower source model is always linked in the same way as the tower (could be tricky since the tower is fully free to be specified along the x,y or z axis or a combination) the base coordinate system for the shadow model is identical to the coordinates system obtained by the local element coordinates, where the z axis is always pointing from node 1 towards node 2. This is the reason that the tower radius input has to specified with positive z-values, see below.

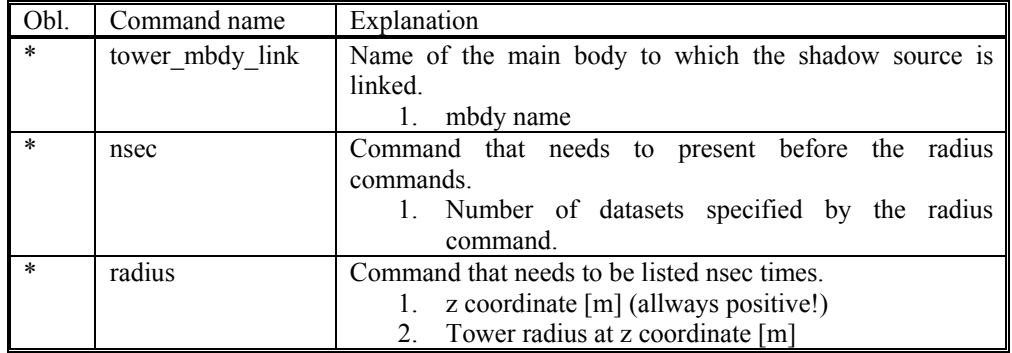

# **Aerodynamics**

### **Main command block - aero**

This module set up parameters for the aerodynamic specification of the rotor. It is also possible to submit aerodynamic forces to other structures as example the tower or nacelle, but see chapter (Aerodrag) regarding this.

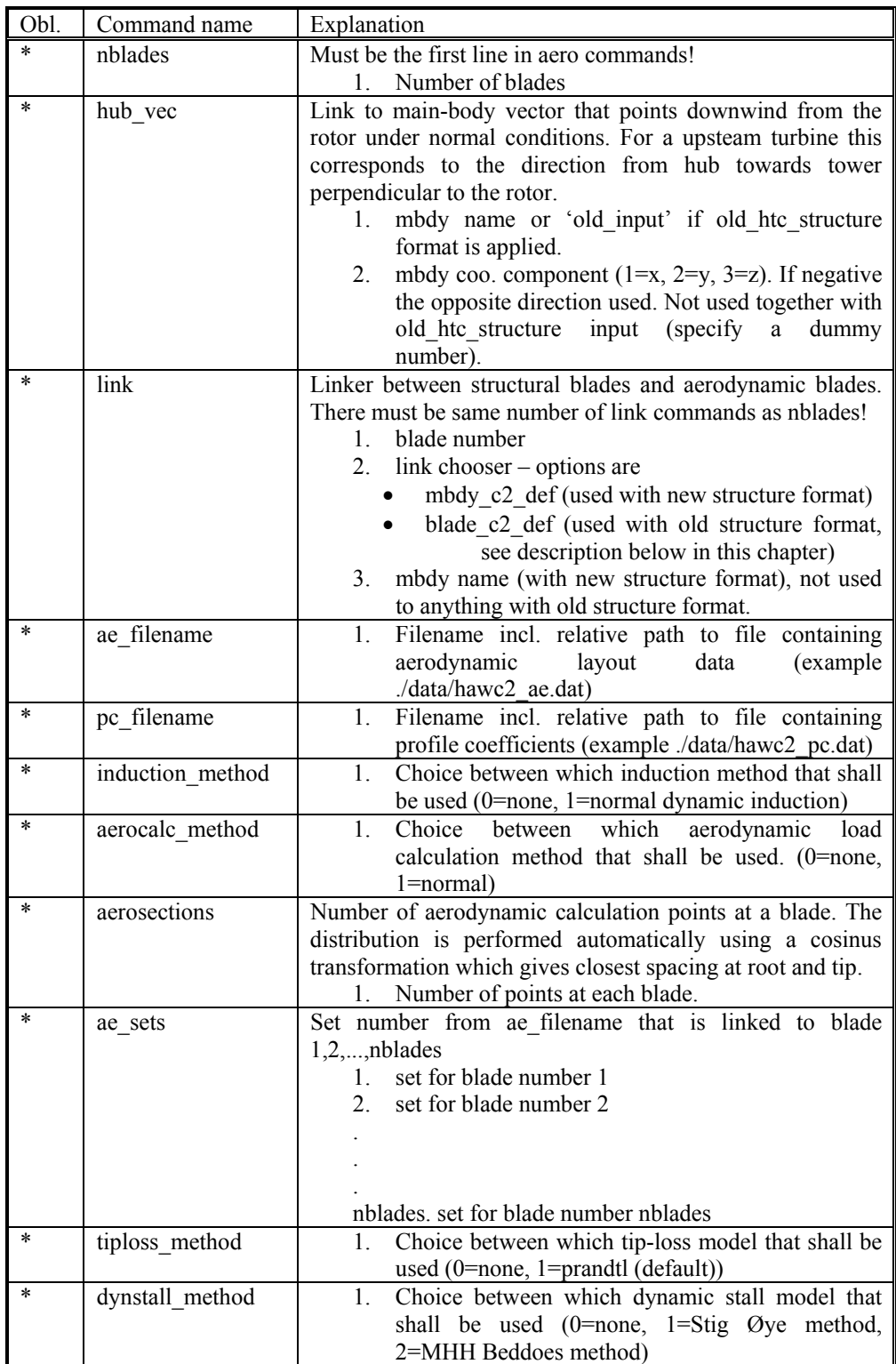

### **Sub command block – dynstall\_so**

Block that may be included if the Stig Øye dynamic stall method is chosen. If not included defaults parameters are automatically used.

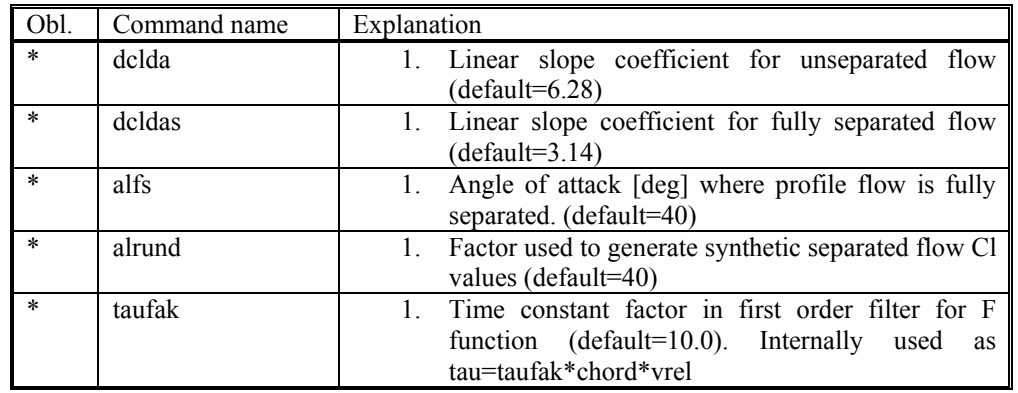

#### **Sub command block – dynstall\_mhh**

Block that may be included if the MHH Beddoes dynamic stall method is chosen. If not included defaults parameters are automatically used.

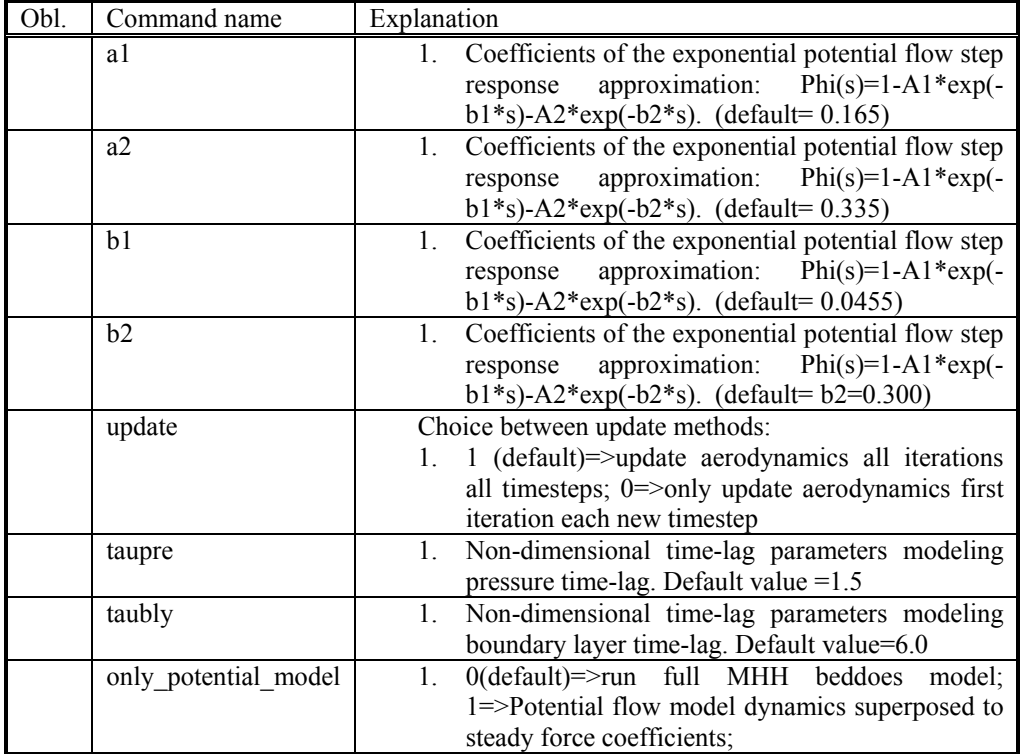

### **Sub command block – dynstall\_mhhmagf**

Block that may be included if the MHHMAGF Beddoes dynamic stall method is chosen. The stall model is the mhhbeddoes model expanded with dynamic effects of trailing edge flap motion. If not included defaults parameters are automatically used.

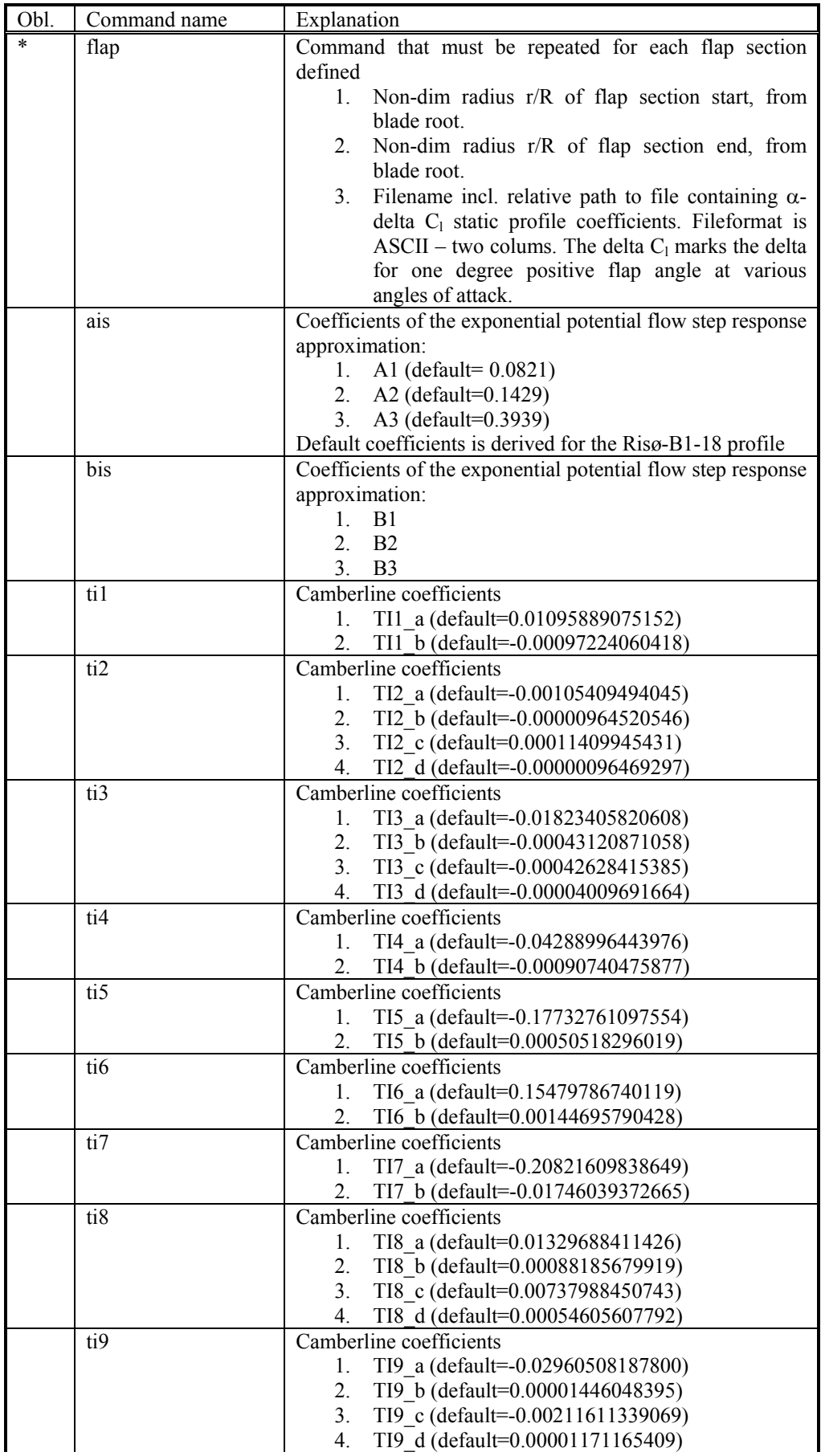

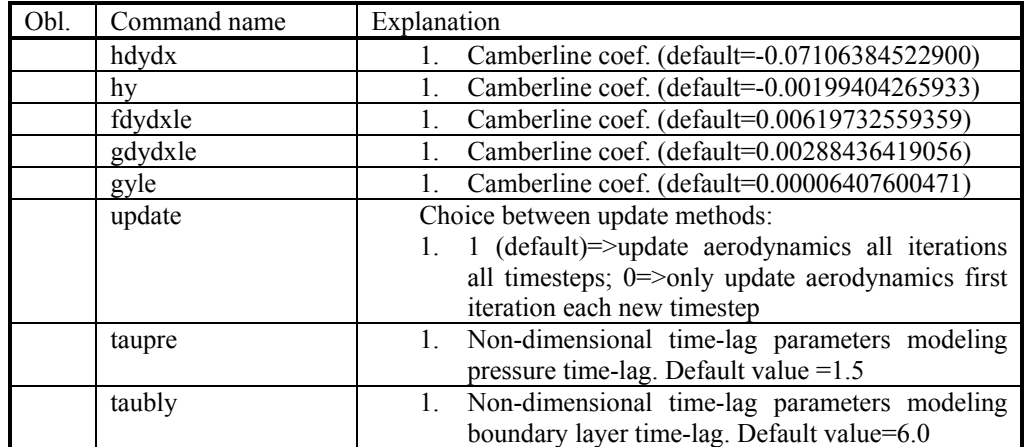

Camberline coefficients used to specify the dynamics of the flap. These coefficients are given by the Gaunaa model. Default vales used are for the Risø B1-18 profile with a 10% chord length flap mounted.

### **Data format for the aerodynamic layout**

The format of this file which in the old HAWC code was known as the hawc\_ae file is changed slightly for the HAWC2 input format. The position of the aerodynamic center is no longer an input value, since the definition is that the center is located in  $C_{1/4}$  with calculated velocities in  $C_{3/4}$ .

## Position of aerodynamic centers related to c2 def section coo.

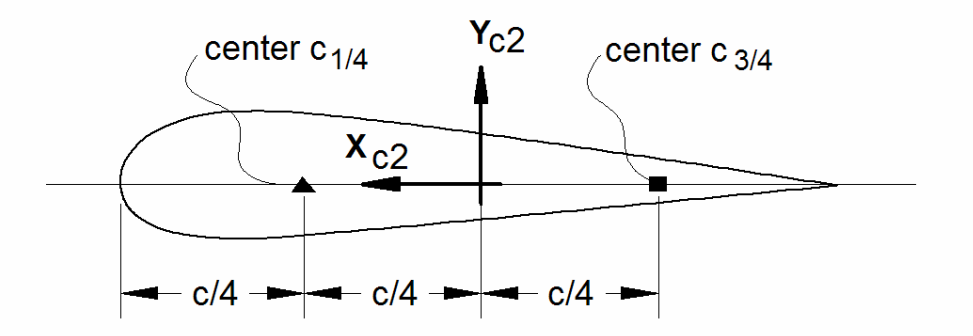

#### **Figure 4: Illustration of aerodynamic centers c1/4 and c3/4**

| Line number   | Description                                                        |
|---------------|--------------------------------------------------------------------|
|               | $#1$ : Nset, Number of datasets present in the file. The format of |
|               | ecah data set can be read below. The datasets are repated without  |
|               | blank lines etc.                                                   |
|               | $#1$ : Set number. $#2$ : Nrows, Number of data rows for this set  |
| $3.2 + Nrows$ | Data row according to Table 4                                      |

The format of the file is specified in the following two tables

*Table 3: Format of main data structure for the aerodynamic blade layout file* 

The content of the colums in a data row is specified in the table below.

| Column | Parameter                                                |
|--------|----------------------------------------------------------|
|        | r, distance from main body node 1 along z-coordinate [m] |
|        | chord length $[m]$                                       |
|        | thickness ratio between profile height and chord [%]     |
|        | Profile coefficient set number                           |

<span id="page-44-0"></span>*Table 4 Format of the data rows for the aerodynamic blade layout file* 

### **Data format for the profile coefficients file**

The format of this file which in the old HAWC code was known as the hawc\_pc file has not been changed for the HAWC2 code.

| Line number   | Description                                                                                                    |
|---------------|----------------------------------------------------------------------------------------------------|
|               | $#1$ : Nset, Number of datasets present in the file. The format of<br>ecah data set can be read below. The datasets are repated without |
|               | blank lines etc.                                                                                                    |
|               | #1: Nprofiles. Number of profiles included in the data set.                                                                             |
|               | #1: Set number. #2: Nrows. #3: Thickness in percent of chord                                                                            |
|               | length                                                                                                    |
| $4.3 + Nrows$ | Data row according to Table ??                                                                                                    |

The format of the file is specified in the following two tables

*Table 5: Format of main data structure for the profile coefficients file* 

The content of the colums in a data row is specified in table below.

| Column | Parameter                                                                  |
|--------|----------------------------------------------------------------------------|
|        | $\alpha$ , angle of attack [deg]. Starting with -180.0, ending with +180.0 |
|        | $C_1$ lift coefficient $\lceil - \rceil$                                   |
|        | $C_d$ drag coefficient $\lceil - \rceil$                                   |
|        | $C_m$ moment coefficient $\lceil - \rceil$                                 |

*Table 6 Format of the data rows for the profile coefficients file* 

### **Main command block – blade\_c2\_def (for use with old\_htc\_structure format)**

In this command block the definition of the centerline of the main body is described (position of the half chord). This command shall be used as a main command even though it is only used together with the aerodynamic module. The reason for this is that it used to submit information that is usually given in the new htc structure format, which is also a main command block The input data given with the sec commands below is used to define a continous differentiable line in space using akima spline functions. This centerline is used as basis for local coordinate system definitions for sections along the structure. If a straight line is requested a minimum of three points of this line must be present.

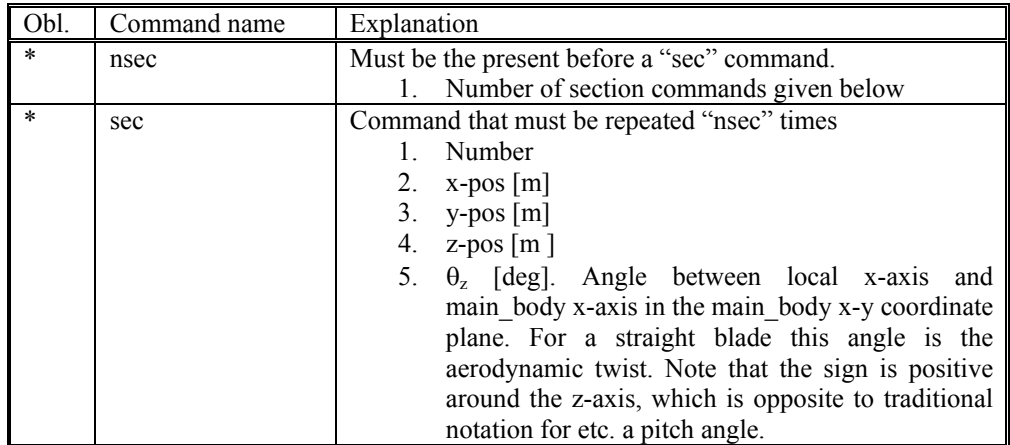

# **Aerodrag (for tower and nacelle drag)**

#### **Main command aerodrag**

With this module it is possible to apply aerodynamic drag forces at a given number of structures.

### **Subcommand aerodrag\_element**

Command block that can be repeated as many times as needed. In this command block aerodynamic drag calculation points are set up for a given main body.

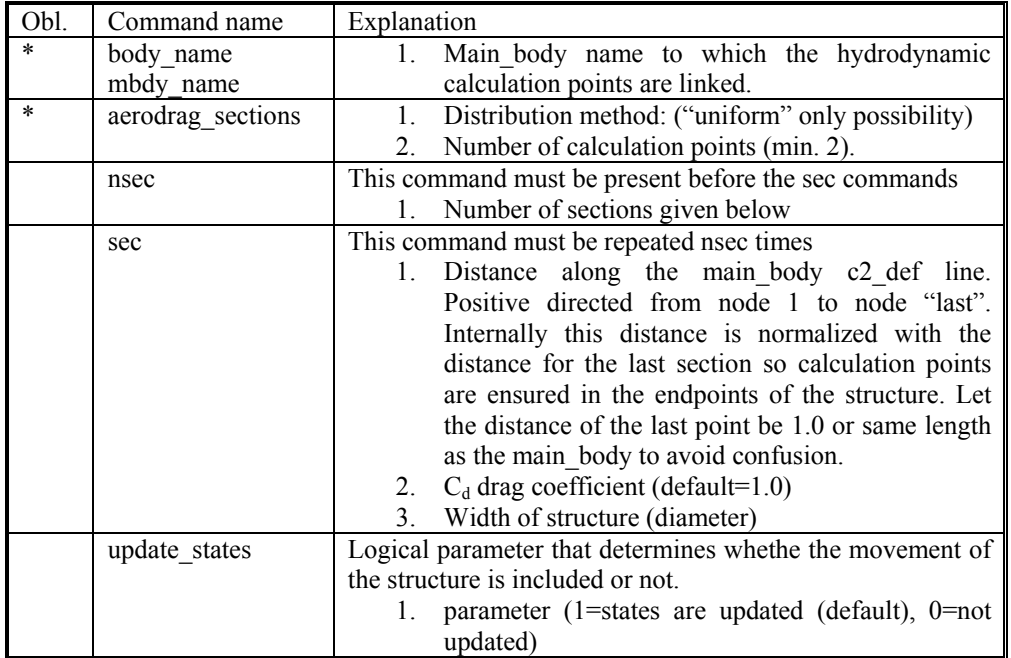

\*) Input commands that must be present

# **Hydrodynamics**

### **Main command block - hydro**

In this command block hydrodynamic forces calculated using Morisons formula is set up.

### **Sub command block – water\_properties**

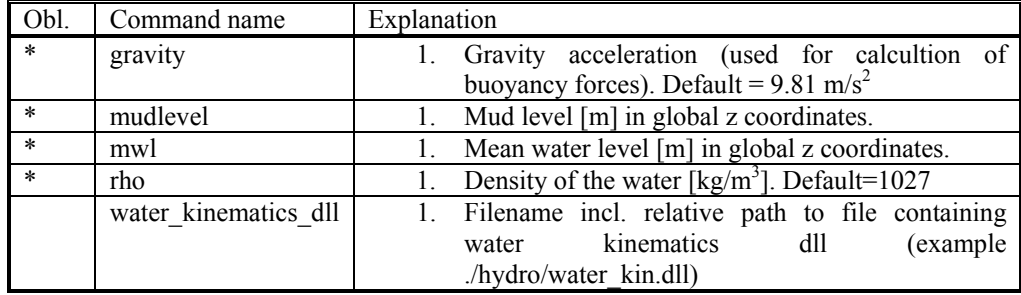

#### **Sub sub command block – hydro\_element**

Command block that can be repeated as many times as needed. This command block set up hydrodynamic calculation points and link them to a main\_body.

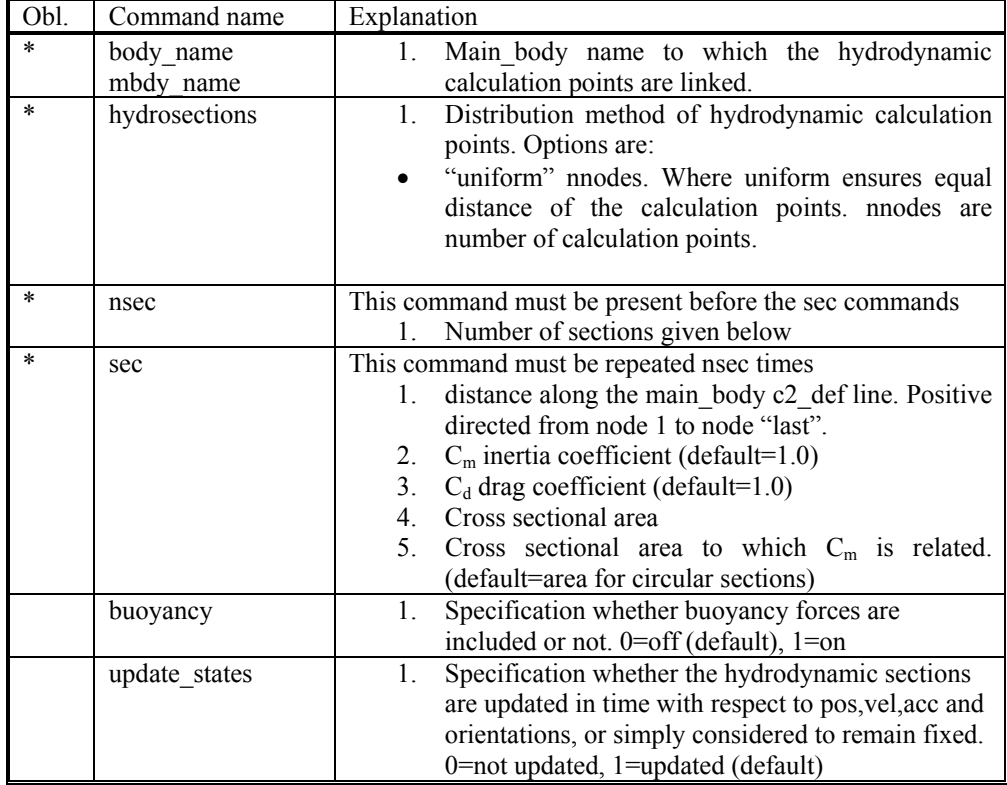

#### **Description of the water\_kinematics\_dll format.**

```
subroutine init(inputfile) 
implicit none 
character*(*) :: inputfile 
!DEC$ ATTRIBUTES DLLEXPORT, ALIAS:'init'::init 
end subroutine init 
!--------------------------------------------------------------------------- 
subroutine set_new_time(time) 
implicit none 
!DEC$ ATTRIBUTES DLLEXPORT, ALIAS:'set_new_time'::set_new_time 
real*8 :: time 
end subroutine set_new_time 
!--------------------------------------------------------------------------- 
subroutine get_sea_elevation(pos_xy,elevation) 
implicit none 
!DEC$ ATTRIBUTES DLLEXPORT, ALIAS:'get_sea_elevation'::get_sea_elevation 
real*8,dimension(2) :: pos_xy ! only present for future use together 
with more complex wave fields<br>real*8 :: elevation
                   :: elevation
end subroutine get_sea_elevation 
!--------------------------------------------------------------------------- 
subroutine get_kinematics(pos,vel,acc) 
implicit none 
!DEC$ ATTRIBUTES DLLEXPORT, ALIAS:'get_kinematics'::get_kinematics<br>real*8,dimension(3) :: pos, &
real*8,dimension(3)
                                       vel, & 
accustome and accustome and accustome and accustome accustome and accustome accustome accustome accustome accu
```
end subroutine get\_kinematics

# **Soil module**

#### **Main command block - soil**

In this command block soil spring/damper forces can be attached to a main body. The formulation is performed so it can be used for other external distributed spring/damper systems than soil.

#### **Sub command block – soil\_element**

Command block that can be repeated as many times as needed. In this command block the distributed soil spring/damper system is set up for a given main body.

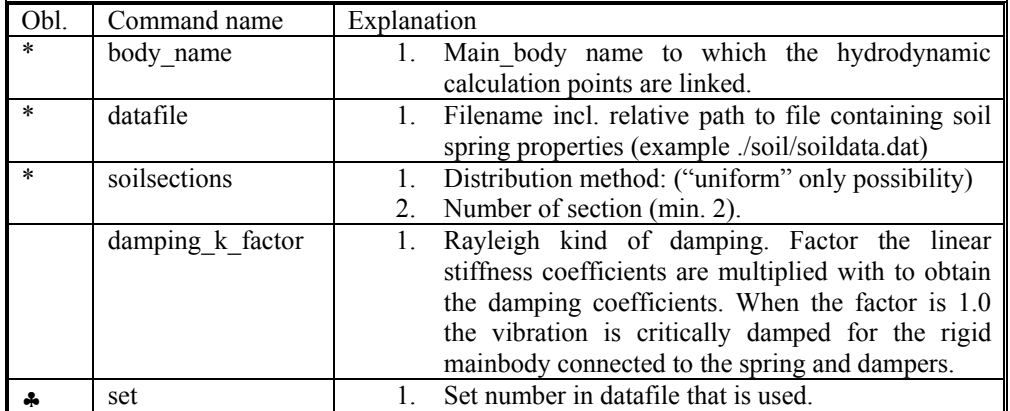

\*) Input commands that must be present

♣) Command can be repeated as many times as desired.

### **Data format of the soil spring datafile**

In the file (which is a text file) different distributed springs can be defined. Each set is located after the "#" sign followed by the set number. Within a set the following data needs to be present.

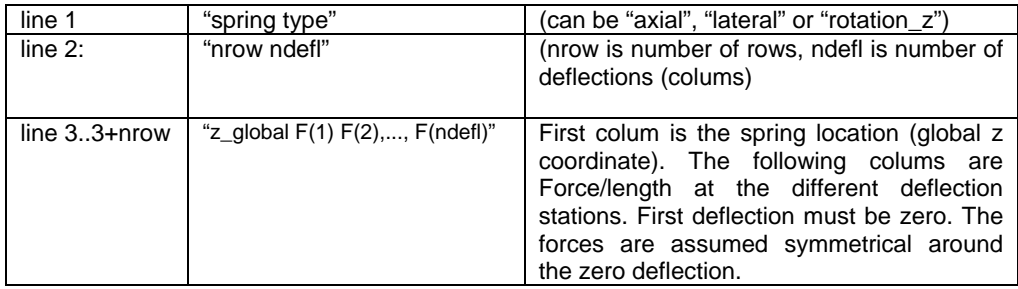

## An example is given below:

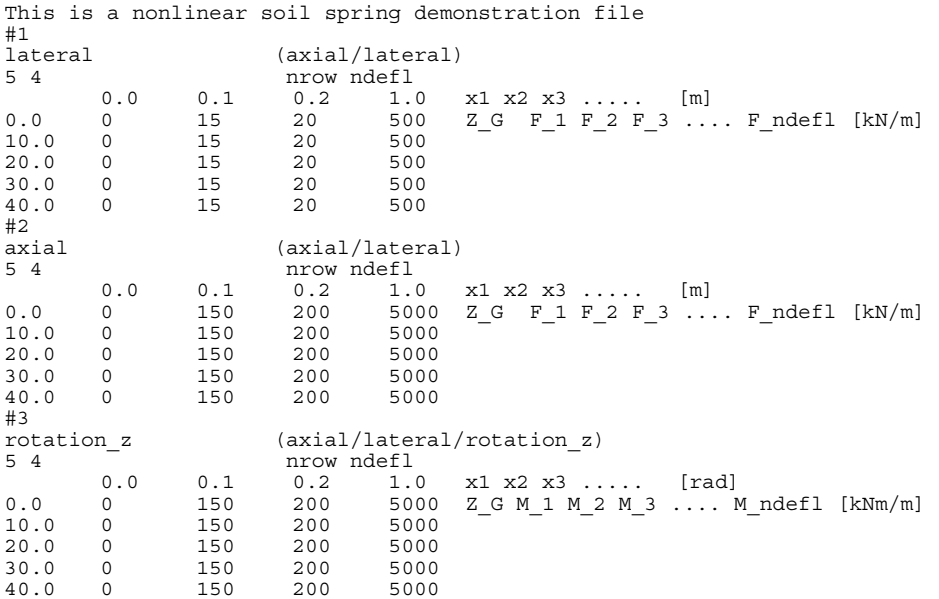

# **Output**

This command **output** can either be a main command block or a sub command block within the hawc\_dll command block. In the tables below two special columns are introduced. One is *only option* and the other *label option*. When the check mark is 'yes' in *only option* it is possible to use only one of the fields if mre than one sensor was defined through the command. The sensor that is used is determined by the number following the *only* command word, see example below.

constraint bearing1 shaft\_rot 2 only 2;

If the *only* command (and the following number) was omitted two sensors was defined; one for the angle and one for the velocity. With the *only* command only the velocity sensor is used in the output since the following number is 2.

With the label option it is possible to make a user defined label of the sensor which is written in the sensor list file. The label command is the  $\#$  symbol. Everything after the # symbol is used as a label. An example of this could be

dll inpvec 1 1 # This is a dummy label ;

#### **Commands used with results file writing**

When the output command is used for output files (the most normal purpose) some information regarding file name and format needs to be give

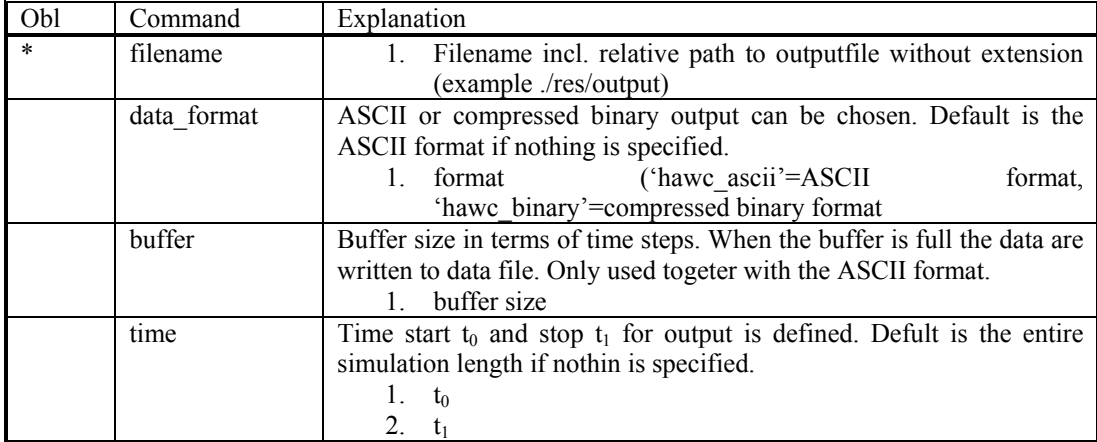

#### **File format of HAWC\_ASCII files**

Results are written to an ascii formatted data file with the name assigned to the filename variable (eg. filename ./res/resfil ). The data file will have the extension .dat as a standard. The description of the sensors in the data file is given in another textfile with same filename as the data file but the extension .sel. An example could be: ./res/resfil.dat and ./res/resfil.sel.

In the .sel-file, line numer 9 specifies the following parameters: Number of scans, Number of sensors, Duration of output file, Data format (ASCII/BINARY). Example:

10 96 20.000 ASCII

From line number 13 and onwards, the sensors are specified with the following information:

Sensor number, Variable description, unit, Long description. Example:

5 bea1 angle speed rad/s pitch1 angle speed

Full example of the .sel file:

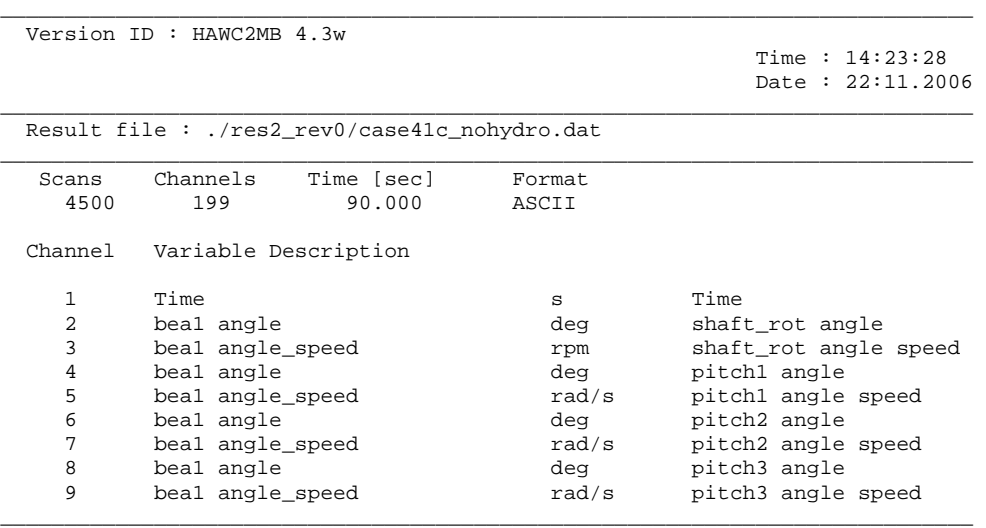

#### **File format of HAWC\_BINARY files**

In this file format results are written to a binary unformatted data file with the name assigned to the filename variable (eg. filename ./res/resfil ). The data file will have the extension .dat as a standard. The description of the sensors in the data file is given in another textfile with same filename as the data file but the extension .sel. An example could be: ./res/resfil.dat and ./res/resfil.sel.

The data are scaled to standard 2-byte integers, with a range of 32000 using a scalefactor. The scalefactor is determined for each output sensor

$$
s = \frac{MAX \left( abs(max), abs(min) \right)}{32000}
$$

where *max* and *min* are the largest and lowest number in the original data for the sensor. These scale factors are written in the end of the accompanying .sel file.

When converting a binary number to the actual number its just a matter of multiplying the binary numbers of a sensor with the corresponding scalefactor.

In the accompanying text file, which has the extension .sel-file, information of the content in the datafile is stored. In line number 9 the following parameters are specified: Number of scans, Number of sensors, Duration of output file, Data format (ASCII/BINARY). Example:

```
10 96 20.000 ASCII
```
From line number 13 and onwards, the sensors are specified with the following information:

Sensor number, Variable description, unit, Long description. Example:

5 beal angle speed rad/s pitch1 angle speed

From line number 9+nsensors+5 and upwards the scalefactors are written.

Full example of the .sel file:

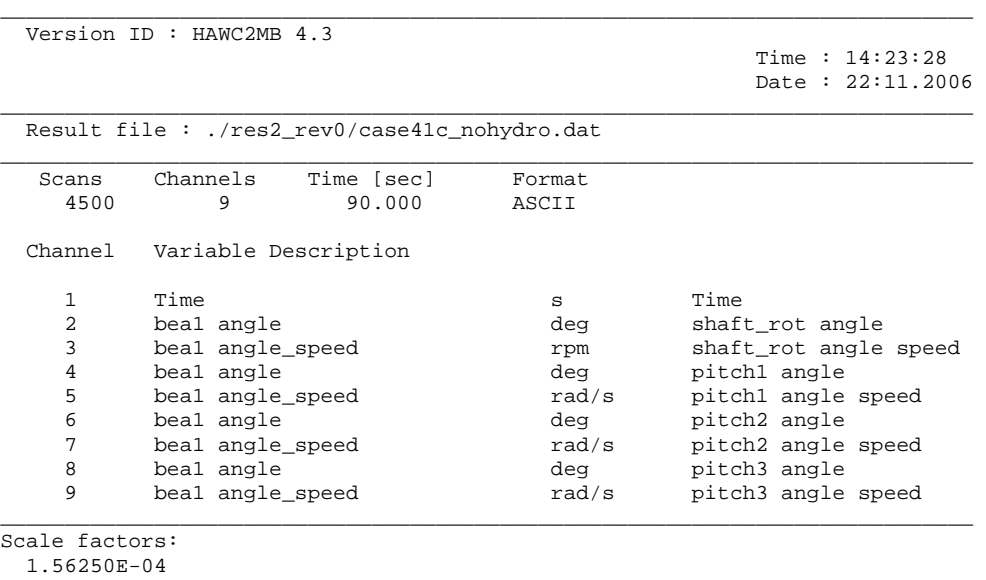

 5.61731E-03 4.41991E-04 1.00000E+00 1.00000E+00 1.00000E+00 1.00000E+00 1.00000E+00 1.00000E+00

An important thing to notice is that in the binary data file all sensors are stored sequentially, i.e. all data for sensor 1, all data for sensor 2, etc. This way of storing the data makes later reading of a sensor extra fast since all data for a sensor can be read without reading any data for the other sensor.

#### Command 1 Command 2 Explanation Command 2 Only option Label option mbdy forcevec  $F_x, F_y, F_z$  shear force vector defined to output. 1. Main body name 2. Element number 3. Node number on element 4. Main\_body name of which coordinate system is used for output. "global" and "local" can also be used. Local is around local beam main bending directions. yes yes mbdy momentvec  $M_x$ ,  $M_y$ ,  $M_z$  moment vector defined to output. 1. Main body name 2. Element number 3. Node number on element 4. Main\_body name of which coordinate system is used for output. "global" and "local" can also be used. Local is around local beam main bending directions. yes yes mbdy state Vector with 3 components of either position, velocity or acceleration of a point on an element defined to output. 1. State: 'pos', 'vel' or 'acc' 2. Main\_body name 3. Element number 4. Relative distance from node 1 to node 2 on element 5. Main\_body name of which coordinate system is used for output. "global" can also be used. yes yes mbdy state at Vector with 3 components of either position, velocity or acceleration of a point on an element defined to output. The point is offset from the element z axis by an x and y distance. 1. State: 'pos', 'vel' or 'acc' 2. Main\_body name 3. Element number 4. Relative distance from node 1 to node 2 on element 5. Main\_body name of which coordinate system is used for output. "global" can also be used. 6. x-coordinate offset [m] yes yes

## **mbdy (main body related commands)**

7. y-coordinate offset [m]

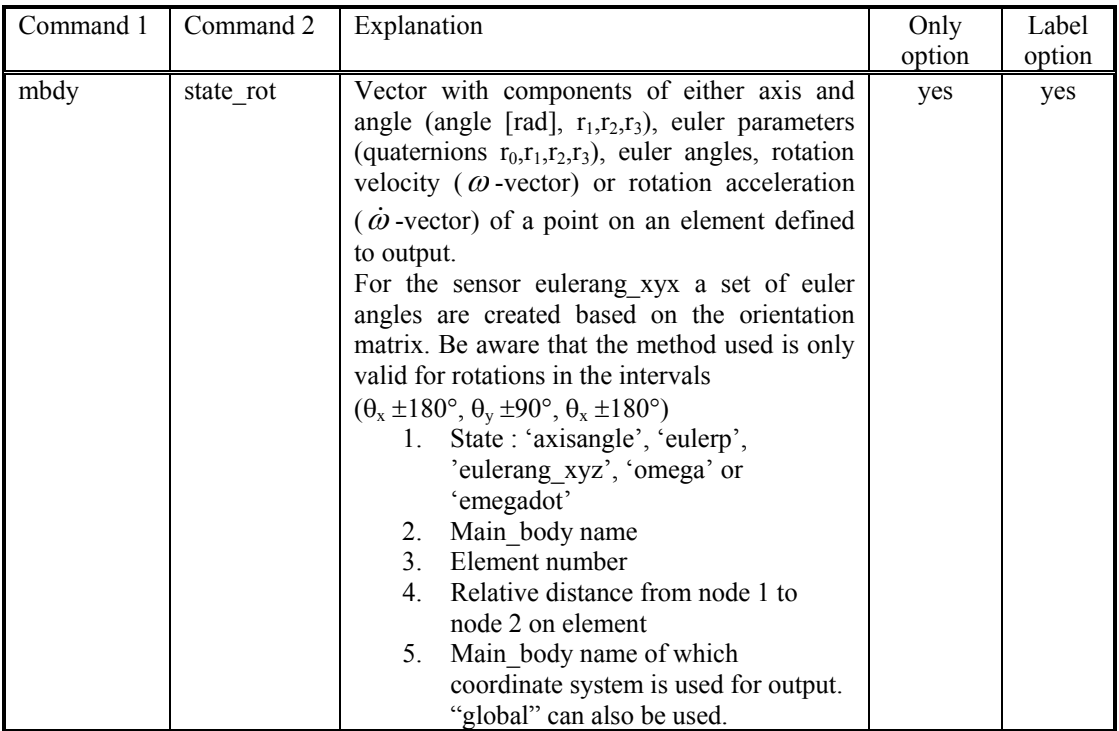

## **Constraint (constraint related commands)**

### **bearing1**

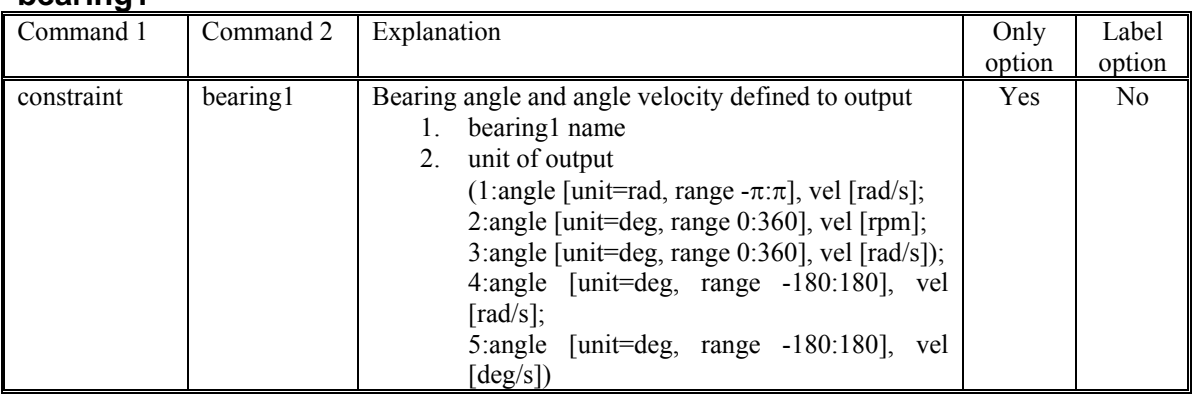

## **bearing2**

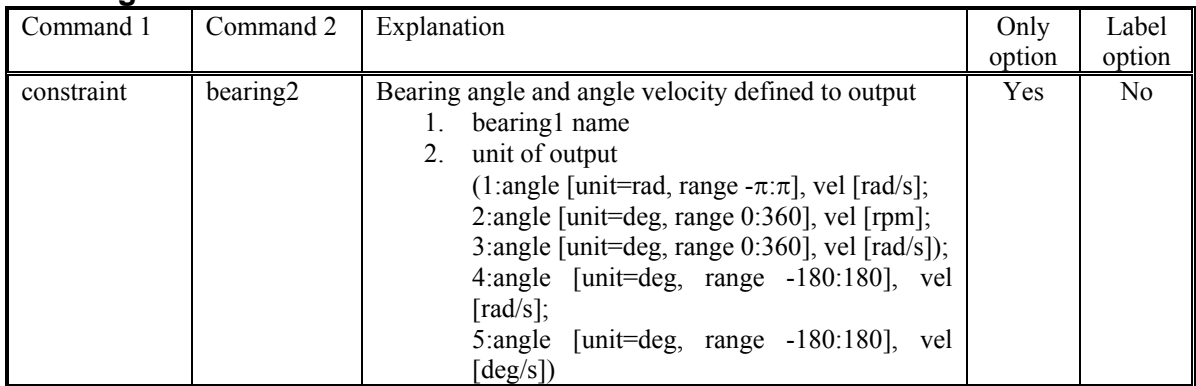

## **bearing3**

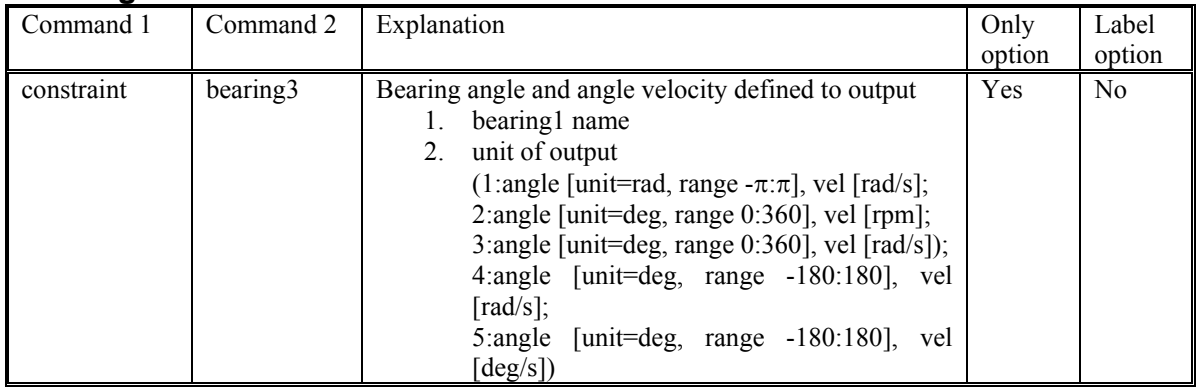

## **body (old body related commands)**

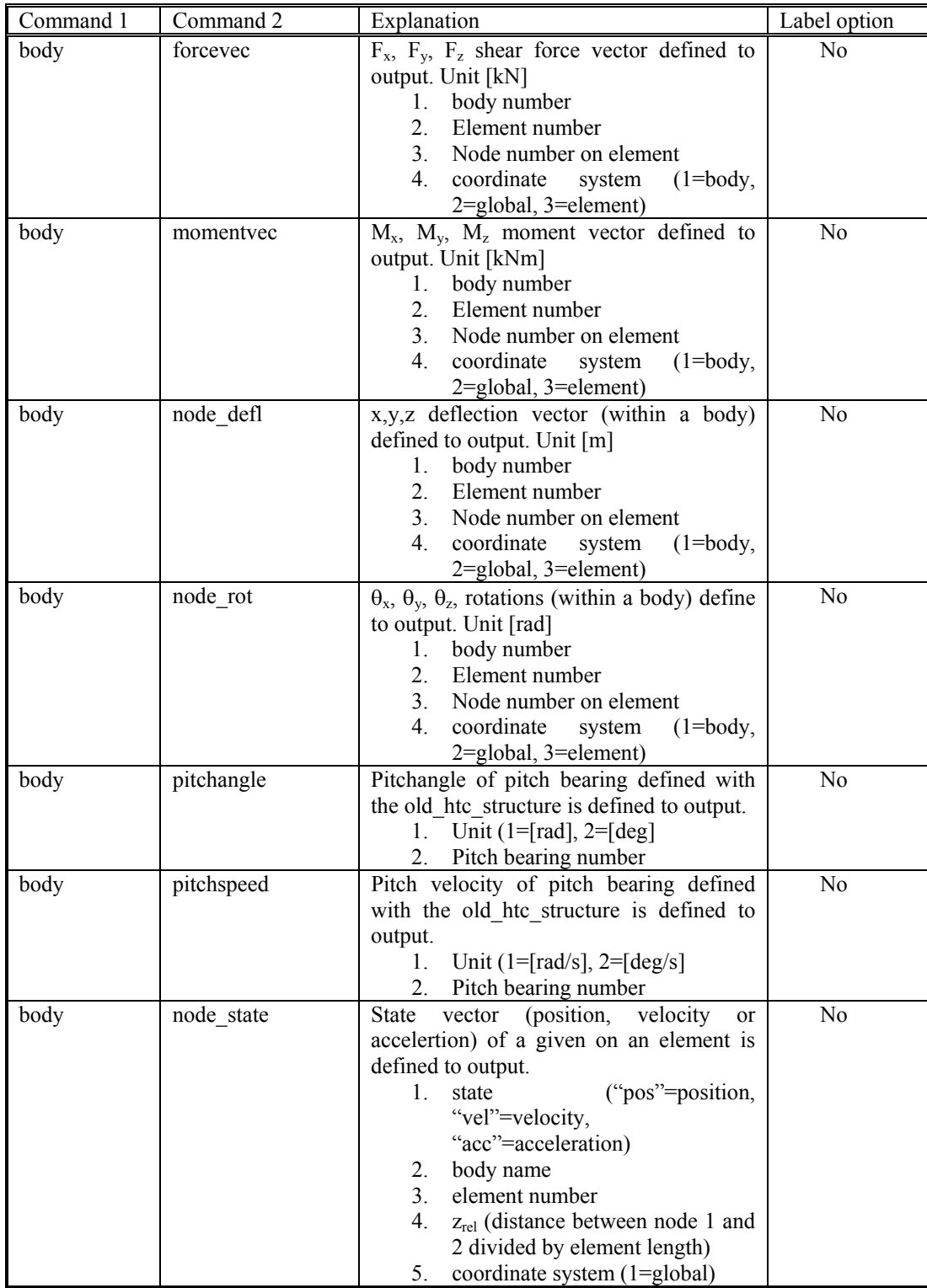

## **aero (aerodynamic related commands)**

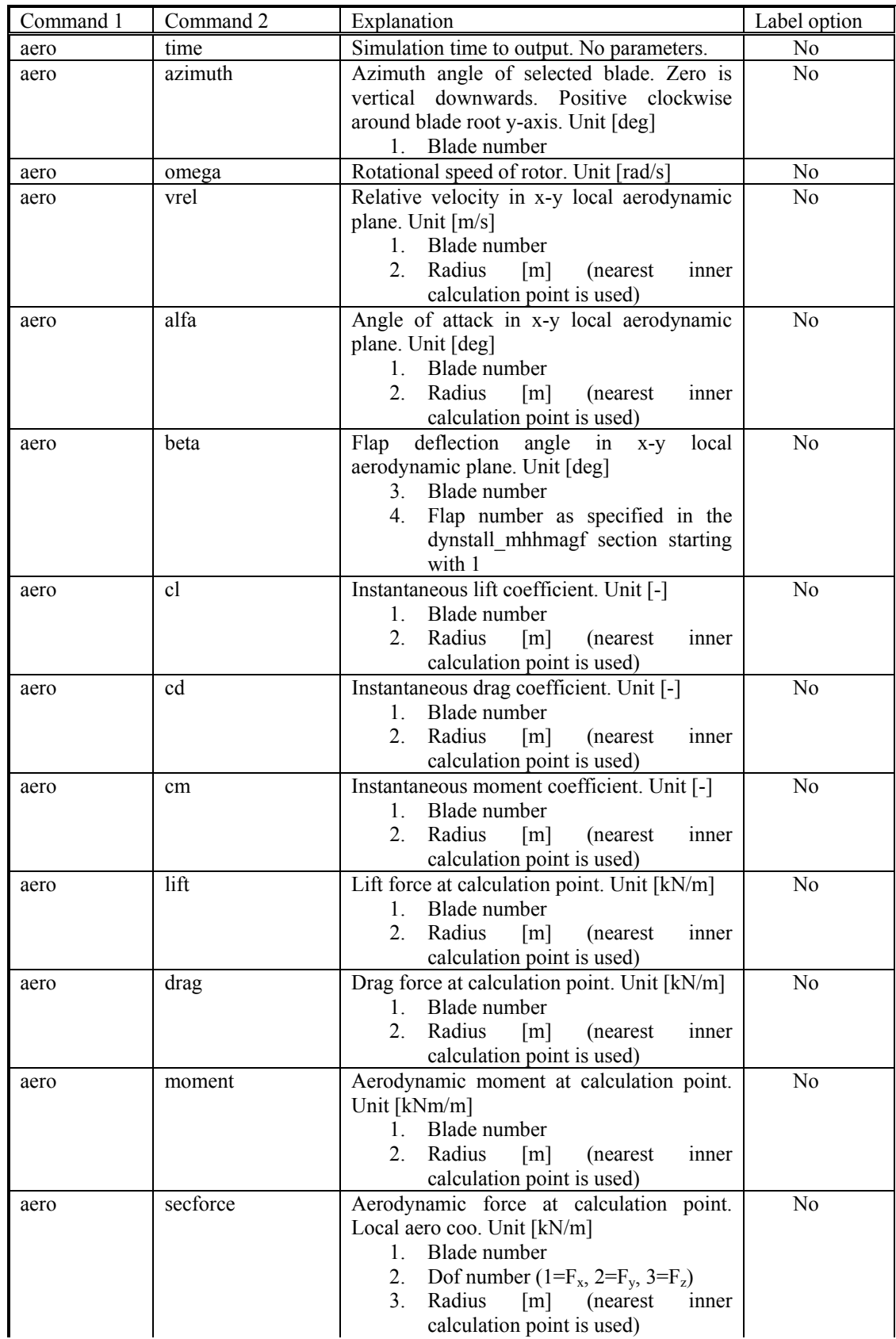

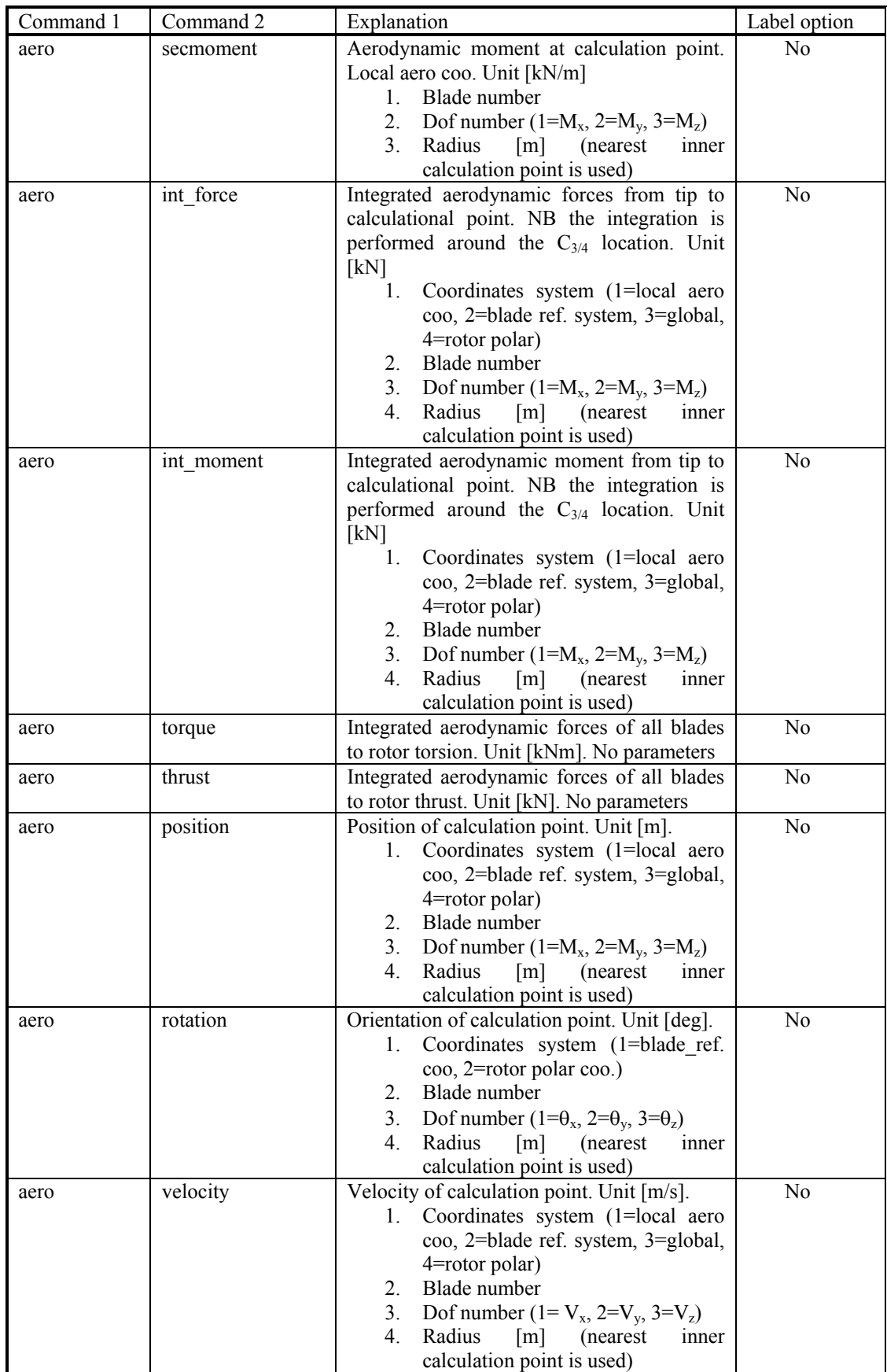

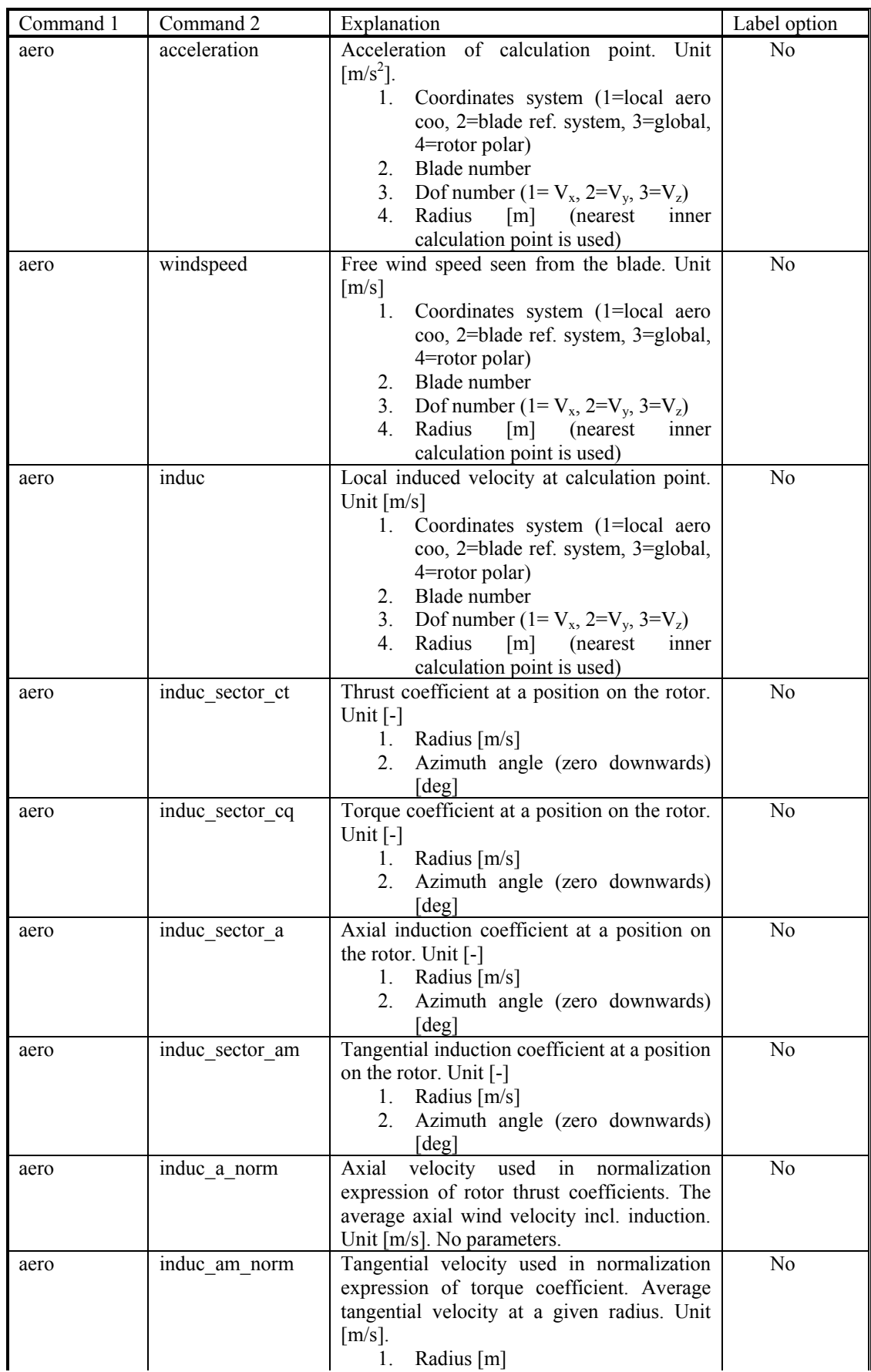

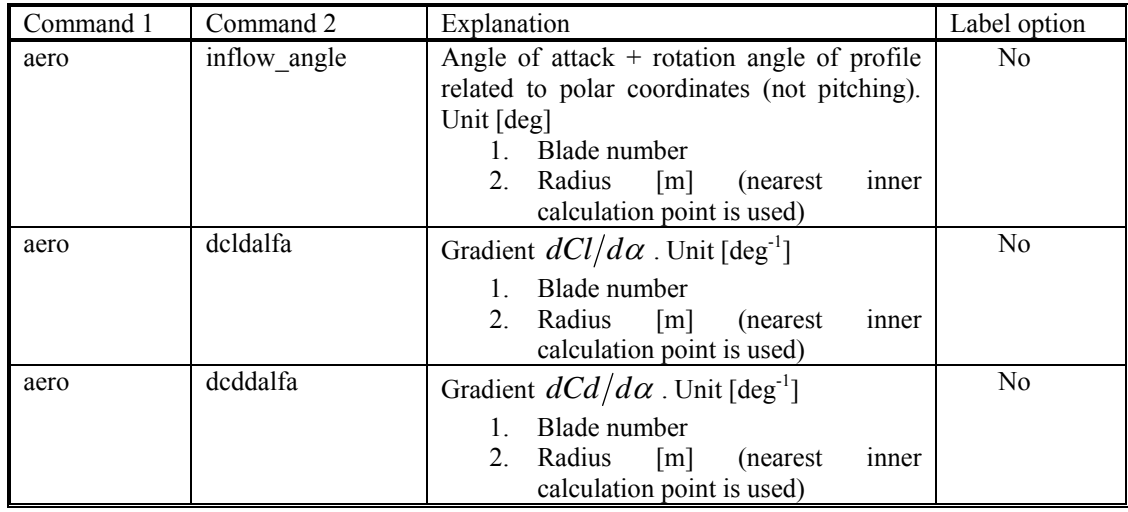

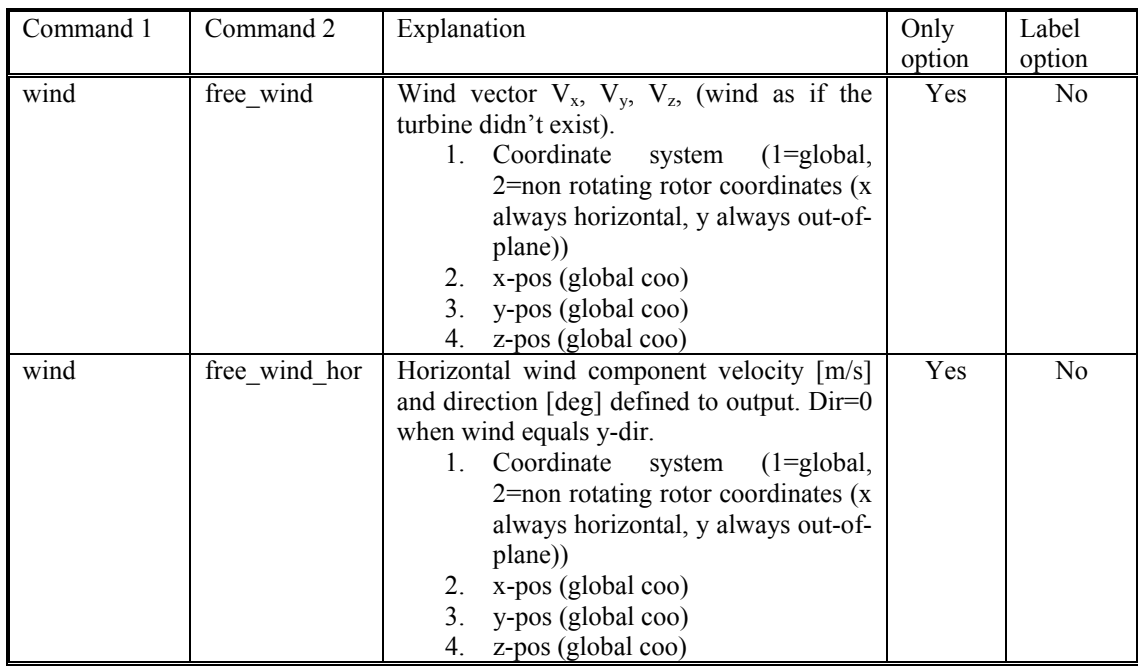

## **wind (wind related commands)**

## **wind\_wake (wind wake related commands)**

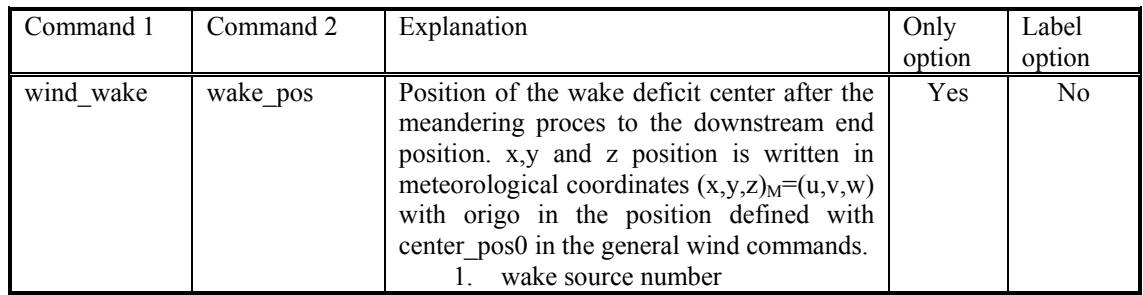

## **dll (DLL related commands)**

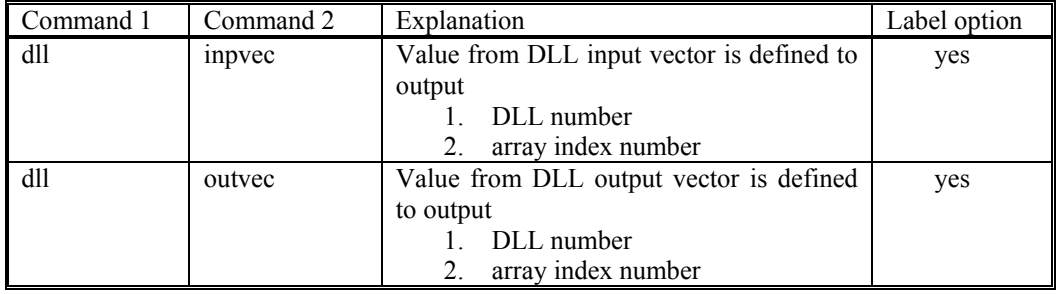

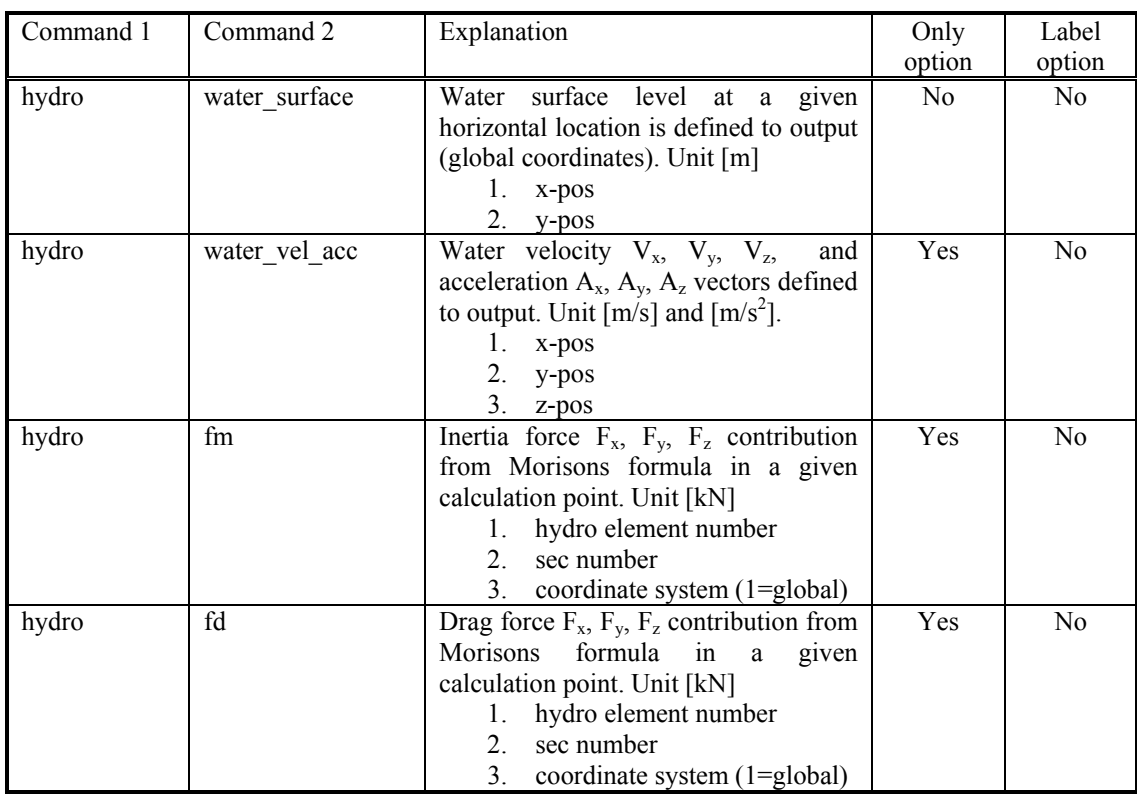

## **hydro (hydrodynamic related commands)**

## **general (general output commands)**

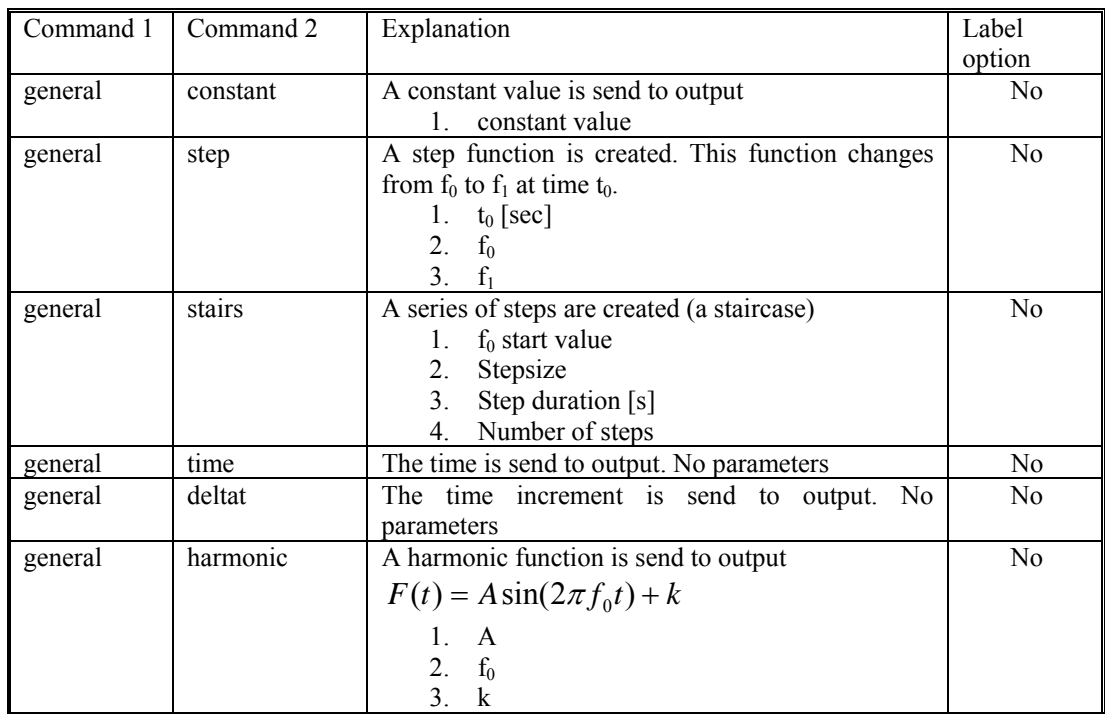

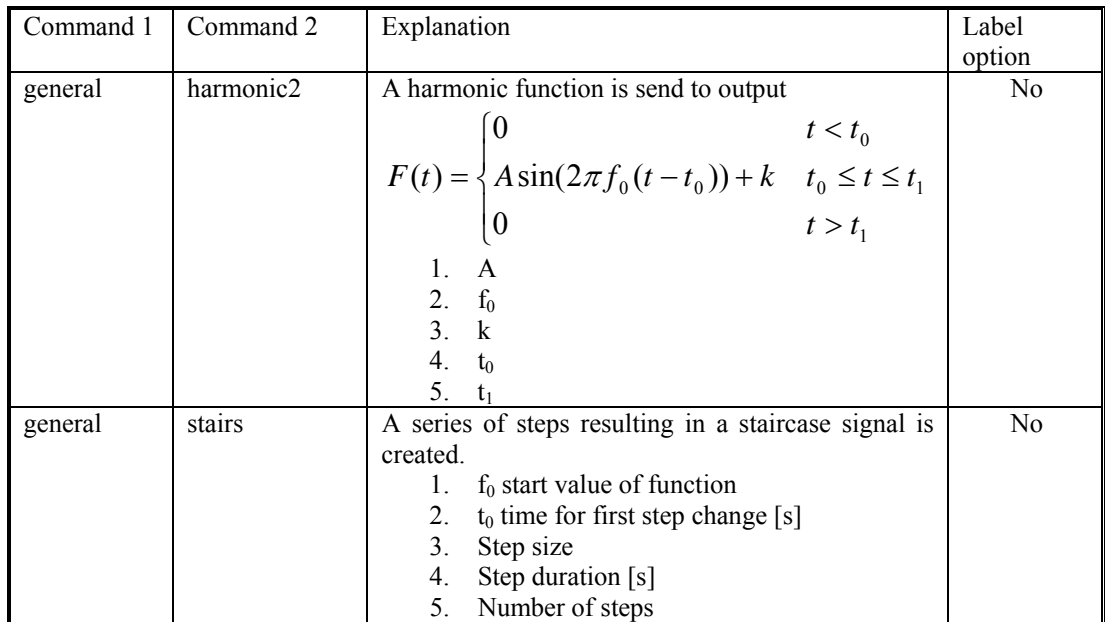

## **Output\_at\_time (output at a given time)**

This command is especially usefull if a snapshot of loads or other properties are required at a specific time. This is mostly used for writing calculated aerodynamic properties as function of blade location. The command block can be repeated as many times as needed (e.g. if outputs at more than one time is needed)

The command must be written with the following syntax

output at time keyword time

where *keyword* is a command listed in the subsections below. Sofar only the command aero is present. The last command word  $time$  is the time in seconds from simulation start to which the output are written.

#### **aero (aerodynamic output commands)**

The first line in the output at block must be the information regarding which file the outputs are written (the filename command listed in the table below)

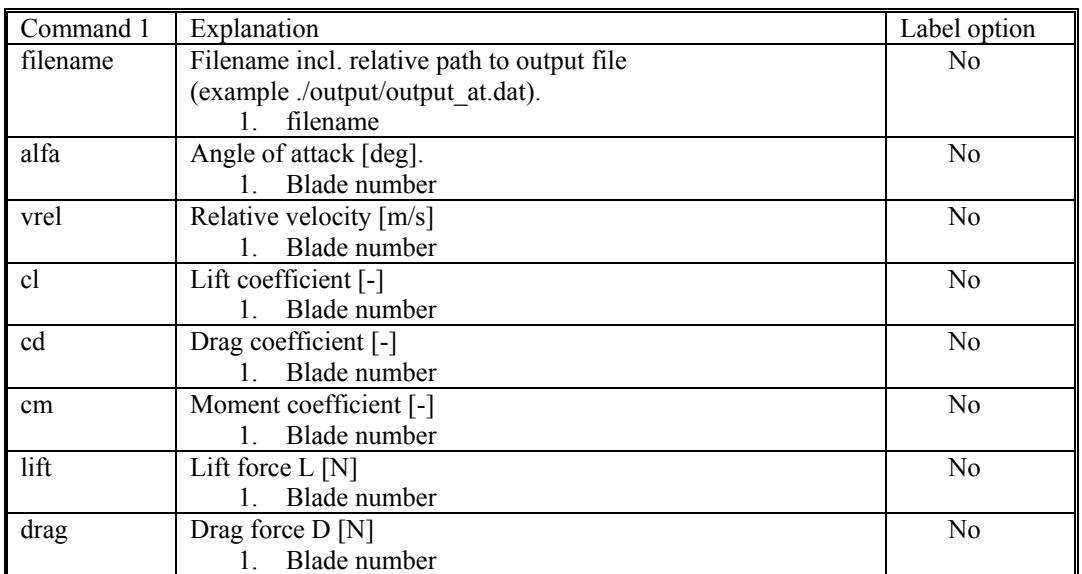

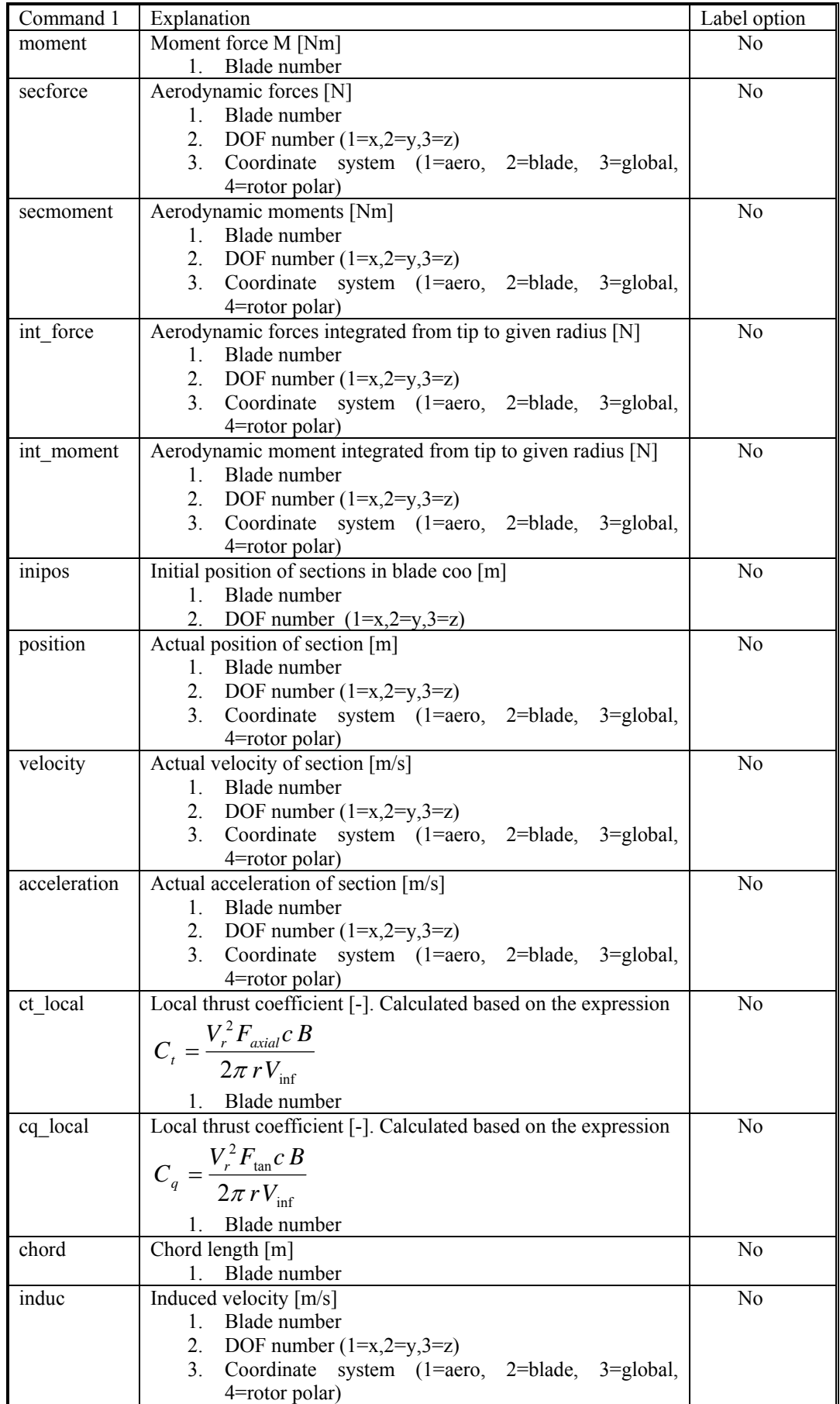

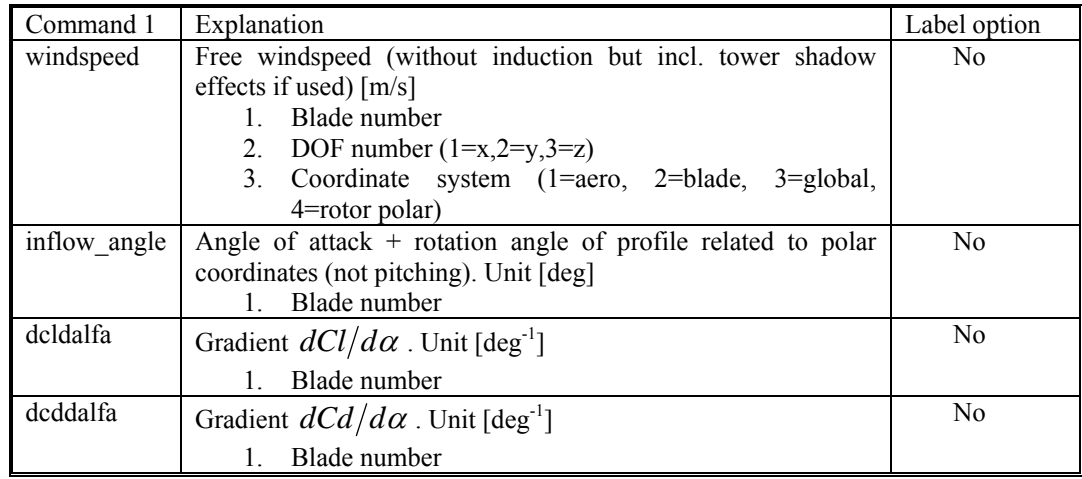

# **Example of main input file**

```
; Fictitious 2MW Turbine for wake simulationes 
;<br>begin Simulation;
 time_stop 625.00 ; 
 solvertype 1 ; (newmark) 
 animation ./anim/anim_2MW_step.dat; 
; 
 begin newmark; 
                 0.27;<br>0.51;beta 0.27;<br>gamma 0.51;<br>deltat 0.02;
 deltat 0.02; 
 bdynamic 1.0 ; 
 end newmark; 
end simulation; 
;--------------------------------------------------------- 
begin new_htc_structure; 
 beam_output_file_name ./info/2MW_beam.txt ; 
 body_output_file_name ./info/2MW_body.txt ; 
  body_eigenanalysis_file_name ./info/body_eigen.dat ;
; 
   begin main_body; tower 
name tower ;<br>type timoschenko ;
      type timosombodies 1 ;<br>node distribution
 node_distribution uniform 10 ; 
 damping 0.02 0.02 0.02 0.0022 0.0022 0.0007 ; 
 begin timoschenko_input; 
 filename ./data/hawc_st.001 ; 
 set 3 1; set subset 
      end timoschenko_input;
      begin c2_def;<br>nsec
nsec 10 ;<br>
sec 1 0 0 0.000 0.00; Ground BC element start<br>
sec 2 0 0 -0.050 0.00; Ground BC element end<br>
sec 3 0 0 -3.000 0.00; Foundation top
                sec 3 0 0 -3.000 0.007 Foundation Exec 4 0 0 -3.875 0.00; Lower flange<br>sec 5 0 0 -13.020 0.00;
sec 5 0 0 -13.020 0.00;<br>
sec 6 0 0 -25.000 0.00; Mid flange<br>
sec 8 0 0 -49.000 0.00;<br>
sec 9 0 0 -58.290 0.00; Nacelle element start<br>
sec 10 0 0 -59.890 0.00; Tower top
      end c2_def; 
  end main_body; 
                              ;--------------------------------------------------------- 
  begin main_body;
      name shaft;<br>type timosch
      type timoschenko ;<br>
nhodies 1 ;
 nbodies 1 ; 
 node_distribution c2_def ; 
 damping 0.03 0.03 0.03 0.005 0.005 0.005 ; 
 begin timoschenko_input; 
 filename ./data/hawc_st.001 ; 
 set 2 1 ; 
 end timoschenko_input; 
      begin c2_def;<br>nsec<br>sec 1
                nsec 5 ;<br>
sec 1 0.0 0.0<br>
sec 2 0.0 0.0<br>
sec 3 0.0 0.0<br>
sec 4 0.0 0.0<br>
sec 5 0.0 0.0
sec 1 0.0 0.0 0.000 0.0 ; Tower top<br>
sec 2 0.0 0.0 0.500 0.0 ; Gearbox<br>
sec 3 0.0 0.0 2.582 0.0 ; Mub start<br>
sec 5 0.0 0.0 4.030 0.0 ; Rotor center
      end c2_def; 
  end main body;
;--------------------------------------------------------- 
   begin main_body; 
 name blade1 ; 
 type timoschenko ; 
 nbodies 4 ; 
 node_distribution c2_def ; 
 damping 0.028 0.042 0.009 0.00023 0.0002 0.0002 ; 
 begin timoschenko_input; 
 filename ./data/hawc_st.001 ; 
 set 1 1 ; set subset 
      end timoschenko_input;
      begin c2_def;
                \begin{array}{ccc}\n \text{use} & 15 \\
 \text{see} & 1 \\
 \text{see} & 2\n \end{array} sec 1 0.000 0.000 0.000 0.000 ; 
 sec 2 0.000 0.000 1.031 0.000 ; 
                sec 3 0.000 0.000 1.240 0.000;<br>sec 4 0.000 0.000 3.08 -2.00;
                sec \begin{array}{cccc} 4 & 0.000 & 0.000 & 3.08 & -2.00 \end{array}<br>sec \begin{array}{cccc} 5 & 0.000 & 0.000 & 5.240 & -6.690 \end{array};
                 sec 5 0.000 0.000 5.240<br>sec 6 0.000 0.000 9.240<br>sec 7 0.000 0.000 13.24
                                      \begin{array}{cccc} 0.000 & 0.000 & 9.240 & -9.110 \\ 0.000 & 0.000 & 13.240 & -9.390 \end{array} sec 7 0.000 0.000 13.240 -9.390 ; 
                sec 8 0.000 0.000 17.240 -5.450 ;<br>sec 9 0.000 0.000 20.440 -3.840 ;
 sec 9 0.000 0.000 20.440 -3.840 ; 
 sec 10 0.000 0.000 24.060 -2.860 ; 
                sec 11 0.000 0.000 29.240 1.280 ;<br>
sec 12 0.000 0.000 35.000 0.230 ;
                 sec 12 0.000 0.000 35.000 -0.230 ;<br>sec 13 0.000 0.000 37.240 -0.230 ;<br>sec 14 0.000 0.000 39.240 -0.930 ;
 sec 13 0.000 0.000 37.240 -0.030 ; 
 sec 14 0.000 0.000 39.240 -0.930 ; 
sec 15 0.000 0.000 40.040 -6.130 ;
      end c2_def; 
   end main_body; 
                                         \mathcal{L}^{\mathcal{L}}(\mathcal{L}^{\mathcal{L}}) and the contribution of the contribution of the contribution of the contribution of the contribution of the contribution of the contribution of the contribution of the contribution of the con
```

```
begin main_body;<br>name blade2 ;
 name blade2 ; 
 copy_main_body blade1; 
    end main_body; 
;--------------------------------------------------------- 
   begin main_body; 
 name blade3 ; 
 copy_main_body blade1 ; 
  end main_body;
;--------------------------------------------------------- 
;--------------------------------------------------------- 
   begin orientation; 
      begin base; 
       body tower;<br>body tower;<br>inipos 0.00.00.0;
                                                         initial position of node 1
      end base; 
     ;--------------------------------------------------------- 
 begin relative; 
 body1 tower last; only last is valid! 
 body2 shaft 1; 
 body2_eulerang 90.0 0.0 0.0; horizontal position 
 body2_eulerang 5.0 0.0 0.0; 5 degrees tilt 
 body2_ini_rotvec_d1 0.0 0.0 -1.0 1.3 ; body ini. rot. vel. x,y,z,angle vel.[rad/s] (body 2 
coo.) 
end relative;<br>;----------------
      begin relative; 
 body1 shaft last; only last is valid! 
 body2 blade1 1; 
         body2_eulerang -90.0 0.0 0.0; blade 1 downwards 
end relative;<br>;---------------;
                        ;--------------------------------------------------------- 
     begin relative; 
 body1 shaft last; only last is valid! 
 body2 blade2 1; 
 body2_eulerang 0.0 0.0 120.0; Blade passage nr 2 
         body2_eulerang -90.0 0.0 0.0; 
end relative;<br>\frac{1}{1};--------------------------------------------------------- 
 begin relative; 
 body1 shaft last; only last is valid! 
 body2 blade3 1; 
         body2_eulerang 0.0 0.0 -120.0; Blade passage nr 3 
         body2_eulerang -90.0 0.0 0.0; 
      end relative; 
  end orientation;
;--------------------------------------------------------- 
;--------------------------------------------------------- 
   begin constraint; 
 begin fix0; fixed to ground in translation and rotation of node 1 
 body tower; 
      end fix0; 
            ;--------------------------------------------------------- 
     begin bearing1;
 name shaft_rot ; 
 body1 tower last; 
        body2 shaft 1;<br>bearing vector 2 0.0 0.0 -1.0;
                                                            x = coo (0 = qlobal,1 = body1,2 = body2) vector in body2 coo.
      end bearing1; 
      ;--------------------------------------------------------- 
                                                             Prescribed rotation speed
         ; name shaft_rot ; 
; body1 tower last; 
; body2 shaft 1; 
                                                             x = coo (0 = qlobal,1 = body1,2 = body2) vector in body2 coo.
         \frac{1}{2} = \frac{1}{2} = \frac{1}{2}<br>bearing vector 2 0.0 0.0 -1.0;<br>omegas 1.236 ;
      end bearing3;
;--------------------------------------------------------- 
     begin bearing2;
 name pitch1; 
 body1 shaft last; 
 body2 blade1 1; 
         bearing_vector 2 0.0 0.0 -1.0; x=coo (0=global,1=body1,2=body2) vector in body2 coo. 
end bearing2;<br>:---------------
     ;--------------------------------------------------------- 
                                                          forced bearing
         name pitch2; 
         body1 shaft last; 
        body2 blade2 1;<br>bearing_vector 2 0.0 0.0 -1.0;
                                                             bearing_vector 2 0.0 0.0 -1.0; x=coo (0=global,1=body1,2=body2) vector in body2 coo. 
end bearing2;<br>:-----------------
     ;--------------------------------------------------------- 
 begin bearing2; forced bearing 
 name pitch3; 
 body1 shaft last; 
 body2 blade3 1; 
                                                           bearing_vector 2 0.0 0.0 -1.0; x=coo (0=global,1=body1,2=body2) vector in body2 coo. 
      end bearing2;
   end constraint; 
; 
end new_htc_structure; 
;--------------------------------------------------------- 
               ;--------------------------------------------------------- 
begin wind ;<br>density
density 1.25 ;<br>
whorizontal_input 5.75 ;<br>
horizontal_input 1 ;<br>
windfield_rotations 8.0 0.0 0.0 ;<br>
center_pos0 0.0 0.0 ;<br>
center_pos0 0.0 0.0 ;<br>
hear_format 1 ;<br>
turb_format 1 ;<br>
turb_format 1 ;<br>
turb_format 1 ;<br>
turb_form
```

```
;--------------------------------------------------------- 
   begin wakes; 
       nsource 1; 
 source_pos 0.0 -280.0 -59.89; 3.5 D 
 ble_parameters 0.001 0.0012 0 ; k1 k2 delete file 
      op_data 1.3 0.0 ; rad/sec, pitch [grader] opstrøms;
;--------------------------------------------------------- 
 begin mann_meanderturb ; 
filename_v .\wake-meander\meander_8_6v.bin ;<br>filename_w .\wake-meander\meander_8_6w.bin ;<br>box_dim_u 8192 0.732421875 ;
box_dim_v 32 80 ;<br>box_dim_w 32 80 ;<br>std_scaling 1.0 0.8 0.5 ;<br>end mann_meanderturb;
;--------------------------------------------------------- 
       begin mann_microturb ; 
 filename_u .\wake-turbulence\wake-l08_6u.bin ; wake-turbulence 
 filename_v .\wake-turbulence\wake-l08_6v.bin ; 
 filename_w .\wake-turbulence\wake-l08_6w.bin ; 
 box_dim_u 128 1.5625 ; 
 box_dim_v 128 0.78125 ; 
 box_dim_w 128 0.78125 ; 
 std_scaling 1.0 1.0 1.0 ; 
      end mann microturb;
end wakes;<br>;----------
;--------------------------------------------------------- 
   begin mann; 
       filename_u .\turb\80m_8ms_8u.bin ; 
       filename_v .\turb\80m_8ms_8v.bin ;<br>filename_v .\turb\80m_8ms_8v.bin ;<br>filename_w .\turb\80m_8ms_8w.bin ;
                               filence Continuations .\turb\80m_8ms_8w.bin
 box_dim_u 8192 0.732421875 ; 
 box_dim_v 32 2.5625 ; 
 box_dim_w 32 2.5625 ; 
 std_scaling 1.0 0.8 0.5 ; 
  \frac{1}{1}end mann;
;--------------------------------------------------------- 
   begin tower_shadow_potential; 
      tover_offest 0.0 ;<br>nsec 2 ;<br>radius 0.0 2.1 ; nsec 2; 
 radius 0.0 2.1 ; 
 radius -80.0 1.25 ; 
    end tower_shadow_potential; 
end wind; 
;--------------------------------------------------------- 
;--------------------------------------------------------- 
begin aero ; 
   nblades 3; 
                                                 vector from hub (normal to rotor plane) directed towards tower top
  hub_vec shaft -3 ;<br>link 1 mbdy_c2_def blade1;
 link 2 mbdy_c2_def blade2; 
 link 3 mbdy_c2_def blade3; 
ae_filename ./data/hawc_ae.002 ;<br>pc_filename ./data/hawc_pc.388 ;<br>induction_method 1 ; 0=none, 1=normal<br>aerocalc_method 1 ; 0=ingen aerodynamic, 1=med aerodynamic<br>aerosections 30 ;<br>tiploss_method 1 ; 0=none, 1=normal<br>dynst
end aero ; 
;--------------------------------------------------------- 
;--------------------------------------------------------- 
begin dll; 
   begin hawc_dll; 
 filename ./control/basic_3ba_ct5.dll ; 
 dll_subroutine regulation ; 
 arraysizes 15 15 ; 
 deltat 0.02; 
 begin output; 
 general time ; 1 
 constraint bearing1 shaft_rot 1 only 2; 2 
 constraint bearing2 pitch1 1 only 1; angle written to dll 3 
 constraint bearing2 pitch2 1 only 1; angle written to dll 4 
constraint bearing<br>2 pitch3 1 only 1; angle written to dl1 5<br>wind free_wind 1 0.0 0.0 -120.0;<br>general constant 1.44 ; Kp pitch 9<br>general constant 0.47 ; Ki pitch 10<br>general constant 0.00 ; Kd pitch 11<br>general constant 4.30
      end output;
  end hawc_dll;
                                         ;--------------------------------------------------------- 
   begin hawc_dll; 
filename ./control/basic_3ba_ct5.dll ;<br>dll_subroutine generator ;<br>arraysizes 15 15 ;<br>deltat 0.02 ;
       begin output; 
          general time ; 
         dll inpvec 1 1; input til h2, dll no 1, plads no 1
 general constant 0.0; 
 constraint bearing1 shaft_rot 1 only 2; 
      end output;
; 
       begin actions; 
 body moment_int shaft 1 3 tower 10 ; generator moment between shaft n1 My and tower top 
 end actions; 
  end hawc_dll;
                                       \mathcal{L}^{\mathcal{L}}(\mathcal{L}^{\mathcal{L}}) and the contribution of the contribution of the contribution of the contribution of the contribution of the contribution of the contribution of the contribution of the contribution of the con
```

```
 filename ./control/basic_3ba_ct5.dll ; 
dll_subroutine pitchservo ;<br>arraysizes 15 15 ;<br>deltat 0.02 ;<br>begin output;<br>general time ;
; general step 5.0 0.0 0.02 ; 
            dll inpvec 1 2; 
            dll inpvec 1 3;
            dll inpvec 1 37
 constraint bearing2 pitch1 1 only 1 ; angle written to dll 5 
 constraint bearing2 pitch2 1 only 1 ; angle written to dll 6 
 constraint bearing2 pitch3 1 only 1 ; angle written to dll 7 
       end output;
; 
        begin actions; 
           body bearing_angle pitch1;
 body bearing_angle pitch2; 
 body bearing_angle pitch3; 
        end actions; 
     end hawc_dll; 
end dll;
;--------------------------------------------------------- 
;--------------------------------------------------------- 
begin output; 
 filename ./res/2MW-wake ; 
 data_format hawc_ascii; 
   buffer 1 ;
; 
    general time; 
     aero azimuth 1; 
    aero omega ; 
    aero thrust
     aero power; 
wind free_wind 1 -80.0 0.0 -60.0;<br>
wind free_wind 1 -60.0 0.0 -60.0;<br>
wind free_wind 1 -40.0 0.0 -60.0;<br>
wind free_wind 1 0.0 0.0 -60.0;<br>
wind free_wind 1 0.0 0.0 -60.0;
 wind free_wind 1 20.0 0.0 -60.0; 
 wind free_wind 1 40.0 0.0 -60.0; 
 wind free_wind 1 60.0 0.0 -60.0; 
 wind free_wind 1 80.0 0.0 -60.0; 
 aero alfa 1 10.0 ; 
 aero alfa 1 20.0 ; 
 aero alfa 1 24.0 ; 
 aero alfa 1 30.0 ; 
 aero alfa 1 39.0 ; 
 aero alfa 2 24.0 ; 
 aero alfa 3 24.0 ; 
     aero vrel 1 23.0 ; 
 aero vrel 1 23.5 ; 
 aero vrel 1 24.0 ; 
 aero induc 4 1 2 39; 
 aero induc 4 1 2 24; 
     aero secforce 1 2 5; 
 aero secforce 1 2 10; 
 aero secforce 1 2 15; 
 aero secforce 1 2 24; 
 aero secforce 1 2 39; 
    aero windspeed 4 1 2 39;<br>wind_wake wake_pos 1 ;
wind_wake wake_pos 1;<br>mbdy momentvec tower 1 1 tower # Tower bottom;<br>mbdy momentvec tower 1 1 tower # Tower bottom;<br>mbdy forcevec tower 9 2 tower # Tower top (yaw bearing);<br>mbdy forcevec tower 9 2 tower # Tower top (yaw b
    constraint bearing2 pitch1 5;
 constraint bearing2 pitch2 5; 
 constraint bearing2 pitch3 5; 
 constraint bearing1 shaft_rot 2; 
mbdy state pos tower 1 0.0 global # Position tower bottom;<br>mbdy state pos tower 9 1.0 global # Position tower top;<br>mbdy state pos blade1 14 1.0 blade1 # blade 1 tip pos;<br>mbdy state pos blade2 14 1.0 blade2 # blade 2 tip p
   DLL inpvec \frac{1}{2} 1.0 \frac{1}{3} \frac{1}{2} \frac{1}{4} Generator torque LSS \text{[Nm]};<br>
DLL inpvec 2 1 \frac{1}{4} Generator torque LSS \text{[Nm]};
end output;
```

```
;<br>exit ;
```
Risø's research is aimed at solving concrete problems in the society.

Research targets are set through continuous dialogue with business, the political system and researchers.

The effects of our research are sustainable energy supply and new technology for the health sector.

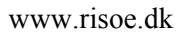